Министерство образования и науки Российской Федерации

**Федеральное государственное бюджетное образовательное учреждение высшего профессионального образования «Тамбовский государственный технический университет»** 

## **А.А. БАЛАШОВ, Н.Ю. ПОЛУНИНА**

# **ПРОЕКТИРОВАНИЕ СИСТЕМ ОТОПЛЕНИЯ И ВЕНТИЛЯЦИИ ГРАЖДАНСКИХ ЗДАНИЙ**

Рекомендовано Учёным советом университета в качестве учебного пособия к курсовой работе для студентов 3 курса дневной и заочной форм обучения по специальностям 140106 «Энергообеспечение предприятий», 270102 «Промышленное и гражданское строительство», изучающих дисциплины «Нетрадиционные и возобновляемые источники энергии» и «Теплогазоснабжение и вентиляция»

Тамбов Издательство ФГБОУ ВПО «ТГТУ» 2011

#### Р е ц е н з е н т ы:

Кандидат технических наук, доцент кафедры ЭиА ФГБОУ ВПО «ТГТУ» *В.В. Афонин*

Главный энергетик ОАО «Тамбовоблгаз» *С.И. Татаринцев*

#### **Балашов, А.А.**

Б202 Проектирование систем отопления и вентиляции гражданских зданий : учебное пособие / А.А. Балашов, Н.Ю. Полунина. – Тамбов : Изд-во ФГБОУ ВПО «ТГТУ», 2011. – 88 с. – 100 экз. ISBN 978-5-8265-1030-8

> Рассмотрены основные теплотехнические расчёты наружных ограждений зданий, расчёт тепловой мощности системы отопления, гидравлический расчёт трубопроводов системы отопления и аэродинамический расчёт каналов системы вентиляции, применяемые при выполнении курсовой работы.

> Предназначено для студентов 3 курса дневной и заочной форм обучения специальностей 140106 «Энергообеспечение предприятий» и 270102 «Промышленное и гражданское строительство», изучающих дисциплины «Нетрадиционные и возобновляемые источники энергии» и «Теплогазоснабжение и вентиляция».

> > УДК 697(075.8) ББК Н762.2я 73-5

**ISBN 978-5-8265-1030-8** © Федеральное государственное бюджетное образовательное учреждение высшего профессионального образования «Тамбовский государственный технический университет» (ФГБОУ ВПО «ТГТУ»), 2011

## **ВВЕДЕНИЕ**

Повышение качества продукции, в том числе и качества строительства, требует создания условий для высокопроизводительного труда и культуры производства, что неразрывно связано с состоянием воздушной среды на рабочих местах. Основной задачей специалистов в области теплоснабжения является созлание в помешениях разного назначения такого микроклимата, при котором обеспечиваются благоприятные условия для выполнения работ и нормальной деятельности человека. Именно эти необходимые для человека и технологических процессов условия внутренней среды на производстве, в промышленных и гражданских зданиях обеспечиваются с помощью систем отопления, теплоснабжения и вентиляции. Эффективность систем, их технико-экономические характеристики во многом зависят не только от принятых схем, от правильного монтажа, наладки и эксплуатации, но и от правильно выбранной методики расчёта и достоверности проведённых расчётов. Поэтому курсовая работа, предусмотренная Государственным стандартом высшего профессионального образования, включающая вопросы расчёта, проектирования, строительства и эксплуатации систем отопления, теплоснабжения и вентиляции воздуха, играет важную роль в подготовке инженеров.

Знание основ рационального проектирования, методик инженерного расчёта и особенностей принятия основных проектных решений в вопросах теплоснабжения, отопления и вентиляции являются очень важным для будущего инженера, поскольку более одной трети всего вырабатываемого в стране тепла расходуется на отопление промышленных и гражданских зланий.

Выполнение курсовой работы позволит студенту на практическом примере освоить основные подходы к расчётам и проектированию систем и их основных элементов, ознакомиться с требованиями Санитарных норм и правил (СНиП), нормативными методиками расчётов отдельных конструкций, правилами эксплуатации энергетического оборудования и обширной справочной литературой.

Целью работы является приобретение практических навыков проектирования систем отоплений и вентиляций гражданских зданий.

Заданием данной работы является проектирование и расчёт системы отопления и вентиляции жилого или гражданского здания.

## **ОБЩИЕ ТРЕБОВАНИЯ ПО ВЫПОЛНЕНИЮ РАБОТЫ**

Курсовая работа состоит из графической части и пояснительной записки. Графическая часть работы выполняется параллельно с расчётом, для которого конструктивные размеры берут с чертежа.

На листе формата А1 в масштабе 1:100 вычерчивают план здания, где наносят нумерацию всех помещений в соответствии с ГОСТ 21.602–2003. Номера надо ставить слева направо в одинарном кружке. Первая цифра обозначает номер этажа, остальные – номер помещения. Толщину наружных стен принимается равной 0,4 м, толщина междуэтажных перекрытий – 0,3 м. Отметка уровня пола принимается +0,5 м. Высота неотапливаемого подвала или технического подполья – 2,5 м. На плане наносят строительные размеры согласно варианту задания. На основе этого чертежа выполняют расчёт теплопотерь отапливаемыми помещениями.

После расчёта теплопотерь приступают к подбору нагревательных приборов и гидравлическому расчёту системы отопления, для чего вычерчивают план подвала (при нижней разводке системы отопления) или план чердака (при верхней разводке). На планах подвала или типового этажа указывают место установки узла или управления системы отопления. При этом надо руководствоваться следующими требованиями: узел теплоснабжения должен находиться в центре тепловых нагрузок системы отопления здания. Разводку магистралей делают вдоль наружных стен на каждую четверть здания отдельно. На плане типового этажа указывают места установки нагревательных приборов, как правило, под оконными проёмами. Точками обозначают места прохождения отопительных стояков, которые располагают на расстоянии 0,35 м от края окна. На основе этих планов вычерчивается аксонометрическая схема системы отопления всего здания. При встроенной котельной расстояние от нижнего нагревательного прибора до центра котла должно быть не менее 3 м. На схеме необходимо показать запорно-регулировочную арматуру и воздухосборники.

Подбирают теплотехническое оборудование, соответствующее заданной схеме системы отопления. После согласования с преподавателем студент должен начертить схему подключения или конструкцию одного из элементов узла теплоснабжения. Эти чертежи выполняют в произвольном масштабе.

Проектирование системы вентиляции начинают с размещения каналов на плане этажа. Затем вычерчивают разрез здания по вентилируемым помещениям, на котором указывают расположение вентиляционных решёток и высоту их установки. Для чертежа размеры решёток необходимо выбирать исходя из расчёта системы вентиляции. Высота полупроходных чердаков 1,6 м. Расстояние от уровня пола до верха подоконника берётся равным 0,8 м. На разрезе пунктиром следует показать вентиляционные каналы и вытяжную шахту. Нанести уровни отметок центров окон и устья шахты. На основе плана и разреза в масштабе 1:100 вычертить аксонометрическую схему системы вентиляции. Условные графические изображения и обозначения элементов системы отопления, вентиляции, кондиционирование воздуха и теплоснабжения должны быть выполнены по требованиям, соответствующим ГОСТ.

В пояснительной записке необходимо дать расчётные соотношения и результаты расчётов для одного помещения в развёрнутом виде, а для остальных помещений в виде таблиц. Размерность должна соответствовать системы СИ.

Пояснительная записка должна содержать задание и расчётные соотношения.

Задание студенту выдаёт преподаватель в виде двух цифр (например, 3 − 8). Первая цифра указывает вариант задания. Вторая – исходные данные к варианту задания.

## **1. ТЕПЛОТЕХНИЧЕСКИЙ И ВЛАЖНОСТНЫЙ РАСЧЁТ НАРУЖНЫХ ОГРАЖДАЮЩИХ КОНСТРУКЦИЙ**

### **1.1. ТЕПЛОТЕХНИЧЕСКИЙ РАСЧЁТ НАРУЖНЫХ ОГРАЖДАЮЩИХ КОНСТРУКЦИЙ**

Целью теплотехнического расчёта является определение коэффициента теплопередачи отдельных ограждающих конструкций здания (наружных стен, чердачного и цокольного перекрытий, окон, дверей и т.д.).

В результате теплотехнического расчёта, зная приведённое сопротивление теплопередаче наружных ограждений, определяют общее термическое сопротивление теплопередаче и необходимую толщину теплоизоляционного слоя наружных ограждений и их окончательное сопротивление.

Общее термическое сопротивление теплопередаче однородного наружного ограждения (или неоднородного в характерном сечении, без теплопроводных включений)  $R_{\rm o}$ ,  $({\rm M}^{2,\circ}{\rm C})$  / Вт, и термическое сопротивление слоя конструкции *R<sup>i</sup>* определяют, пользуясь формулами [1]:

$$
R_{o} = R_{B} + \sum_{i=1}^{n} R_{i} + R_{H} ; \qquad (1.1)
$$

$$
\sum_{i=1}^{n} R_i = \sum_{i=1}^{n} \frac{\delta_i}{\lambda_i},\tag{1.2}
$$

где  $R_{\rm a} = 1/\alpha_{\rm a}$  – сопротивление теплопередаче внутренней поверхности,  $(M^2 \cdot ^{\circ}C)/B$ т;  $R_{\text{H}} = 1/\alpha_{\text{H}} - \text{conportивление теплопередаче наружной поверх$ ности,  $(M^2 \cdot ^{\circ}C)/B$ т;  $R_i$  – термическое сопротивление теплопередаче отдельного материального слоя,  $(w^{2,\circ}C)/$  Вт;  $\delta_i$  и  $\lambda_i$  – соответственно толщина, м, и теплопроводность слоёв конструкции, кроме утеплителя, Вт / (м $\cdot$ °C);  $\alpha_{\rm s}$  и  $\alpha_{\rm H}$  – нормированные значения коэффициентов теплоотдачи от внутреннего воздуха к ограждающей конструкции и от ограждения к наружному воздуху, Вт / (м<sup>2,</sup>°C), принимаются [1].

В настоящее время требуемое сопротивление теплопередаче может определяться по санитарно-гигиеническим условиям или по условиям энергосбережения [2].

Чтобы удовлетворить *санитарно-гигиеническим требованиям*, величину  $R_0^{\text{\tiny{\text{TD}}}}$ , (м<sup>2,</sup>°C) / Вт, рассчитывают по формуле

$$
R_o^{\rm \,rp} = \frac{t_{\rm \,B} - t_{\rm \,H}}{\Delta t^{\rm \,H}} \, n \,, \tag{1.3}
$$

где  $t_{\rm B}$  – расчётная средняя температура внутреннего воздуха здания, °С, [1];  $t_{\text{\tiny H}}$  – расчётная зимняя температура наружного воздуха, °С, равная средней температуре наиболее холодной пятидневки обеспеченностью 0,92 [4];  $\Delta t$ <sup>н</sup> – нормативный температурный перепад между температурой внутреннего воздуха и температурой внутренней поверхности ограждающей конструкции, °С, [1]; *п* – коэффициент, принимаемый в зависимости от положения наружной поверхности ограждающей конструкции по отношению к наружному воздуху [1].

Чтобы удовлетворить *условиям энергосбережения*, величину требуемого термического сопротивления  $R_0^{\text{rp}}$ , меньше которого  $R_{\text{o}}$  не может быть принята, т.е.  $R_{\rm o} \geq\,R^{\rm rp}_{\rm o}$ , определяют по нормам [1] в зависимости от величины расчётного значения градусо-суток отопительного периода (ГСОП), °С·сут, определяемой по формуле

$$
\Gamma\text{COII} = (t_{\text{B}} - t_{\text{on}}) z_{\text{on}},\tag{1.4}
$$

где  $t_{\text{on}}$  – средняя температура наружного воздуха отопительного периода, °С, принимаемые по [4] для периода со средней суточной температурой наружного воздуха не более 10 °С – при проектировании лечебнопрофилактических, детских учреждений и домов-интернатов для престарелых, и не более 8 °С – в остальных случаях; z<sub>on</sub> – продолжительность периода со средней суточной температурой воздуха ниже или равной 8 °С, сут, [4].

При промежуточных значениях ГСОП величины  $R_0^{\text{rp}}$  определяются интерполяцией.

На рисунке 1.1 графически (точками 1 и 2) отражена некая табличная зависимость *Y = f* (*X*)*.* Постулируя линейную зависимость между *Y* и *X* на интервале  $X_1 - X_2$ , проводим через эти точки прямую линию и для некоторого промежуточного значения *X* из подобия треугольников 12*С* и 1*АВ* запишем соотношения между отрезками:

$$
\frac{1B}{1C} = \frac{AB}{2C} \quad \text{with} \quad \frac{X - X_1}{X_2 - X_1} = \frac{Y - Y_1}{Y_2 - Y_1},
$$

откуда находим

$$
Y = Y_1 + \frac{X - X_1}{X_2 - X_1} (Y_2 - Y_1).
$$
 (1.5)

**7** 

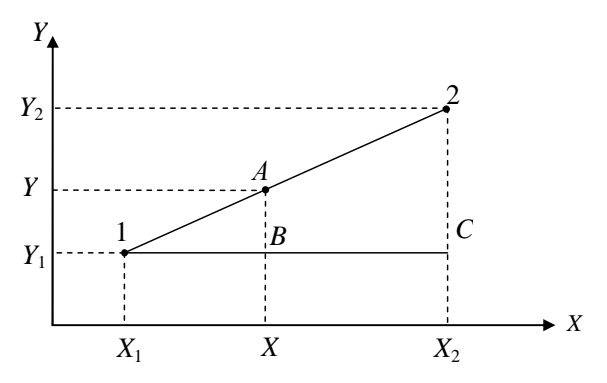

Рис. 1.1. Линейное интерполирование

Приведённое сопротивление теплопередаче ограждающих конструкций  $R_{0.9H}^{rp}$ , (м<sup>2, о</sup>С) / Вт, в зависимости от полученного значения ГСОП и типа здания или помещения, определяется по СНиП [1]. Если  $R_0^{\text{TP}} > R_{0.9H}^{\text{TP}}$  для дальнейших расчётов принимают  $R_0^{\text{rp}}$ ; если  $R_0^{\text{rp}} < R_{0.3H}^{\text{rp}}$  – для расчётов принимают  $R_{\alpha}^{rp}$ .

Определяется невязка  $\Delta R = R_0^{\text{rp}} - R_0$  (или  $\Delta R = R_{0,2H}^{\text{rp}} - R_0$ ) и выбирается материал утеплителя.

Заданная конструкция ограждения соответствует теплотехническим требованиям, если выполняется условие

$$
R_{o} \left( R_{o}^{\Phi} \right) > R_{o.9H}^{\text{TP}} \left( R_{o}^{\text{TP}} \right). \tag{1.6}
$$

Если же условие не выполняется, то необходимо определить толщину утепляющего слоя  $\delta_{vr}$ , м, теплопроводность которого указана в справочной литературе

$$
\delta_{\rm yr} = \lambda_{\rm yr} \Delta R \,, \tag{1.7}
$$

где  $\lambda_{vr}$  - теплопроводность утепляющего слоя материала, которая является справочной величиной, Bт / (м<sup>o</sup>C).

Далее необходимо уточнить фактическое общее термическое сопротивление теплопередаче  $R_0^{\phi}$ , (м<sup>2, о</sup>С) / Вт, утеплённого наружного ограждения и, подбирая толщину утеплителя, добиться выполнения неравенства (1.6):

$$
R_0^{\Phi} = R_0 + \delta_{\text{yr}} / \lambda_{\text{yr}} \,. \tag{1.8}
$$

Если условие (1.6) не выполняется, то необходимо выбрать строительный материал с меньшей теплопроводностью  $\lambda_{vr}$ , Bт / (м<sup>o</sup>C).

#### **Пример 1.1**

Исходные данные:

– конструкция наружной стены: стены деревянные из тёсаных брёвен с обшивкой досками;

– район строительства – г. Липецк;

– влажностный режим помещения – нормальный;

– расчётная температура внутреннего воздуха  $t_{\rm B} = 18$  °C [3];

– расчётная зимняя температура наружного воздуха в Липецке, равная средней температуре наиболее холодной пятидневки

обеспеченностью 0,92,  $t<sub>H</sub> = -27 °C$ ;  $z<sub>on</sub> = 202$  сут;  $t<sub>on</sub> = -3,4 °C$  [4];

 $- \Delta t^{\text{H}} = 4 \text{ °C [1];}$ 

- 
$$
\alpha_B = 8.7 \text{ Br} / (\text{m}^2 \text{°C}), \ \alpha_H = 23 \text{ Br} / (\text{m}^2 \text{°C}) \text{ [1]}.
$$

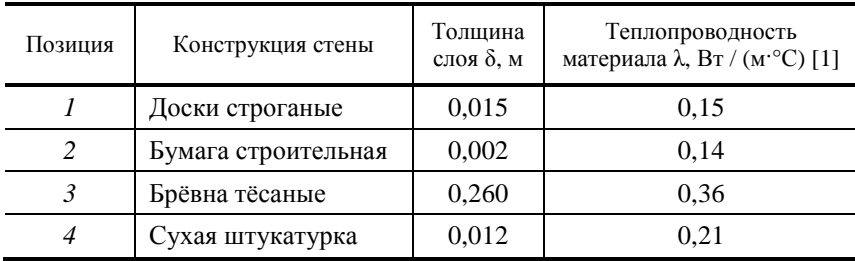

#### *Порядок расчёта*

1. Общее термическое сопротивление теплопередаче наружной стены определим по формуле (1.1):

$$
R_0 = 1/8,7 + \frac{0,015}{0,15} + \frac{0,002}{0,14} + \frac{0,260}{0,36} + \frac{0,012}{0,21} + 1/23 = 1,05 \text{ (m}^2\text{-}^{\circ}\text{C)}/\text{Br}.
$$

2. Градусо-сутки отопительного периода определяем по формуле (1.3):

$$
\text{FCOTI} = (18 + 3, 4) \cdot 202 = 4322,8 \text{ °C-cyr.}
$$

3. По формуле (1.4) требуемое сопротивление теплопередаче:

$$
R_0^{\text{TP}} = \frac{18 + 27}{4 \cdot 8,7} \cdot 1 = 1,3 \text{ (m}^2 \cdot {}^{\circ}\text{C}) / \text{B} \tau.
$$

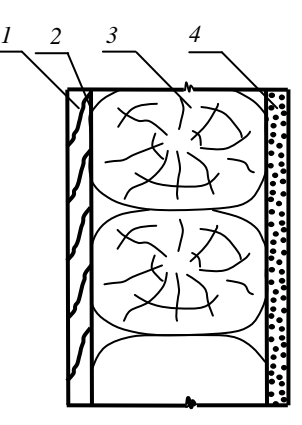

4. Величину сопротивления теплопередаче наружной стены с учётом энергосбережения определяем по таблице [1] интерполированием по формуле (1.5)  $R_{0.3H}^{TP} = 2.9 \text{ (m}^2 \cdot {}^{\circ}\text{C}) / \text{Br}.$ 

5. Сравниваем  $R_0^{rp} = 1,3 \frac{M^2 \cdot {}^{\circ}C}{F^p}$  / Вт и  $R_{0,2n}^{rp} = 2,9 \frac{M^2 \cdot {}^{\circ}C}{F^p}$  / Вт и принимаем для дальнейших расчётов большее -  $R_{\text{o.m}}^{\text{rp}} = 2.9 \, (\text{m}^2 \cdot \text{°C}) / \text{Br}$ .

6. Определяем невязку  $\Delta R = R_{0.9H}^{TP} - R_0 = 2.9 - 1.05 = 1.85$  (м<sup>2</sup>·°C) / Вт.

7. Выбираем в качестве утепляющего слоя фенольный пенопласт заливочный с теплопроводностью  $\lambda_{vr} = 0.052 \text{ Br} / (\text{m}^{\circ}\text{C})$  и рассчитываем толщину утеплителя по формуле (1.7):

$$
\delta_{\rm vr} = 0.052 \cdot 1.85 = 0.096 \, \text{m}.
$$

Принимаем  $\delta_{vr} = 0.1$  м.

8. Уточняем фактическое общее сопротивление теплопередачи по формуле  $(1.8)$ :

$$
R_0^{\Phi}
$$
 = 1,05 + 0,1/0,052 = 2,97 (M<sup>2,°</sup>C)/ Br.

Сравниваем по условию (1.6):

$$
R_0^{\Phi}
$$
 = 2,97  $(M^2 \cdot {}^{\circ}C)/BT \geq R_{0.9H}^{rp} = 2.9 (M^2 \cdot {}^{\circ}C)/BT$ .

Таким образом, полученное значение фактического общего сопротивления теплопередаче ограждающей конструкции удовлетворяет условиям энергосбережения, и данное значение используется в дальнейших расчётах.

### 1.2. ПРОВЕРКА ОТСУТСТВИЯ КОНДЕНСАЦИИ ВОДЯНЫХ ПАРОВ НА ВНУТРЕННЕЙ ПОВЕРХНОСТИ НАРУЖНОГО ОГРАЖДЕНИЯ

Конденсация влаги из внутреннего воздуха на внутренней поверхности наружного ограждения является основной причиной увлажнения наружных ограждений. Для устранения конденсации влаги необходимо, чтобы температура на внутренней поверхности  $t_{nn}$ , °С, и в толще ограждения превышала температуру точки росы  $t_p$ , °С, на 2...3 °С, т.е. должно соблюдаться условие  $t_{\text{BH}} > t_{\text{p}}$  [5].

Температура внутренней поверхности наружного ограждения определяется по формуле

$$
t_{\text{BH}} = t_{\text{B}} - (t_{\text{B}} - t_{\text{H}}) \frac{R_{\text{B}}}{R_{\text{O}}^{\Phi}},
$$
\n(1.9)

и сравнивают её с температурой точки росы  $t_p$ , которую определяют по  $h$ -*d* диаграмме влажного воздуха или по формуле

$$
t_{\rm p} = 20.1 - (5.75 - 0.00206 \cdot e)^2, \tag{1.10}
$$

где  $R_{\rm B} = 1/\alpha_{\rm B}$  – сопротивление теплоотдачи у внутренней поверхности ограждения,  $(M^{2.0}C)/B$ т;  $R_0^{\phi}$  – общее фактическое термическое сопротивление ограждения,  $(M^{2,\circ}C)/B$ т, определяемое по формуле (1.8);  $e$  – действительная упругость водяных паров, Па, которая определяется при заданной температуре внутри помещения  $t_{\rm B}$  и относительной влажности внутреннего воздуха  $\varphi_{\rm B}$ , %:

$$
e = \frac{\Phi_{\rm B}}{100} E_{\rm B},\tag{1.11}
$$

где  $\varphi_{\rm B}$  – относительная влажность внутреннего воздуха, %, [1];  $E_{\rm a}$  – максимальная упругость водяных паров, Па, при заданной температуре внутри помещения  $t_{\rm B}$  [5].

#### Пример 1.2

Исходные данные (см. пример 1.1):

- район строительства г. Липецк;
- расчётная температура внутреннего воздуха  $t_B = 18$  °C;
- влажностный режим помещения нормальный;
- сопротивление теплоотдачи у внутренней поверхности наружной стены  $R_B = 1/\alpha_B = 1/8,7 = 0,115 \text{ (m}^2 \text{°C)} / \text{Br};$ 
	- $-\varphi_{\rm B} = 50\%$  [1];  $E_{\rm B} = 2064$   $\Pi$ a при  $t_{\rm B} = 18$  °C [5];
	- из примера 1.1  $R_0^{\phi} = 2.97 \text{ (m}^2 \cdot {\degree} \text{C}) / \text{Br}.$

#### Порядок расчёта

1. Температура внутренней поверхности наружной стены определяется по формуле (1.9):

$$
t_{\text{BH}} = 18 - (18 + 27) \frac{0,115}{2,97} = 16,25 \text{ °C}.
$$

2. Вычисляем действительную упругость водяных паров по выражению (1.11):

$$
e = \frac{50}{100} \cdot 2064 = 1032 \text{ Ta.}
$$

3. Рассчитываем температуру точки росы по формуле (1.10):

$$
t_p = 20,1 - (5,75 - 0,00206 \cdot 1032)^2 = 6,98
$$
 °C.

Таким образом, конденсация влаги на внутренней поверхности стены происходить не будет, так как выполняется условие  $t_{\text{nn}} > t_{p}$ , т.е.  $16,25 \text{ °C} > 6,98 \text{ °C}.$ 

#### **2.1. РАСЧЁТ ОСНОВНЫХ ТЕПЛОВЫХ ПОТЕРЬ ЧЕРЕЗ ОГРАЖДАЮЩИЕ КОНСТРУКЦИИ ЗДАНИЯ**

В отапливаемых зданиях при наличии разности температур между внутренним и наружным воздухом постоянно происходят потери тепла через ограждающие конструкции: наружные стены (НС), полы (ПЛ), окна (О), наружные двери (НД), балконные двери (БД), чердачное перекрытие (ЧП). Системы отопления должны восполнять эти потери, поддерживая в помещениях внутреннюю температуру, требующуюся по санитарным нормам.

Основные тепловые потери через наружные ограждения, Вт, [5]

$$
Q_{\text{och}} = \frac{t_{\text{s}} - t_{\text{H}}}{R_0^{\text{TP}}} nF , \qquad (2.1)
$$

где  $R_0^{\text{rp}}$  – требуемое общее сопротивление теплопередаче ограждающей конструкции,  $(M^2 \cdot ^{\circ}\mathrm{C})$  /  $\mathrm{Br};\;$   $F$  – расчётная площадь ограждающей конструкции, м<sup>2</sup>.

#### 2.1.1. РАСЧЁТ ТЕПЛОПОТЕРЬ ЧЕРЕЗ НАРУЖНЫЕ СТЕНЫ

Для расчёта потерь тепла через наружные стены предварительно определяют фактическое термическое сопротивление теплопередаче, а затем рассчитывают сами теплопотери по формуле (2.1).

#### **Пример 2.1**

Исходные данные:

- район строительства г. Липецк;
- расчётная температура внутреннего воздуха  $t_{\rm B} = 18$  °C;

 $t<sub>H</sub> = -27 °C$ ;  $z<sub>on</sub> = 202 cy$  cy;  $t<sub>on</sub> = -3,4 °C$ ;  $n = 1$ ; ∆*t*<sup>H</sup> = 4 °C; α<sub>n</sub> =  $= 8.7 \text{ Br} / (\text{m}^2 \text{°C})$ ;  $\alpha_{\text{H}} = 23 \text{ Br} / (\text{m}^2 \text{°C})$ ;

– размер стены – 2,5 $\times$ 3,0 м;

– конструкция наружной стены: стены деревянные из тесаных брёвен с обшивкой досками (см. пример 1.1).

#### *Порядок расчёта*

Предварительно выполняют расчёт по пунктам 1 – 8 из примера 1.1.

- 9. Площадь стены соответствует  $F = 2.5 \cdot 3.0 = 7.5 \text{ m}^2$ .
- 10. По формуле (2.1) определяем теплопотери через наружную стену

$$
Q_{\text{HC}} = \frac{18 + 27}{3,825} \cdot 1 \cdot 7,5 = 88,2 \text{ Br.}
$$

#### 2.1.2. РАСЧЁТ ТЕПЛОПОТЕРЬ ЧЕРЕЗ ПОЛЫ

Согласно СНиП 41-01–2003, полы этажа здания, расположенные на грунте и лагах, разграничиваются на четыре зоны-полосы шириной 2 м параллельно наружным стенам (рис. 2.1). При подсчёте потерь тепла через полы, расположенные на грунте или лагах, поверхность участков полов возле угла наружных стен (*в I зоне-полосе*) вводится в расчёт дважды (квадрат  $2 \times 2$  м).

Сопротивление теплопередаче следует определять:

а) для неутеплённых полов на грунте и стен, расположенных ниже уровня земли, с теплопроводностью λ ≥ 1,2 Вт / (м⋅°С) по зонам шири ной 2 м, параллельным наружным стенам, принимая  $R_{\text{\tiny H.}\text{\tiny IL}}$ ,  $(\text{m}^2\text{.}^{\circ}\text{C})$  /  $\text{Br},$ равным для:

 $I$  зоны – 2.1:

II зоны – 4,3;

III зоны – 8,6;

IV зоны (для оставшейся площади пола) – 14,2 [14];

б) для утеплённых полов на грунте, и стен, расположенных ниже уровня земли, с теплопроводностью  $\lambda_{\rm y.c.}$  < 1,2  $\rm \, Br$  / (м $\rm \, {}^{\circ}C)$  утепляющего слоя толщиной  $\delta_{\rm y.c.}$ , м, принимая  $R_{\rm y.n.}$ , (м<sup>2</sup>.°C) / Вт, по формуле

$$
R_{y,n} = R_{H,n} + \delta_{y,c,i} / \lambda_{y,c,i} ; \qquad (2.2)
$$

в) термическое сопротивление теплопередаче отдельных зон полов на лагах  $R_{\text{n}}$ , (м<sup>2</sup>·°C) / Вт, определяют по зонам:

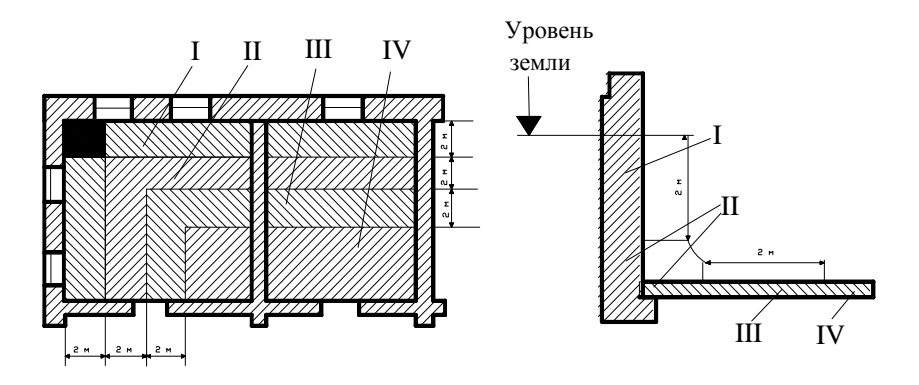

**Рис. 2.1. Схема расположения зон утеплённых полов на грунте и лагах, и стен, расположенных ниже уровня земли**

I 30Ha – 
$$
R_{\pi}^{\text{I}} = 1,18 \left( R_{\text{H}.\text{I}}^{\text{I}} + \sum_{i=1}^{n} R_{y.c.i} \right);
$$

II 30Ha – 
$$
R_{\pi}^{\text{II}} = 1,18(R_{\text{H}.\text{II}}^{\text{II}} + \sum_{i=1}^{n} R_{y,c,i});
$$
 (2.3)

III 30Ha – 
$$
R_{\pi}^{\text{III}} = 1,18(R_{\text{H}.\text{II}}^{\text{III}} + \sum_{i=1}^{n} R_{y,c,i})
$$
;

IV 30Ha – 
$$
R_{\text{n}}^{\text{IV}} = 1,18(R_{\text{n}.\text{n}}^{\text{IV}} + \sum_{i=1}^{n} R_{y,c,i}),
$$

где  $R_{\text{n}}^{\text{I}} = 2.1; R_{\text{n}}^{\text{II}} = 4.3; R_{\text{n}}^{\text{III}} = 8.6; R_{\text{n}}^{\text{IV}} = 14.2 - \text{3}$ начения термического сопротивления теплопередаче отдельных зон неутеплённых полов,  $(M^2 \cdot ^{\circ}C)/B$ т;  $\sum_{ }^{\infty}$ = *n i*  $R_{y,c,i}$ 1  $y.c.i$  - сумма значений термического сопротивления теп-

лопередаче утепляющего слоя полов на лагах,  $(\text{m}^2\text{.}^{\circ}\text{C})$  / Bт.

Величину  $\sum$ = *n i*  $R_{y,c,i}$ 1 у.с.і вычисляют по выражению

$$
\sum_{i=1}^{n} R_{y,c,i} = R_{B,n} + \frac{\delta_{\pi}}{\lambda_{\pi}} \tag{2.4}
$$

здесь  $R_{\text{\tiny B.in.}}$  – термическое сопротивление замкнутых воздушных прослоек [1];  $\delta_{\rm A}$  – толщина слоя из досок, м;  $\lambda_{\rm A}$  – теплопроводность материала из дерева,  $Br/(M^{\circ}C)$ .

Потери тепла через пол, расположенный на грунте, Вт:

$$
Q_{\text{III}} = \left(\frac{F^{\text{I}}}{R_{\text{H.I.}}^{\text{I}}} + \frac{F^{\text{II}}}{R_{\text{H.I.}}^{\text{II}}} + \frac{F^{\text{III}}}{R_{\text{H.I.}}^{\text{II}}} + \frac{F^{\text{IV}}}{R_{\text{H.I.}}^{\text{IV}}}\right) (t_{\text{B}} - t_{\text{H}}),
$$
\n(2.5)

где  $F^{\text{I}}$ ,  $F^{\text{II}}$ ,  $F^{\text{III}}$ ,  $F^{\text{IV}}$  – площади зон-полос, м<sup>2</sup>.

Потери тепла через пол, расположенный на лагах, Вт

$$
Q_{\text{III}} = \left(\frac{F^{\text{I}}}{R_{\text{I}}^{\text{I}}} + \frac{F^{\text{II}}}{R_{\text{I}}^{\text{II}}} + \frac{F^{\text{IV}}}{R_{\text{I}}^{\text{III}}} + \frac{F^{\text{IV}}}{R_{\text{I}}^{\text{IV}}}\right) (t_{\text{B}} - t_{\text{H}}),
$$
 (2.6)

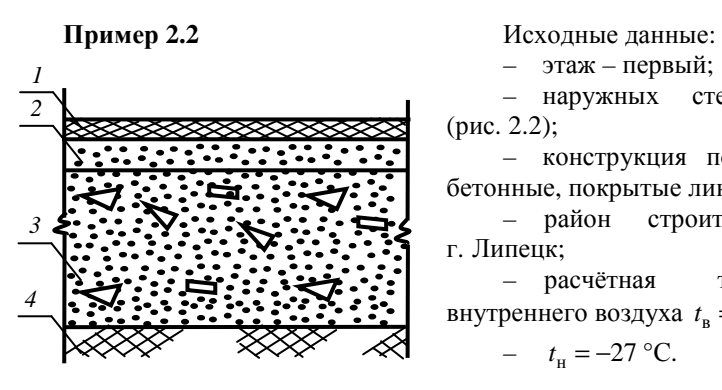

– этаж – первый;

– наружных стен – две (рис. 2.2);

– конструкция полов: полы бетонные, покрытые линолеумом;

– район строительства – г. Липецк;

– расчётная температура внутреннего воздуха  $t_{\rm B} = 18$  °С;

- 
$$
t_{\rm H} = -27
$$
 °C.

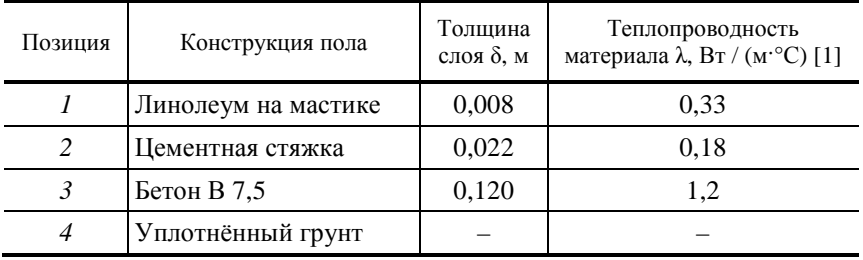

#### *Порядок расчёта*

1. Вычерчиваем план первого этажа в масштабе с указанием основных размеров и делим пол на четыре зоны-полосы шириной 2 м параллельно наружным стенам.

2. В жилой комнате № 1 размещаются только I и часть II зоны.

Определяем размеры каждой зоны-полосы:

I зона:  $2,0 \times 5,0$  м и  $2,0 \times 3,0$  м;

II зона:  $1.0 \times 3.0$  м.

3. Площади каждой зоны равны

$$
F^I = 2.5 + 2.3 = 16
$$
 m<sup>2</sup>;  $F^II = 1.3 = 3$  m<sup>2</sup>.

4. Определяем сопротивление теплопередаче каждой зоны по формуле (2.2):

$$
R_{y.n.}^{I} = R_{H.n.}^{I} + \sum_{i=1}^{n} \frac{\delta_{y.c.i}}{\lambda_{y.c.i}} = 2,1 + \frac{0,008}{0,33} + \frac{0,022}{0,18} + \frac{0,12}{1,2} = 2,34 \text{ (m}^{2} \cdot {}^{\circ}\text{C}) / \text{ Br},
$$
  

$$
R_{y.n.}^{II} = R_{H.n.}^{II} + \sum_{i=1}^{n} \frac{\delta_{y.c.i}}{\lambda_{y.c.i}} = 4,3 + \frac{0,008}{0,33} + \frac{0,022}{0,18} + \frac{0,12}{1,2} = 4,54 \text{ (m}^{2} \cdot {}^{\circ}\text{C}) / \text{ Br}.
$$

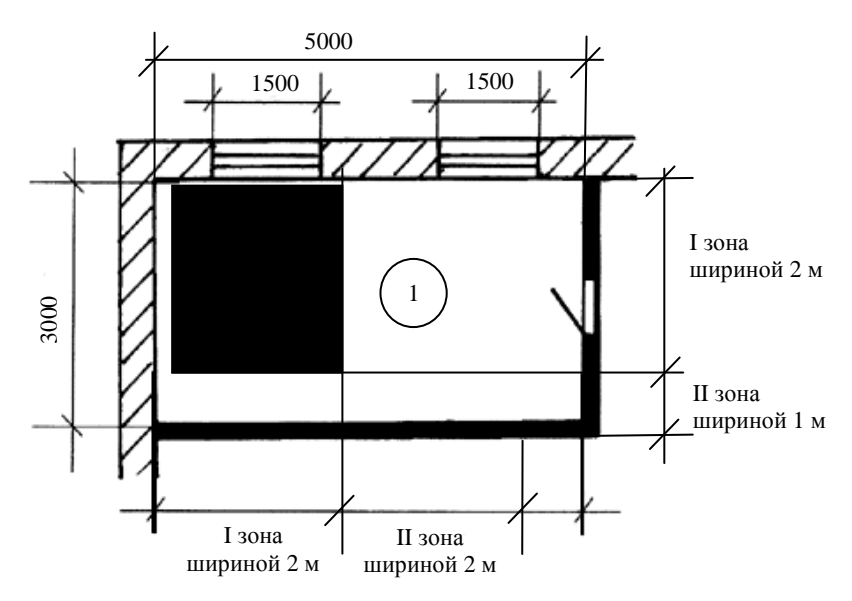

**Рис. 2.2. Фрагмент плана и расположение зон полов в жилой комнате № 1**  (к примерам 2.2 и 2.3)

5. По формуле (2.5) определяем потери тепла через пол, расположенный на грунте:

$$
Q_{\text{nn}} = \left(\frac{F^{\text{I}}}{R_{y.\text{n.}}^{\text{I}}} + \frac{F^{\text{II}}}{R_{y.\text{n.}}^{\text{II}}}\right) (t_{\text{B}} - t_{\text{H}}) = \left(\frac{16}{2,34} + \frac{3}{4,54}\right) (18 + 27) = 337,4 \text{ Br.}
$$

## **Пример 2.3**

Исходные данные:

– конструкция пола: полы деревянные на лагах;

– наружных стен – две (рис. 2.2);

– этаж – первый;

– район строительства – г. Липецк;

– расчётная температура внутреннего воздуха  $t_{\rm B} = 18$  °С;  $t_{\text{H}} = -27$  °C.

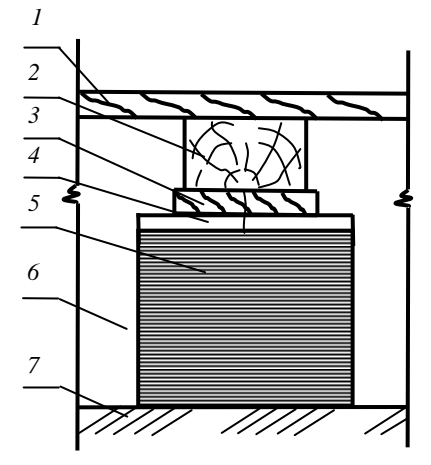

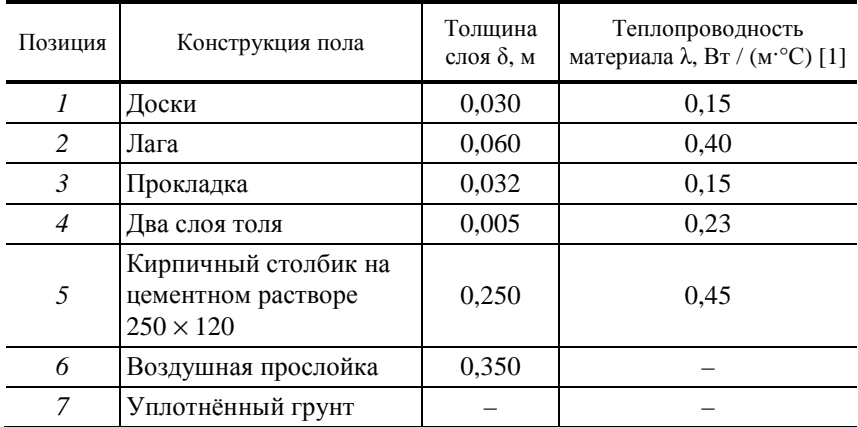

#### *Порядок расчёта*

1. Вычерчиваем план первого этажа в масштабе с указанием основных размеров и делим пол на четыре зоны-полосы шириной 2 м параллельно наружным стенам.

2. В жилой комнате № 1 размещаются только I и часть II зоны.

Определяем размеры каждой зоны-полосы:

I зона:  $2.0 \times 5.0$  м и  $2.0 \times 3.0$  м;

II зона:  $1.0 \times 3.0$  м.

3. Площади каждой зоны равны

$$
F^I = 2 \cdot 5 + 2 \cdot 3 = 16
$$
 m<sup>2</sup>;  $F^{II} = 1 \cdot 3 = 3$  m<sup>2</sup>.

4. Так как толщина воздушной прослойки  $\delta_{\text{\tiny B-II.}} = 0.35$  м, то таблице [1] величина  $R_{\text{B}} = 0.19 \text{ (m}^2 \cdot \text{°C})/\text{Br}.$ 

5. Определяем термическое сопротивление теплопередаче каждой зоны по формуле (2.3):

$$
R_{\pi}^{I} = 1,18 \cdot \left(2,1+0,19+\frac{0,03}{0,15}+\frac{0,06}{0,4}+\frac{0,032}{0,15}\right) = 3,4 \text{ (m}^{2} \cdot {}^{\circ}\text{C}) / \text{ Br};
$$
  

$$
R_{\pi}^{I} = 1,18 \cdot \left(4,3+0,19+\frac{0,03}{0,15}+\frac{0,06}{0,4}+\frac{0,032}{0,15}\right) = 6,0 \text{ (m}^{2} \cdot {}^{\circ}\text{C}) / \text{ Br}.
$$

6. Потери тепла через пол, расположенный на лагах, определяем по формуле (2.6):

$$
Q_{\text{III}} = \left(\frac{F^{\text{I}}}{R_{\text{II}}^{\text{I}}} + \frac{F^{\text{II}}}{R_{\text{II}}^{\text{II}}}\right)(t_{\text{B}} - t_{\text{H}}) = \left(\frac{16}{3,4} + \frac{3}{6,0}\right)(18 + 27) = 234 \text{ B}\text{T}.
$$

#### 2.1.3. РАСЧЁТ ТЕПЛОПОТЕРЬ ЧЕРЕЗ ОКНА

В практике строительства жилых и обшественных зланий применяется одинарное, двойное и тройное остекление в деревянных, пластмассовых и металлических переплетах, спаренное или раздельное [1].

Требуемое термическое общее сопротивление теплопередачи  $R_{0.3H}^{TP}$ для световых проёмов определяют по таблице [1] в зависимости от величины ГСОП. Затем в соответствии с конструкцией окна определяют значение фактического приведённого сопротивления  $R_0^{\Phi}$ . Выбирается наибольшее из значений  $R_0^{\Phi}$  и  $R_{0.3H}^{rp}$ .

#### Пример 2.4

Исходные данные:

- здание жилое:
- район строительства г. Липецк;
- расчётная температура внутреннего воздуха  $t<sub>n</sub> = 18$  °C;
- $t_{\text{H}} = -27 \text{ °C}$ ;  $z_{\text{on}} = 202 \text{ cyr}$ ;  $t_{\text{on}} = -3.4 \text{ °C}$ ;  $n = 1$ ;
- окна с двойным остеклением в спаренных переплётах из ПВХ.

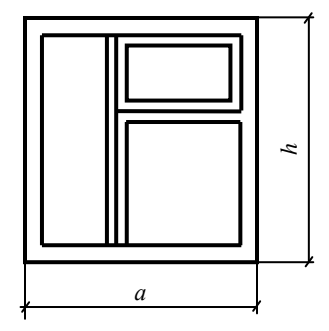

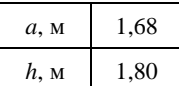

Порядок расчёта

1. По формуле (1.4) определяем

 $\Gamma$ COII = (18+3,4) · 202 = 4322,8 °C·cyr.

2. По таблице [1] интерполированием определяем для окон  $R_{\rm o,2H}^{\rm TP} = 0.47 \ \text{(m}^2\text{-}^{\circ}\text{C}) / \text{B}$ .

3. По таблице [1]  $R_0^{\phi} = 0.4 \, (\text{m}^2 \cdot {}^{\circ}\text{C}) / \text{Br}.$ 

4. Так как  $R_{0.9H}^{TP} > R_0^{\Phi}$  (0,47 > 0,4), то для дальнейших расчётов используем  $R_{\rm o, 3H}^{\rm TD} = R_{\rm o}^{\rm TP} = 0.47 \, (\text{m}^2 \cdot {\rm ^oC}) / {\rm Br}.$ 

- 5. Площадь окна  $F = 1,68 \cdot 1,8 = 3,024$  м<sup>2</sup>.
- 6. Определяем теплопотери через окно по формуле (2.1):

$$
Q_{\text{och(OKHO)}} = \frac{18 + 27}{0.47} \cdot 1 \cdot 3.024 = 289.5 \text{ Br.}
$$

#### 2.1.4. РАСЧЁТ ТЕПЛОПОТЕРЬ ЧЕРЕЗ НАРУЖНЫЕ ДВЕРИ

Фактическое общее сопротивление теплопередаче наружных дверей  $R^{\Phi}_{\rm o.\mu B} = R^{\rm rp}_\rm o$  и определяется из выражения

$$
R_{o,\text{IB}}^{\Phi} = 0,6\frac{n (t_{\text{B}} - t_{\text{H}})}{\Delta t^{\text{H}} \alpha_{\text{B}}}.
$$
 (2.7)

Теплопотери через наружные двери определяются по формуле (2.1).

#### **Пример 2.5**

Исходные данные:

- здание жилое;
- район строительства г. Липецк;
- расчётная температура внутреннего воздуха  $t_{\rm B} = 18$  °C;  $t_{\rm H} = -27$  °C;

$$
n = 1
$$
;  $\Delta t^H = 4 \,^{\circ}C$ ;  $\alpha_B = 8.7 \, \text{Br} / (M^2 \cdot^{\circ}C)$ ;

– двери деревянные однопольные.

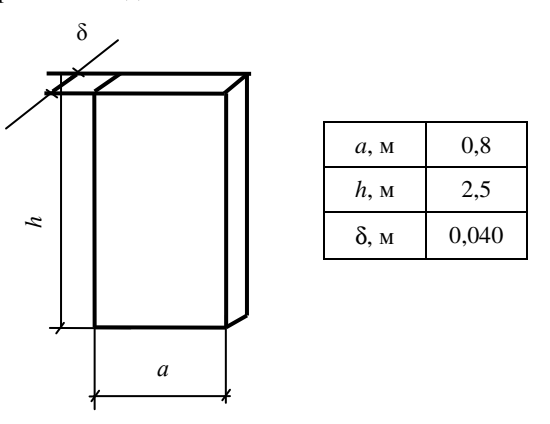

*Порядок расчёта*

1. По формуле (2.7) определим фактическое общее сопротивление теплопередаче наружных дверей:

$$
R^{\Phi}_{o,\text{IB}} = 0.6 \frac{1 \cdot (18 + 27)}{4 \cdot 8.7} = 0.8 \text{ (m}^2 \cdot \text{°C)} / \text{Br}.
$$

- 2. Площадь двери  $F = 0,8 \cdot 2,5 = 2 \text{ m}^2$ .
- 3. Определяем теплопотери через наружную дверь по формуле (2.1):

$$
Q_{\text{och}(\text{lgepb})} = \frac{18 + 27}{0.8} \cdot 1 \cdot 2 = 112.5 \text{ B} \tau.
$$

#### 2.1.5. РАСЧЁТ ТЕПЛОПОТЕРЬ ЧЕРЕЗ ЧЕРДАЧНОЕ ПЕРЕКРЫТИЕ

Расчёт потерь тепла через чердачное перекрытие проводится аналогично расчёту потерь тепла через наружные стены.

**Пример 2.6** 

Исходные данные:

– район строительства – г. Липецк;

 $-t<sub>B</sub> = 18 °C; t<sub>H</sub> = -27 °C; z<sub>oH</sub> =$  $= 202 \text{ cyr}; t_{\text{on}} = -3.4 \text{ °C}; n = 1; \Delta t^{\text{H}} =$  $= 3 \text{ }^{\circ}\text{C}; \quad \alpha_{\text{B}} = 8.7 \quad \text{Br} / (\text{M}^{2} \cdot \text{ }^{\circ}\text{C}), \quad \alpha_{\text{H}} =$  $= 12 \text{ B} \text{T} / (\text{m}^2 \text{°C});$ 

– размер чердачного перекрытия – 2,46  $\times$  3,56 м;

– конструкция чердачного перекрытия – бесчердачная конструкция.

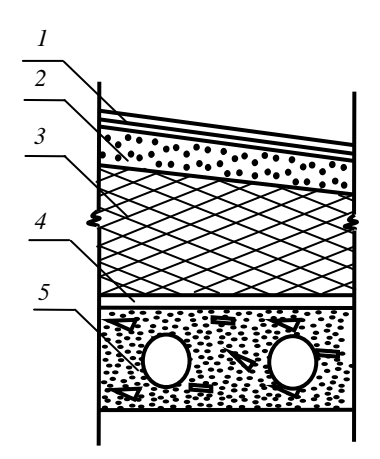

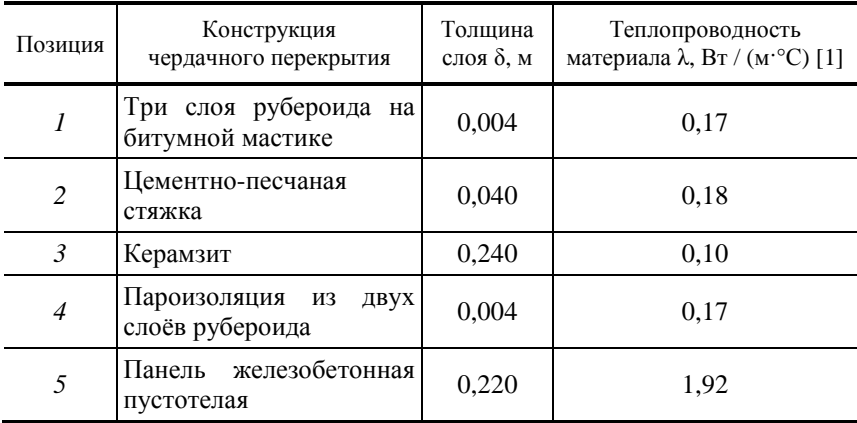

#### Порядок расчёта

1. Общее термическое сопротивление теплопередаче чердачного перекрытия определим по формуле (1.1):

$$
R_0 = 1/8,7 + \frac{3 \cdot 0,004}{0,17} + \frac{0,04}{0,18} + \frac{0,24}{0,10} + \frac{2 \cdot 0,004}{0,17} + \frac{0,22}{1,92} + 1/12 = 3,05 \text{ (m}^2 \cdot \text{°C) / Br.}
$$

2. Градусо-сутки отопительного периода определяем по формуле (1.4):

 $\Gamma$ COII = (18+3,4) · 202 = 4322,8 °C·cyr.

3. По формуле (1.5) требуемое сопротивление теплопередаче:

$$
R_0^{\text{TP}} = \frac{18 + 27}{4 \cdot 8,7} \cdot 1 = 1,3 \text{ (m}^2 \cdot \text{°C)} / \text{Br}.
$$

4. Величину сопротивления теплопередаче чердачного перекрытия учётом энергосбережения определяем по таблице [1]  $R_{\alpha}^{\text{rp}} =$  $= 3.85 \frac{\text{(m}^2 \cdot {}^{\circ}\text{C})}{\text{B} \cdot \text{D}}$ 

5. Сравниваем  $R_0^{rp} = 1.3$  ( $M^2$ °C) / Вт и  $R_{0.34}^{rp} = 3.85$  ( $M^2$ °C) / Вт и принимаем для дальнейших расчётов большее -  $R_{0.3H}^{TP}$ .

6. Определяем невязку  $\Delta R = R_{\text{o,}H}^{\text{TP}} - R_{\text{o}} = 3.85 - 3.05 = 0.8 \text{ (m}^2 \cdot \text{°C)} / \text{Br}.$ 

7. Выбираем в качестве утепляющего слоя плиты минераловатные прошивные марки 100 с теплопроводностью  $\lambda_{vr} = 0.059 \text{ Br} / (\text{m}^{\circ}\text{C})$  и рассчитываем толщину утеплителя по формуле (1.6):

$$
\delta_{vr} = 0.8 \cdot 0.059 = 0.047 \text{ M}.
$$

Принимаем  $\delta_{vr} = 0.05$  м.

8. Уточняем фактическое общее сопротивление теплопередачи по формуле (1.7):

$$
R_0^{\Phi} = 3.05 + 0.05/0.059 = 3.9 \ \text{(m}^2 \text{°C)} / \text{Br}.
$$

Сравниваем по условию (1.8):

$$
R_0^{\Phi}
$$
 = 3,9 (m<sup>2.°</sup>C) / Br >  $R_{0.9H}^{rp}$  = 3,85 (m<sup>2.°</sup>C) / Br.

9. Площадь чердачного перекрытия  $F = 2.46 \cdot 3.56 = 8.8$  м<sup>2</sup>.

10. Определяем теплопотери через чердачное перекрытие по формуле  $(2.1)$ :

$$
Q_{\text{OCH (4, II)}} = \frac{18 + 27}{3.9} \cdot 1 \cdot 8.8 = 101.5 \text{ Br.}
$$

22

## 2.2. РАСЧЁТ ДОПОЛНИТЕЛЬНЫХ ПОТЕРЬ ТЕПЛА

Основные теплопотери через наружные ограждения, обусловленные разностью температуры внутреннего и наружного воздуха, оказываются меньше фактических теплопотерь, так как не учитывается ряд факторов, вызывающих дополнительные потери теплоты, исчисляемые в долях от основных теплопотерь. К ним относят: ориентацию помещений по отношению к сторонам света; поступление в помещение наружного воздуха через наружные двери; наличие двух и более наружных стен; высоту помещений; инфильтрация в помещения наружного воздуха через неплотности строительных конструкций [5].

#### 2.2.1. ДОБАВОЧНЫЕ ПОТЕРИ ТЕПЛА НА ОРИЕНТАЦИЮ СТОРОН СВЕТА

В помещениях любого назначения поправка на ориентацию по отношению к сторонам света принимается в соответствии со схемой (рис. 2.3) [6]. При этом добавочные теплопотери, определяемые ориентацией ограждений по сторонам света (в долях от основных теплопотерь), рассчитываются по формуле [5]:

$$
Q_{\text{\tiny I.OD}} = Q_{\text{o}} \beta_{\text{op}}, \tag{2.8}
$$

где  $Q_0$  – основные теплопотери через данное ограждение, Вт;  $\beta_{op}$  – коэффициент добавки на ориентацию (рис. 2.3).

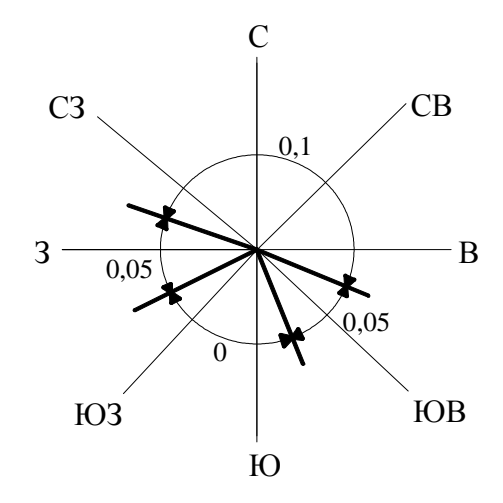

Рис. 2.3. Поправка на ориентацию по отношению к сторонам света

#### 2.2.2. ДОБАВОЧНЫЕ ПОТЕРИ ТЕПЛА НА ОТКРЫВАНИЕ НАРУЖНЫХ ДВЕРЕЙ

Через наружные двери, не оборудованные воздушными или воздушно-тепловыми завесами, при высоте зданий *H*, м, от средней планировочной отметки земли до верха карниза, центра вытяжных отверстий фонаря или устья шахты, добавочные потери определяются в размере [5] для:

– тройных дверей с двумя тамбурами между ними

$$
Q_{A,H,H} = Q_{0,HH} \cdot (0,2H) \tag{2.9}
$$

– двойных дверей с тамбурами между ними

$$
Q_{A,H,H} = Q_{0,H} \cdot (0.27H) \tag{2.10}
$$

– двойных дверей без тамбура

$$
Q_{A,H,H} = Q_{0,H} \cdot (0.34H) \tag{2.11}
$$

– одинарных дверей

$$
Q_{A,H} = Q_{0,H} \cdot (0,22H), \qquad (2.12)
$$

где *Q*<sup>о</sup>.лк − основные теплопотери через двери в помещении лестничной клетки, Вт; 0,2*Н*, 0,27*Н*, 0,34*Н*, 0,22*Н* – значения коэффициентов добавок, учитывающих тип дверей и высоту здания.

#### 2.2.3. ДОБАВОЧНЫЕ ПОТЕРИ ТЕПЛА НА НАЛИЧИЕ ДВУХ И БОЛЕЕ НАРУЖНЫХ СТЕН

Дополнительные потери тепла через ограждения при наличии в помещении двух и более наружных стен учитываются по общественным зданиям и вспомогательным помещениям производственных зданий в размере 5% основных теплопотерь (в угловых помещениях жилых зданий повышают расчётную температуру внутреннего воздуха на 2° и добавку не вводят) [5].

#### 2.2.4. ДОБАВОЧНЫЕ ПОТЕРИ НА ВЫСОТУ ПОМЕЩЕНИЙ

При высоте помещений более 4 м расчётная величина теплопотерь через все ограждения с включением добавок увеличивается на 2% на каждый метр высотой сверх 4 м, но не более 15%. Эта добавка необходима в связи с некоторым перегревом воздуха верхней зоны помещения [5].

#### 2.2.5. РАСХОД ТЕПЛОТЫ НА НАГРЕВАНИЕ ИНФИЛЬТРУЮЩЕГОСЯ ВОЗДУХА ЧЕРЕЗ ОГРАЖДАЮЩИЕ КОНСТРУКЦИИ ПОМЕЩЕНИЙ

Причинами инфильтрации воздуха через ограждения являются тепловое давление, возникающее вследствие разности плотности холодного наружного и теплового внутреннего воздуха, и ветровое давление, создающееся в результате перехода у стен здания динамического давления ветра в статическое.

В жилых и общественных зданиях инфильтрация происходит через окна, балконные двери, световые фонари, наружные и внутренние двери, ворота, открытые проёмы, щели, стыки стеновых панелей [5].

Добавочные потери теплоты на нагревание инфильтрующегося наружного воздуха  $\mathcal{Q}_{\textrm{\tiny{H}}}$ , Вт, для помещений, не оборудованных естественной вентиляцией, определяется по формуле [7]:

$$
Q_{\rm H} = 0.28 \cdot \sum G_{\rm H} c (t_{\rm B} - t_{\rm H}) k_{\rm H}, \qquad (2.13)
$$

где  $\sum G_{\scriptscriptstyle \rm H}$  – расход инфильтрующегося воздуха, кг⁄ч, через ограждающие конструкции помещения, кг/ч, определяемый по формуле (2.9); *с* – удельная теплоёмкость воздуха, равная 1 кДж / (кг⋅°С); *k*н – коэффициент учёта влияния встречного теплового потока в конструкциях, равный 0,7 для стыков панелей стен и окон с тройными переплётами, 0,8 – для окон и балконных дверей с раздельными переплётами и 1,0 – для одинарных окон, окон и балконных дверей со спаренными переплётами и открытых проёмов;  $t_{\rm a}$ ,  $t_{\rm h}$  – расчётные температуры воздуха в помещении и наружного воздуха в холодный период, ºС.

Сначала определяют расход теплоты *Q*и, Вт, на нагревание инфильтрующегося воздуха в помещениях жилых и общественных зданий при естественной вытяжной вентиляции, не компенсируемого подогретым приточным воздухом, следует определять по формуле

$$
Q_{\rm H} = 0.28L\rho_{\rm H}c(t_{\rm B} - t_{\rm H}), \qquad (2.14)
$$

где р<sub>н</sub> – плотность наружного воздуха, кг/м<sup>3</sup>; L – расход удаляемого воздуха, м<sup>3</sup>/ч, не компенсируемый подогретым приточным воздухом; для жилых зданий с расчётной заселённостью квартиры не более 20 м<sup>2</sup> общей площади на человека – соответствующий 3 м<sup>3</sup>/ч; для жилых зданий без ограничения заселённости –  $(0,35.3 \text{ m}^3/\text{q})$  на 1 м<sup>2</sup> площади жилых помещений, но не менее 30 м<sup>3</sup>/ч на одного жителя или суммарного количества воздуха, удаляемого из кухни, ванной, туалета и других вспомогательных помещений; для общественных и административных зданий (офисов и объектов сервисного обслуживания) – соответствующий 4 м<sup>3</sup>/ч; для учреждений здравоохранения и образования – 5 м<sup>3</sup>/ч; для спортивных, зрелищных и детских дошкольных учреждений – 6 м $^3$ /ч на 1 м $^2$  площади рабочих помещений.

Суммарный расход инфильтрующегося воздуха через окна и балконные двери определяется по формуле

$$
\sum G_{\rm H} = \frac{0.21(\Delta p^{2/3} F_{\rm o})}{R_{\rm H}} + \frac{0.21(\Delta p^{2/3} F_{\rm o})}{R_{\rm H}},\tag{2.15}
$$

где  $F_{\rm o}$  – площадь окна, м<sup>2</sup>;  $F_{\rm 6}$  – площадь балконной двери, м<sup>2</sup>;  $R_{\rm u}$  – сопротивление воздухопроницанию,  $(w^2 \cdot \mathbf{u} \cdot \Pi \mathbf{a}) / \kappa \mathbf{r}$ , принимаемое по [1], равное для уплотнения оконных и балконных заполнителей из прокладки из губчатой резины или полушерстяного шнура  $R_{\text{\tiny H}}$  = 0,42 (м<sup>2</sup>·ч·Па) / кг [9]; ∆*р* – расчётная разность между давлениями на наружной и внутренней поверхностях ограждающих конструкций, Па.

Расчётная разность давлений ∆*р* , Па, определяется величиной гравитационно-ветрового давления и работой вентиляции по формуле

$$
\Delta p = (H - h)9.8(\rho_{\rm H} - \rho_{\rm B}) + 0.5v_{\rm H}^2 \rho_{\rm H} (C_{\rm H} - C_{\rm s}) k_{\nu}, \qquad (2.16)
$$

где *Н* – высота здания до верха карниза или вытяжных отверстий шахт, м;  $h$  – расстояние от поверхности земли до верха окон, дверей, м;  $\rho_{\textrm{\tiny B}}$ ,  $\rho_{\textrm{\tiny H}}$  – плотность воздуха при температуре внутреннего  $t_{\rm s}$  и наружного  $t_{\rm u}$  воз-

духа, кг/м<sup>3</sup>,  $\rho = \frac{333}{250}$ J  $\left(\rho = \frac{353}{\rho}\right)$ l ſ  $p = \frac{335}{273 + t}$  $\left(\frac{353}{221}\right)$ ;  $v_{\text{H}}$  – скорость ветра, м/с, принимаемая по [4];

*С*н, *С*<sup>з</sup> – аэродинамические коэффициенты соответственно для наветренной и подветренной поверхностей ограждений здания, принимаются 0,8 и 0,6 соответственно [8]; *k<sup>v</sup>* – коэффициент учёта изменения скоростного давления ветра в зависимости от высоты здания, принимается равным 0,7 [8].

Далее по формуле (2.13) определяются потери тепла на подогрев воздуха поступающего инфильтрацией. За расчётное принимают большее из полученных значений по формулам (2.13) и (2.14).

Для одного помещения расчёты теплопотерь на инфильтрацию представляют в развёрнутом виде, т.е. с записью формул и цифр. Для здания в целом расчёты удобнее представлять в виде табл. 2.1.

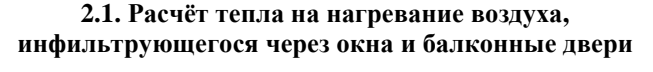

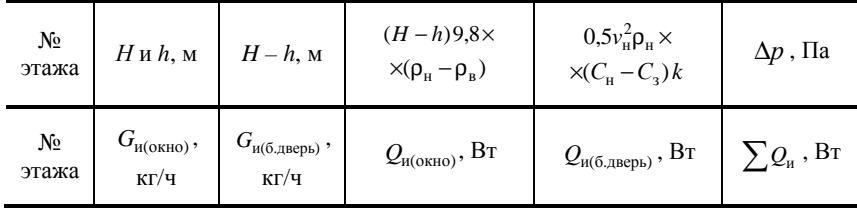

#### **Пример 2.7**

Исходные данные.

Рассчитать расход теплоты на нагревание инфильтрующегося воздуха в жилой комнате здания, расположенного в городе Липецке. Жилое помещение оборудовано естественной вытяжной вентиляцией с нормативным воздухообменом 3 м<sup>3</sup>/ч на 1 м<sup>2</sup> площади пола.

Высота здания от уровня земли до верха вытяжной шахты естественной вентиляции *Н* = 7,2 м.

Размеры окна с двойным остеклением в спаренных переплётах из ПВХ 1,68 × 1,8 м. Расстояние от пола до подоконника окна – *h* = 1 м. Для данного окна  $R_0^{\text{rp}} = 0.47 \, (\text{m}^2 \cdot {}^{\circ}\text{C}) / \text{Br}$  (см. пример 2.4).

Плотность наружного и внутреннего воздуха при  $t<sub>#</sub> = -27$  °С и  $t_{\rm B} = 18$  °С соответственно:

$$
\rho_{\scriptscriptstyle H} = \frac{353}{273 + t_{\scriptscriptstyle H}} = \frac{353}{273 - 27} = 1,435 \text{ K} \text{m}^3; \; \rho_{\scriptscriptstyle B} = \frac{353}{273 + t_{\scriptscriptstyle B}} = \frac{353}{273 + 18} = 1,213 \text{ K} \text{m}^3.
$$

Коэффициент учёта влияния встречного теплового потока в конструкции окна  $k_{\text{H}} = 1$ .

Коэффициент учёта изменения скоростного давления ветра равен  $k_v = 0.7$ .

Аэродинамические коэффициенты  $C_{\text{H}} = 0.8$ ;  $C_{\text{3}} = 0.6$ .

По таблице [4] скорость ветра в городе Липецке в холодный период года равна  $v_{\text{H}} = 6.5 \text{ m/c}.$ 

Площадь пола жилой комнаты  $F = 3,82 \times 6,54 = 24,98$  м<sup>2</sup>.

#### *Порядок расчёта*

1. Определяем разность давлений воздуха на наружную и внутреннюю поверхность ограждения (окна) жилой комнаты по формуле (2.16):

 $\Delta p = (7,2-1) \cdot 9,8 \cdot (1,435-1,213) + 0,5 \cdot 6,5^2 \cdot 1,435 \cdot (0,8-0,6) \cdot 0,7 = 17,7 \text{ }\text{[a]}.$ 

2. Вычисляем расход инфильтрующегося воздуха через окно по формуле (2.15):

$$
\sum G_{\rm H} = \frac{0.21 \cdot (\Delta p^{2/3} \cdot F_{\rm o})}{R_{\rm H}} = \frac{0.21 \cdot (17.7^{2/3} \cdot 1.68 \cdot 1.8)}{0.42} = 10.3 \text{ K} \cdot \text{m/s}.
$$

3. По формуле (2.13) рассчитываем расход теплоты для нагревания инфильтрующегося воздуха через окно вследствие действия теплового и ветрового давления:

$$
Q_u = 0.28 \cdot 10.3 \cdot 1 \cdot (18 + 27) \cdot 1 = 129.8
$$
 Br.

4. По формуле (2.14) вычисляем расход теплоты для нагревания инфильтрующегося воздуха при естественной вентиляции, не компенсируемый притоком подогретого воздуха:

$$
Q_u = 0.28 \cdot 3 \cdot 24.98 \cdot 1.435 \cdot 1 \cdot (18 + 27) = 1355
$$
 Br.

5. За расчётную величину следует принять большее из полученных значений  $Q_u = 1355$  Вт.

#### 2.3. РАСЧЁТ ТЕПЛОПОСТУПЛЕНИЙ

При расчёте тепловой мощности системы отопления необходимо учитывать регулярные бытовые теплопоступления в помещение от электрических приборов, освещения, технологического оборудования, коммуникаций и других источников. При этом значения бытовых тепловыделений, поступающих в комнаты и кухни жилых домов, следует принимать в количестве 10 Вт на 1 м<sup>2</sup> площади пола и определять по уравнению, Вт [7]:

$$
Q_6 = 10F , \t\t(2.17)
$$

где  $F$  – площадь пола помещения, м<sup>2</sup>.

#### Пример 2.8

Вычислить бытовые тепловыделения в жилую комнату, площадь пола которой равна  $F = 35.8 \text{ m}^2$ .

#### Порядок расчёта

По формуле (2.17) определяем бытовые теплопоступления в жилую комнату:

$$
Q_6 = 10.35,8 = 358
$$
 Br.

#### 2.4. УРАВНЕНИЕ ТЕПЛОВОГО БАЛАНСА ЗДАНИЯ

Для компенсации теплопотерь через наружные ограждения устраивают системы отопления.

Тепловая мощность системы отопления  $Q_{c.o.}$ , Вт, помещения определяется по формуле

$$
Q_{\text{c.o.}} = \sum Q_{\text{nor.}} - \sum Q_{\text{nocr.}},
$$
\n(2.18)

где  $\sum Q_{\rm{nor.}}$  – суммарные тепловые потери помещением, Вт;  $\sum Q_{\rm{nor.}}$  – суммарные теплопоступления в помещение, Вт.

Вычисление теплопотерь и теплопоступлений производят для каждого помещения отдельно, а затем для всего здания в целом.

С другой стороны, выражение (2.18) можно представить в виде

$$
Q_{\rm c.o.} = \sum Q_{\rm och} + \sum Q_{\rm H} - \sum Q_6 \,, \tag{2.19}
$$

где ∑*<sup>Q</sup>*осн – сумма основных потерь теплоты через ограждающие конструкции здания (наружные стены, окна, балконные двери, полы, перекрытие и крышу, наружные двери), Вт;  $\sum\mathcal{Q}_{\mu}$  – сумма добавочных потерь теплоты на инфильтрацию, Вт.

Основные потери теплоты *с учётом добавочных* через ограждающие конструкции с округлением до 10 Вт определяются по формуле

$$
Q_{\text{och.}} = \frac{F}{R_{\text{o}}} (t_{\text{B}} - t_{\text{H}}) (1 + \sum \beta) n , \qquad (2.20)
$$

где  $F$  – расчётная площадь ограждающей конструкции, м<sup>2</sup>;  $R_{\rm o}$  – общее термическое сопротивление теплопередачи ограждающей конструкции, (м<sup>2</sup>·°C) / Вт;  $\beta$  – коэффициент, учитывающий добавочные потери теплоты.

Далее расчёты теплопотерь помещений здания сводятся в табл. 2.2, где должны быть подведены итоги потерь тепла по отдельным помещениям, по этажам и по всему зданию в целом. Здесь ограждающие конструкции обозначаются сокращённо начальными буквами (колонка 4 табл. 2.2): НС – наружные стены; О – окна; БД – балконные двери; Пл – полы; Кр – крыша; Пр – перекрытие.

## **2.5. ОПРЕДЕЛЕНИЕ ТЕПЛОВОЙ МОЩНОСТИ СИСТЕМЫ ОТОПЛЕНИЯ**

Тепловая мощность системы отопления  $N_{\rm c.o.}$ , Вт, определяется, исходя из теплового баланса здания по формуле (2.18), с учётом коэффициента запаса мощности:

$$
N_{\rm c.o} = 1.15 Q_{\rm c.o} \,. \tag{2.21}
$$

Результаты расчёта теплового баланса здания сводятся в табл. 2.3.

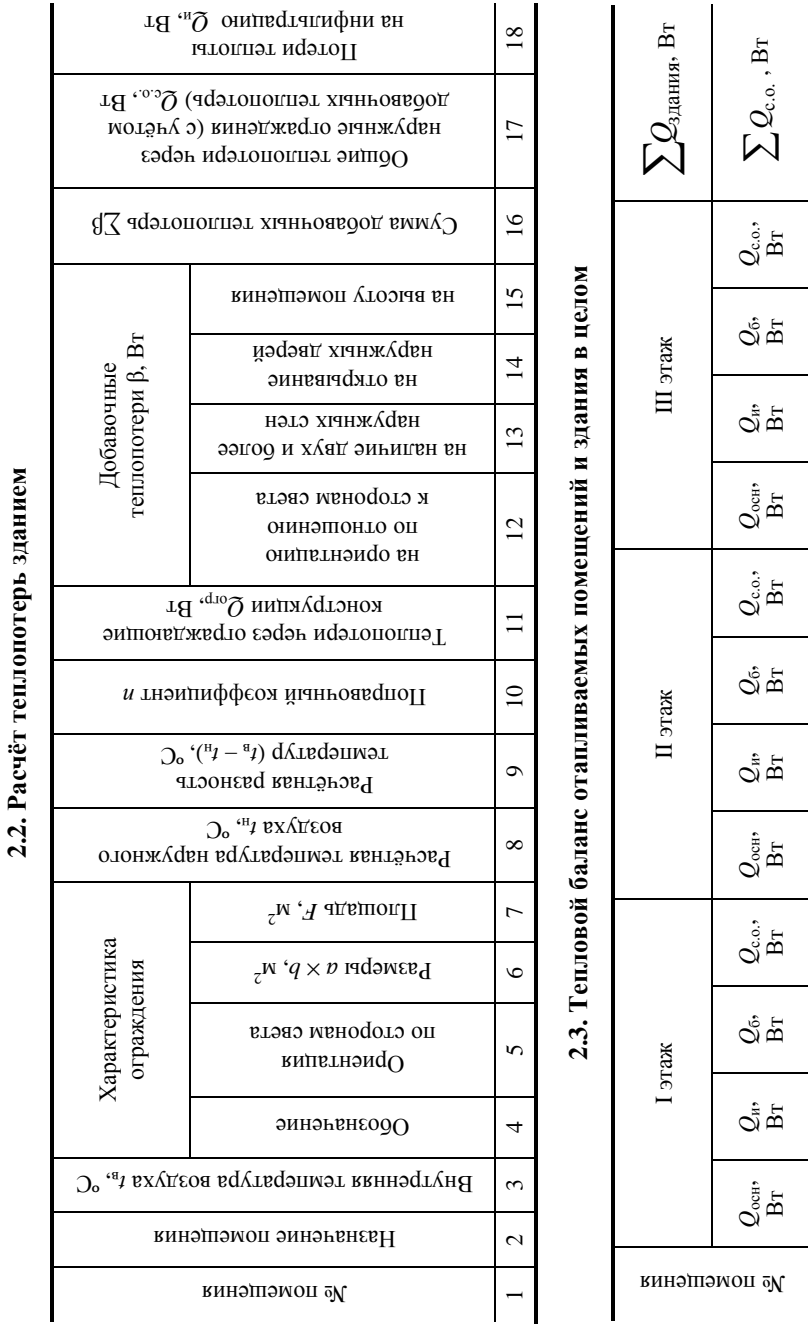

 $Q_{\tt off}^{\tt cm}$ 

**0**<br>8<br>հ

 $\mathring{\alpha}$ Б

 $Q_{\rm co.}$ ,  ${\rm Br}$ 

 $Q_{\tt off}^{\tt cm}$ 

 $\sigma_{\rm F}^2$ 

 $\mathring{\alpha}$ Б

 $Q_{\rm co.}$ , Вт

 $Q_{\tt off}^{\tt cm}$ 

 $\mathcal{Q}_\mathrm{H}^*$ 

 $\mathring{\alpha}$ Б

 $Q_{\rm c.o.}$ , BT

 $\sum\mathcal{Q}_{\text{c.o.}}$  , Вт

## **3. ОПРЕДЕЛЕНИЕ ПЛОЩАДИ ПОВЕРХНОСТИ И ЧИСЛА ОТОПИТЕЛЬНЫХ ПРИБОРОВ**

Отопительные приборы по преобладающему способу теплоотдачи подразделяются на радиационные, конвективно-радиационные и конвективные [13].

К **радиационным приборам**, передающим излучением более 50% общего теплового потока, следует отнести отопительные панели металлические или бетонные, расположенные в подпотолочной зоне или в плоскости наружных и внутренних стен.

К **конвективно-радиационным приборам**, передающим конвекцией не менее 50% общего теплового потока, относят радиаторы секционные и панельные, гладкотрубные приборы.

К **конвективным приборам**, передающим конвекцией не менее 75% общего теплового потока, относят конвекторы, ребристые трубы и воздухонагреватели (калориферы), применяемые для нагревания воздуха.

В эти группы входят отопительные приборы пяти основных видов (рис. 3.1): радиаторы секционные и панельные, гладкотрубные приборы (эти три вида приборов имеют **гладкую** внешнюю поверхность), конвекторы, ребристые трубы (имеют **ребристую** поверхность).

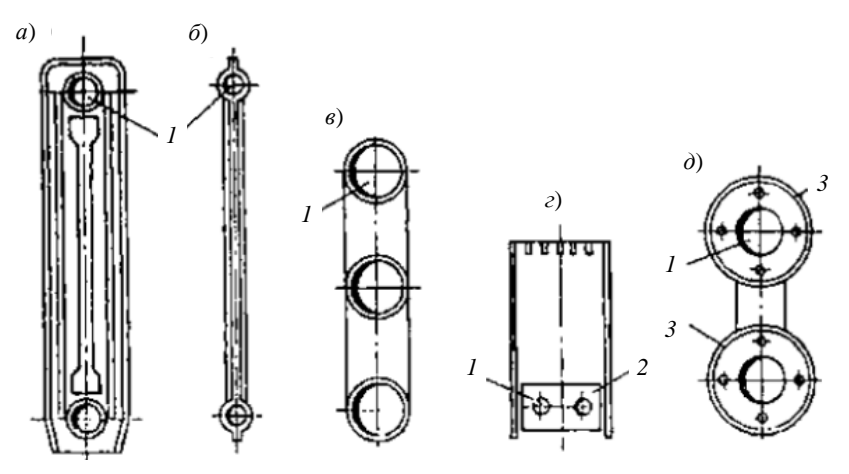

**Рис. 3.1. Конструкции отопительных приборов различных видов**  (поперечные разрезы):

*а* – радиатор секционный; *б* – радиатор стальной панельный; *в* – гладкотрубный прибор (из трёх горизонтальных стальных труб); *г* – конвектор с кожухом; *д* – ребристая труба (из двух горизонтальных чугунных труб); *1* – канал для теплоносителя; *2* – оребрение из стальных пластин; *3* – чугунный фланец

К приборам с ребристой внешней поверхностью относят также калориферы, применяемые для нагревания воздуха в системах воздушного отопления, вентиляции и кондиционирования [14].

Отопительные приборы из гладких труб выполняются в виде регистров или змеевиков (рис. 3.2). Общая длина прибора и число труб по вертикали зависит от тепловой мощности отопительного прибора.

Ребристой трубой называют конвективный прибор, представляющий собой фланцевую чугунную трубу, наружная поверхность которой покрыта совместно отлитыми тонкими рёбрами (рис. 3.3) [14].

На равномерность температурного поля на внешней поверхности отопительных приборов влияет направление движения теплоносителя (воды) внутри прибора, связанное с местами его подвода и отведения, т.е. способ соединения приборов с теплопроводами.

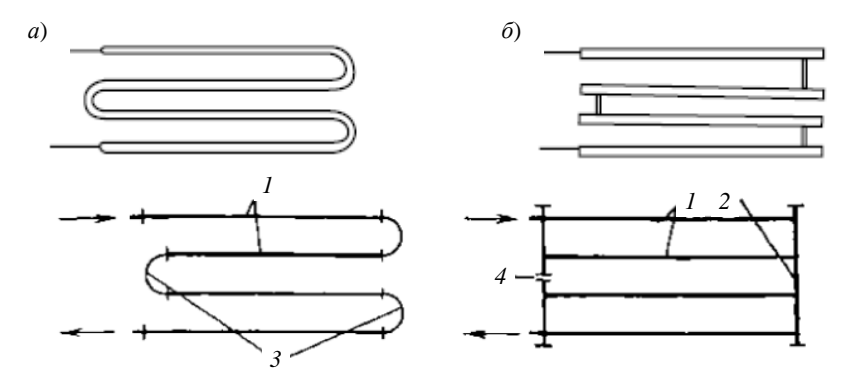

**Рис. 3.2. Формы соединения труб в гладкотрубных отопительных приборах:** *а* – змеевиковая форма; *б* – регистровая форма; *1* – нитки; *2* – колонка; *3* – калачи; *4* – заглушка

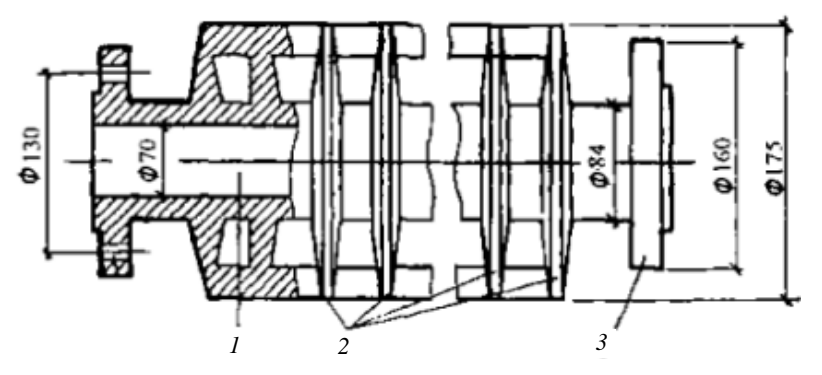

**Рис. 3.3. Ребристая чугунная труба:**  *1* – канал для теплоносителя; *2* – рёбра; *3* – соединительный фланец

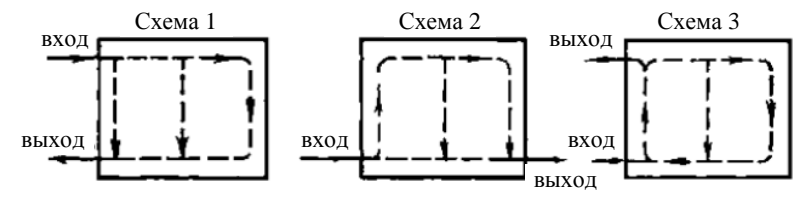

**Рис. 3.4. Основные схемы присоединения радиаторов к теплопроводам систем водяного отопления**

На рисунке 3.4 представлены три основные схемы присоединения секционных и панельных радиаторов. Наиболее равномерной и высокой температура поверхности радиаторов получается при схеме присоединения «сверху-вниз» (схема 1). При других типах присоединения «снизувниз» (схема 2) и «снизу-вверх» (схема 3) коэффициент теплопередачи будет ниже [10].

После того, как выбраны класс, вид и модель отопительных приборов, необходимо определить, как эти приборы будут подключаться к отопительной сети здания. Существуют две основные системы отопления: однотрубная и двухтрубная (рис. 3.5).

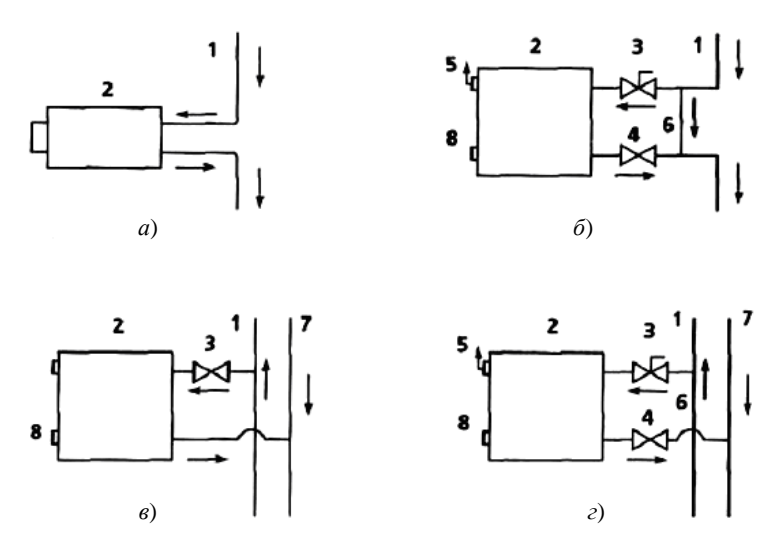

#### **Рис. 3.5. Схемы подключения радиаторов:**

*а* – однотрубная система, стандартное подключение; *б* – однотрубная система, подключение с перемычкой; *в* – двухтрубная система, стандартное подключение; *г* – двухтрубная система, рекомендуемое подключение;

*1* – подающий трубопровод; *2* – радиатор; *3* – терморегулятор (ручной или автоматический); *4* – вентиль нижний; *5* – воздухоотводчик; *6* – перемычка (байпас); *7* – обратный трубопровод; *8* – заглушка

**Однотрубная система** (рис. 3.5, *а*, *б*). Теплоноситель (вода) по одному трубопроводу (стояку) подаётся наверх здания, а по другому опускается вниз, последовательно проходя через все отопительные приборы, установленные на этажах. Чем ниже этаж, тем холоднее становится вода, поступающая в прибор. Какая-либо регулировка прибора при этом невозможна, так как всякое изменение сечения прохода воды приводит к уменьшению её потока во всём стояке.

**Двухтрубная система** (рис. 3.5, *в*, *г*). Теплоноситель подаётся по одному трубопроводу (подающий), а отводится по другому (обратный). Отопительные приборы подключаются к стоякам параллельно. Поэтому температура теплоносителя, входящего в приборы на всех этажах здания, одинакова.

Если устанавливается новый отопительный прибор, то необходимо управление его теплоотдачи. В однотрубной системе это достигается с помощью установки перемычки (байпаса) и запорно-регулировочной арматуры (рис. 3.6). В двухтрубной системе для управления теплоотдачей байпас не требуется, достаточно на подводящей трубе (верхней подводке) установить терморегулятор *3*.

Перемычка (байпас) – это отрезок трубы, установленный между прямой и обратной подводками прибора, диаметр которой меньше диаметра подводки на один калибр (обычно это труба диаметром полдюйма). Когда терморегулятор *3* (рис. 3.5, *б* и рис. 3.6) ручной или автоматический, изменяет количество теплоносителя, поступающего в прибор, его избыточная часть через перемычку возвращается в стояк, не влияя на работу других приборов на стояке. При этом изменяется температура поверхности радиатора и, следовательно, температура воздуха в помещении.

Тепловой расчёт отопительного прибора заключается в определении площади внешней нагревательной поверхности прибора, обеспечивающей необходимый тепловой поток от теплоносителя в помещение (рис. 3.7) [10].

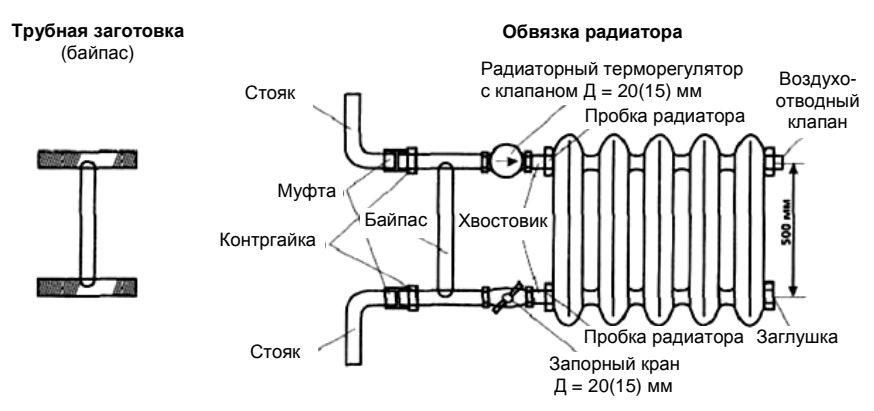

**Рис. 3.6. Обвязка радиатора в однотрубной системе отопления**

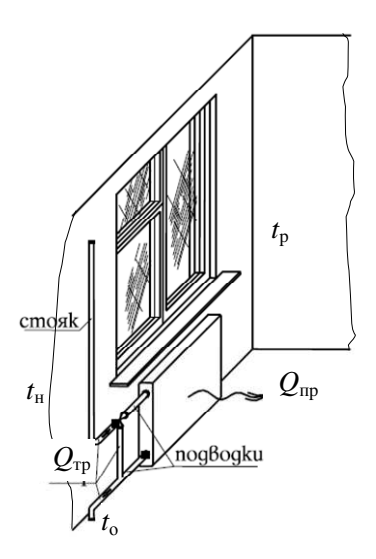

Рис. 3.7. Схема теплоотлачи отопительного прибора  $Q_{\text{nn}}$  и труб  $Q_{\text{rp}}$  для компенсации теплопотребления

Тепловая мощность прибора, т.е. его расчётная теплоотдача  $Q_{\text{no}}$ , Вт, определяется теплопотребностью помещения за вычетом теплоотдачи теплопроводов, проложенных в этом помещении  $Q_{\text{rp}}$ .

Теплоотдача отопительного прибора  $Q_{\text{np}}$ , Вт, определяется по формуле

$$
Q_{\rm np} = q_{\rm np} F_{\rm np} \,, \tag{3.1}
$$

где  $q_{\text{np}}$  – поверхностная плотность теплового потока прибора,  $B\tau/m^2$ ;  $F_{\text{np}}$  – расчётная площадь отопительного прибора, м<sup>2</sup>.

Отсюда площадь поверхности отопительного прибора

$$
F_{\rm np} = Q_{\rm np} / q_{\rm np},\qquad(3.2)
$$

где требуемая теплоотдача прибора  $Q_{\text{nn}}$  определяется по формуле

$$
Q_{\rm np} = Q_{\rm n} - \beta_{\rm rp} Q_{\rm rp} \,, \tag{3.3}
$$

где  $Q_{\text{n}}$  – теплопотребность помещения (теплопотери), Вт;  $\beta_{\text{rp}}$  – поправочный коэффициент, учитывающий долю теплоотдачи теплопороводов, полезную для поддержания заданной температуры воздуха в помещении  $(\beta_{\rm m}$  составляет при прокладке труб: открытой – 0,9; скрытой в глухой борозде стены - 0,5; замоноличенной в тяжёлый бетон - 1,8);  $Q_{\text{TD}}$  - суммарная теплоотдача проложенных в пределах помещения нагретых труб стояка (ветви) и подводок, к которым непосредственно присоединён прибор, Вт.

Суммарную теплоотдачу теплопроводов находят по формуле

$$
Q_{\rm rp} = q_{\rm s} l_{\rm s} + q_{\rm r} l_{\rm r} \,, \tag{3.4}
$$

где  $q_{\rm a}$ ,  $q_{\rm r}$  – теплоотдача 1 м вертикальных и горизонтальных труб в помещении, Вт/м, принимается [11];  $l_{\rm s}$  ,  $l_{\rm r}$  – длина вертикальных и горизонтальных труб в пределах помещения, м.

Расчётную плотность теплового потока определяют для теплоносителя (воды) по формуле

$$
q_{\rm np} = \left(\frac{\Delta t_{\rm cp}}{70}\right)^{1+n} \left(\frac{\rm G_{\rm np}}{360}\right)^p c q_{\rm HOM},\qquad(3.5)
$$

где ∆*t*<sub>cn</sub> – средний температурный напор в отопительном приборе, с учётом понижения температуры воды в подающей магистрали и стояке, °С;  $G_{\text{np}}$  – действительный расход воды в отопительном приборе, кг/ч;  $q_{\text{HOM}}$  – номинальная плотность прибора, принятого к установке, при стандартных условиях работы, Вт/м 2 , [9]; *п*, *р*, *с* – коэффициенты [9].

Для *двухтрубных систем* водяного отопления, когда каждый нагревательный прибор подключается к подающей магистрали независимо, средний температурный напор в отопительном приборе определяется по формуле

$$
\Delta t_{\rm cp} = 0.5(t_{\rm r} + t_{\rm o}),\tag{3.6}
$$

где  $t_{\rm B}$  – температура окружающего воздуха, °C;  $t_{\rm r}$  – температура теплоносителя в подающем трубопроводе, °C;  $t_{\rm o}$  – температура теплоносителя в обратном трубопроводе, °С.

В *однотрубных системах* водяного отопления нагревательные приборы соединены последовательно, поэтому температура теплоносителя, поступающего в последующий прибор, должна рассчитываться с учётом охлаждения воды в предыдущем приборе и с учётом охлаждения теплоносителя в трубах подающей магистрали на 2 °С меньше. Температура воды, входящей в первый нагревательный прибор, принимается  $t_{\text{bx}} = t_{\text{r}} - 2$ . Температура вода на выходе из прибора рассчитывается по формуле [11]:
$$
t_{\text{BIX}} = t_{\text{BX}} - 0.5 Q_{\text{np}} \beta_1 \beta_2 \frac{3.6}{c_{\text{B}} G_{\text{np}}},
$$
 (3.7)

где  $\beta_1$  - поправочный коэффициент, учитывающий теплопередачу через дополнительную площадь отопительных приборов (для радиаторов и конвекторов  $\beta_1 = 1.03...1.08$ , для ребристых труб  $\beta_1 = 1.13$ );  $\beta_2$  – поправочный коэффициент, учитывающий дополнительные теплопотери вследствие размещения отопительных приборов у наружных ограждений ( $\beta_2$  =  $= 1.02...1.04$ .

Средний температурный напор в отопительном приборе при однотрубной системе отопления

$$
\Delta t_{\rm cp} = t_{\rm BLX} - t_{\rm b} \,. \tag{3.8}
$$

Действительный расход воды в отопительном приборе рассчитывается по формуле, кг/ч:

$$
G_{\rm np} = \frac{3.6 Q_{\rm n}}{c_{\rm B} (t_{\rm r} - t_0)},
$$
\n(3.9)

где  $Q_{\text{n}}$  – теплопотери в рассматриваемом помещении, Вт;  $c_{\text{s}}$  – удельная массовая теплоёмкость воды, равная 4,19 кДж / (кг-°С).

Число секций радиаторов определяют по формуле

$$
N = \frac{F_{\rm np}}{f_1} \frac{\beta_4}{\beta_3},
$$
\n(3.10)

где  $f_1$  – площадь поверхности нагрева одной секции, м<sup>2</sup>, принимается [11];  $\beta_4$  - коэффициент, учитывающий способ установки отопительных приборов, принимается [11];  $\beta_3$  – поправочный коэффициент, учитывающий число секций в одном радиаторе, рассчитывается по формуле  $\beta_3 = 0.92 + (0.16/F_{\text{np}}).$ 

Число панельных радиаторов типа РСВ1 и РСВ2 рассчитывается по формуле

$$
N = F_{\rm mp} / f_1, \tag{3.11}
$$

где  $f_1$  – площадь одной панели, м<sup>2</sup>, принимается [11].

*Число элементов конвекторов без кожуха или ребристых труб* в ярусе по вертикали или в ряду по горизонтали определяется по формуле

$$
N = F_{\text{np}} / (n f_1), \tag{3.12}
$$

где  $n$  – число ярусов или рядов элементов, составляющих прибор;  $f_1$  – площадь одного элемента конвектора или одной ребристой трубы принятой длины, м<sup>2</sup>, принимается [11].

*Длина греющей трубы l*, м, в ярусе или в ряду гладкотрубного прибора составляет

$$
l = \frac{F_{\rm np} \beta_4}{n f_1},\tag{3.13}
$$

где *п* – число ярусов или рядов греющих труб, составляющих прибор;  $f_1$  – площадь 1 м открытой горизонтальной трубы принятого диаметра, м $^{2}/$ м.

Подбор нагревательных элементов для одного стояка проводится подробно с формулами и вычислениями.

Подбор поверхности нагревательных приборов для остальных стояков представляется в виде сводной табл. 3.1.

| № помещения | Š<br>$t_{\rm B}$<br>Температура воздуха внутри помещения | Теплопотребность помещения (теплопотери) $Q_{\textrm{\tiny{In}}}$ , Вт | Š<br>$t_{\rm \scriptscriptstyle BX},$<br>Температура теплоносителя на входе | Š<br>Температура теплоносителя в на выходе $t_{\rm sax}$ , | Š<br>$\Delta t_{\rm cp},$<br>Средний температурный напор | Способ подачи теплоносителя | $G_{\text{np}}$ , кт/ч<br>Расход теплоносителя | Расчётная плотность теплового потока $q_{\text{inp}}, \text{Br/m}^2$ | $\beta_3$ | Поправочные<br>коэффициенты<br>$\beta_4$ | $\beta_{\text{rp}}$ | ΒT<br>Теплоотдача подводящих трубопроводов $\mathcal{Q}_{\text{rp}},$ | ΒT<br>$\mathcal{Q}_{\text{\tiny{mp}}}.$<br>Тепловая мощность прибора | Расчётная площадь поверхности нагрева<br>$F_{\rm np}, \, {\rm m}^2$<br>отопительного прибора | Число секций N |
|-------------|----------------------------------------------------------|------------------------------------------------------------------------|-----------------------------------------------------------------------------|------------------------------------------------------------|----------------------------------------------------------|-----------------------------|------------------------------------------------|----------------------------------------------------------------------|-----------|------------------------------------------|---------------------|-----------------------------------------------------------------------|----------------------------------------------------------------------|----------------------------------------------------------------------------------------------|----------------|
| 1           | $\overline{c}$                                           | 3                                                                      | 4                                                                           | 5                                                          | 6                                                        | 7                           | 8                                              | 9                                                                    | 10        | 11                                       | 12                  | 13                                                                    | 14                                                                   | 15                                                                                           | 16             |

**3.1. Расчёт поверхности отопительных приборов**

### **Пример 3.1**

Исходные данные:

– наименование объекта – жилое здание;

– район строительства – город Липецк;

– расчётная температура внутреннего воздуха  $t_{\rm B} = 18$  °C;

– вид теплоносителя в системе отопления – вода; температура воды в подающем трубопроводе  $t_r = 95 \degree C$ , температура воды в обратном трубопроводе  $t_0 = 70$  °C;

– система отопления – однотрубная с нижней разводкой, проточная, нерегулируемая;

– тип отопительного прибора – чугунный радиатор М-90;

– диаметр стояка и подводок  $D_v = 20$  мм;

– высота помещения 2,5 м;

– радиатор расположен у стены без ниши под подоконником на расстоянии от него *А* = 40 мм;

 $-$  теплопотребность помещения составляет  $Q_{\text{n}} = 1580 \text{ B}$ т.

### *Порядок расчёта*

1. Рассчитаем действительный расход воды в отопительном приборе по формуле (3.9):

$$
G_{\text{np}} = \frac{3,6 \cdot 1580}{4,19 \cdot (95-70)} = 54,3 \text{ кг/ч.}
$$

2. Теплоотдача вертикальных  $(l_{\rm B} = 2, 5 - 0, 5 = 2, 0 \text{ M})$  и горизонтальных ( $l_r = 0.8$  м) труб диаметром  $D_y = 20$  мм находим по формуле (3.4). При этом теплоотдача 1 м вертикальных и горизонтальных труб в помещении  $q_B = 84 \text{ Br/m}$ ,  $q_r = 105 \text{ Br/m}$  определяем по таблице [11] в зависимости от разности значений температуры  $t_r - t_B = 95 - 18 = 77$  °C.

$$
Q_{\text{rp}} = 84 \cdot 2 + 105 \cdot 0.8 = 252 \text{ Br.}
$$

3. Требуемую теплоотдачу прибора определяем по формуле (3.3). При этом поправочный коэффициент для открытой прокладки труб равен  $\beta_{\text{TD}} = 0.9$ .

$$
Q_{\text{np}} = 1580 - 0.9 \cdot 252 = 1353.2 \text{ Br.}
$$

4. Температура воды, входящей в отопительный прибор,

$$
t_{\text{B}x} = t_{\text{r}} - 2 = 95 - 2 = 93
$$
 °C.

5. Температуру воды на выходе из прибора определим по формуле (3.7). Поправочные коэффициенты принимаем  $\beta_1 = 1.05$ ;  $\beta_2 = 1.03$ .

 $t_{\text{max}} = 93 - 0.5 \cdot 1353.2 \cdot 1.05 \cdot 1.03 \cdot 3.6 / (4.19 \cdot 54.3) = 81.4 \text{ °C}.$ 

6. Средний температурный напор в отопительном приборе при однотрубной системе отопления определяем по формуле (3.8)

$$
\Delta t_{\rm cn} = 81,4-18 = 63,4 \,^{\circ}\mathrm{C}.
$$

7. Расчётную плотность теплового потока определяем по формуле (3.5). Для чугунного радиатора марки М-90 номинальная плотность теплового потока равна  $q_{\text{HOM}} = 700 \text{ Br/m}^2$  [9]. Согласно таблице [9], коэффициенты  $n = 0.3$ ;  $p = 0$ ;  $c = 1.0$ .

$$
q_{\rm np} = \left(\frac{63.4}{70}\right)^{1+0.3} \cdot \left(\frac{54.3}{360}\right)^0 \cdot 1 \cdot 700 = 615.4 \text{ Br/m}^2.
$$

8. Площадь поверхности отопительного прибора определяем по формуле  $(3.2)$ :

$$
F_{\text{m}} = 1353,2/615,4 = 2,2 \text{ m}^2
$$
.

9. Число секций чугунного радиатора М-90 рассчитывается по формуле (3.10). Поправочные коэффициенты равны  $\beta_4 = 1.05$  $[11]$ ,  $\beta_3 = 0.92 + 0.16/F_{\text{nn}} = 0.92 + 0.16/2$ , 2 = 0.99. Площадь поверхности нагрева одной секции принимается по таблице [11]  $f_1 = 0.2 \text{ m}^2$ .

$$
N = \frac{2,2}{0.2} \cdot \frac{1,05}{0.99} = 11,7.
$$

Принимаем к установке 12 секций.

# **4. ГИДРАВЛИЧЕСКИЙ РАСЧЁТ ТРУБОПРОВОДОВ СИСТЕМЫ ОТОПЛЕНИЯ**

### **4.1. КЛАССИФИКАЦИЯ СИСТЕМ ОТОПЛЕНИЯ**

*Система отопления* – это комплекс элементов, предназначенных для получения, переноса и передачи необходимого количества теплоты в обогреваемые помещения [11]. Каждая система отопления, в соответствии с рис. 4.1, включает в себя три основных элемента: теплогенератор *1*, служащий для получения теплоты и передачи её теплоносителю, системы теплопроводов *2* для транспортировки по ним теплоносителя от теплогенератора к отопительным приборам *3*, передающих теплоту от теплоносителя воздуху и ограждениям помещения.

В качестве теплогенератора для системы отопления может служить отопительный котельный агрегат или любой другой теплообменный аппарат, использующий иной, чем в системе отопления, теплоноситель.

Классификацию систем отопления проводят по ряду признаков в соответствии с рис. 4.2 [11].

1. По взаимному расположению основных элементов, системы отопления подразделяются на центральные и местные.

*Центральные* системы отопления – это системы отопления, предназначенные для отопления нескольких помещений из одного теплового пункта, где находится теплогенератор (котельная или ТЭЦ). Примером центральной системы отопления может служить система водяного отопления здания с местной котельной.

*Местные* системы отопления – это система отопления, при которой все три основных элемента (теплогенератор, теплопровод и отопительный прибор) конструктивно объединены в одном устройстве, установленном в

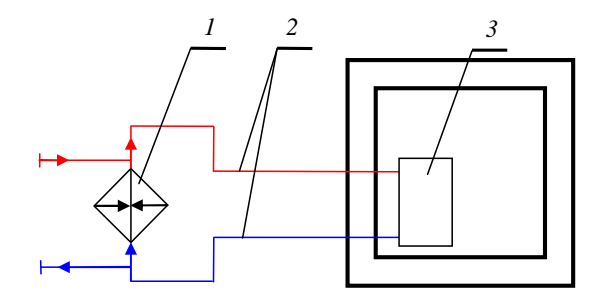

**Рис. 4.1. Принципиальная схема системы отопления:**  *1* – теплогенератор; *2* – теплопровод; *3* – отопительный прибор

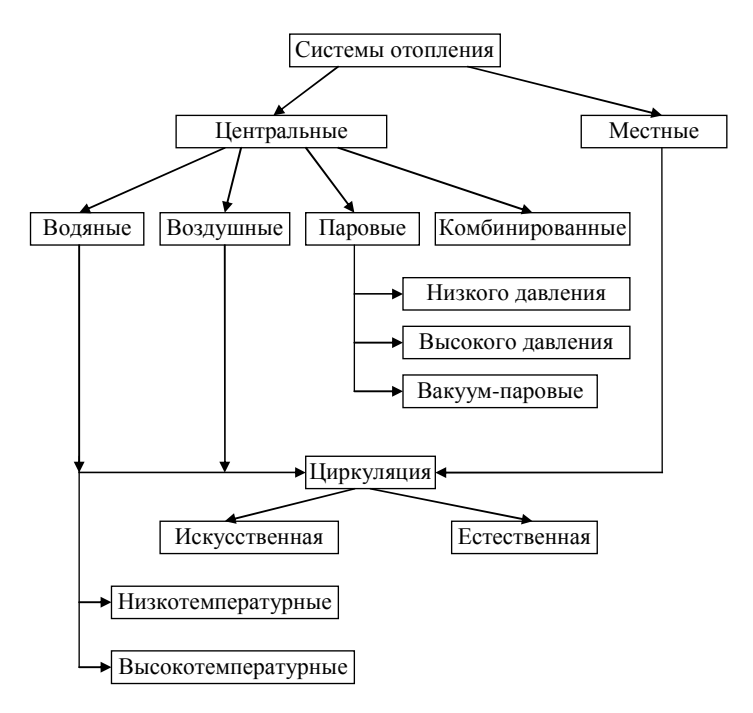

**Рис. 4.2. Классификация систем отопления**

обогреваемом помещении. Примером местной системы отопления является отопительная печь, имеющая теплогенератор (топливник), теплопроводы (газоходы внутри печи) и отопительные приборы (стенки печи).

2. По виду теплоносителя, передающего теплоту отопительными приборами в помещения, центральные системы отопления подразделяются на *водяные*, *паровые*, *воздушные* и *комбинированные*.

3. По способу циркуляции теплоносителя местные и центральные системы водяного и воздушного отопления подразделяются на *системы с естественной циркуляцией* за счёт разности плотностей холодного и горячего теплоносителя (при  $t = 70 \,^{\circ}\text{C}$ ,  $\rho = 977.8 \, \text{kr/m}^3$  и при  $t = 95 \,^{\circ}\text{C}$ , ρ = 961,86 кг/м<sup>3</sup> ) и *системы с искусственной циркуляцией* за счёт работы насоса.

4. По параметрам теплоносителя центральные водяные и паровые системы подразделяются на *водяные низкотемпературные* с водой, нагретой до 100 °С и *высокотемпературные* с температурой воды более 100 °С; на *паровые системы низкого* ( $p = 0.1...0.17$  МПа), *высокого* ( $p =$  $= 0.17...0.3$  МПа) давления и *вакуум-паровые* с давлением  $p < 0.1$  МПа.

## **4.2. ХАРАКТЕРИСТИКА СИСТЕМ ОТОПЛЕНИЯ**

Сравнительные достоинства и недостатки различных систем отопления приведены в табл. 4.1 [11].

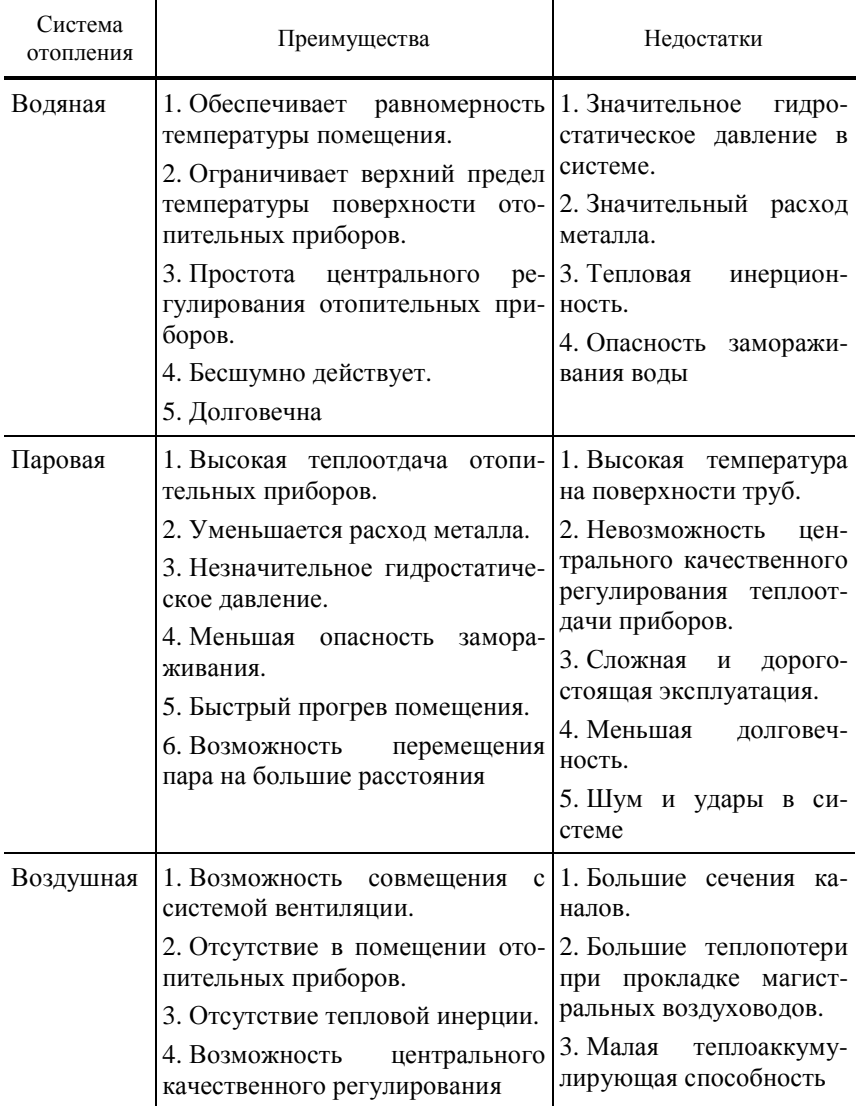

## **4.1. Характеристика систем отопления**

Системы водяного отопления благодаря высоким санитарно-гигиеническим качествам, надёжности и долговечности получили в нашей стране наиболее широкое применение в гражданских и производственных зданиях.

Паровые системы отопления допускаются в промышленных и ряде общественных зданий (при наличии пара для технологических нужд) при кратковременном пребывании в них людей.

Воздушное отопление получило широкое распространение в производственных зданиях с выделением вредностей и влаги.

## **4.3. КЛАССИФИКАЦИЯ СИСТЕМ ВОДЯНОГО ОТОПЛЕНИЯ**

Классификация систем водяного отопления проводится по следующим основным признакам [11].

1. По способу создания циркуляции водяные системы отопления подразделяются на системы с *естественной циркуляцией* (*гравитационные*) и с *искусственной циркуляцией* (*насосные*). В системах с естественной циркуляцией (рис. 4.3) движение воды осуществляется под действием разности плотностей охлаждённой воды после отопительных приборов и горячей воды, поступающей в систему отопления. В системах с искусственной циркуляцией движение воды происходит под действием насоса.

2. По схеме включения отопительных приборов в стояк или ветвь системы водяного отопления подразделяются на *двухтрубные* в соответствии с рис. 4.3 (приборы присоединены по теплоносителю параллельно) и *однотрубные* (приборы присоединены по теплоносителю последовательно).

3. По направлению объединения отопительных приборов как двухтрубные, так и однотрубные системы отопления могут быть *вертикальными* в соответствии с рис. 4.3 (последовательно присоединяются к общему вертикальному стояку отопительные приборы на разных этажах) и *горизонтальными* (последовательно присоединяются к общей горизонтальной ветви отопительные приборы на одном этаже).

4. По месту расположения подающих и обратных магистралей системы водяного отопления подразделяются на системы с *верхним расположением* подающих магистралей в соответствии с рис. 4.3 (по чердаку или под потолком верхнего этажа, а обратных магистралей – по подвалу) и с *нижним расположением* обеих магистралей (по подвалу или над полом первого этажа).

5. По направлению движения воды в подающих и обратных магистралях системы водяного отопления подразделяются на *тупиковые* в соответствии с рис. 4.3 (горячая и охлаждённая вода в магистралях движется в противоположных направлениях) и с *попутным движением* (горячая и охлаждённая вода в магистралях движется в одном направлении).

Область применения и преимущества различных систем водяного отопления представлены в табл. 4.2 [11].

## **4.2. Область применения и преимущества различных систем водяного отопления**

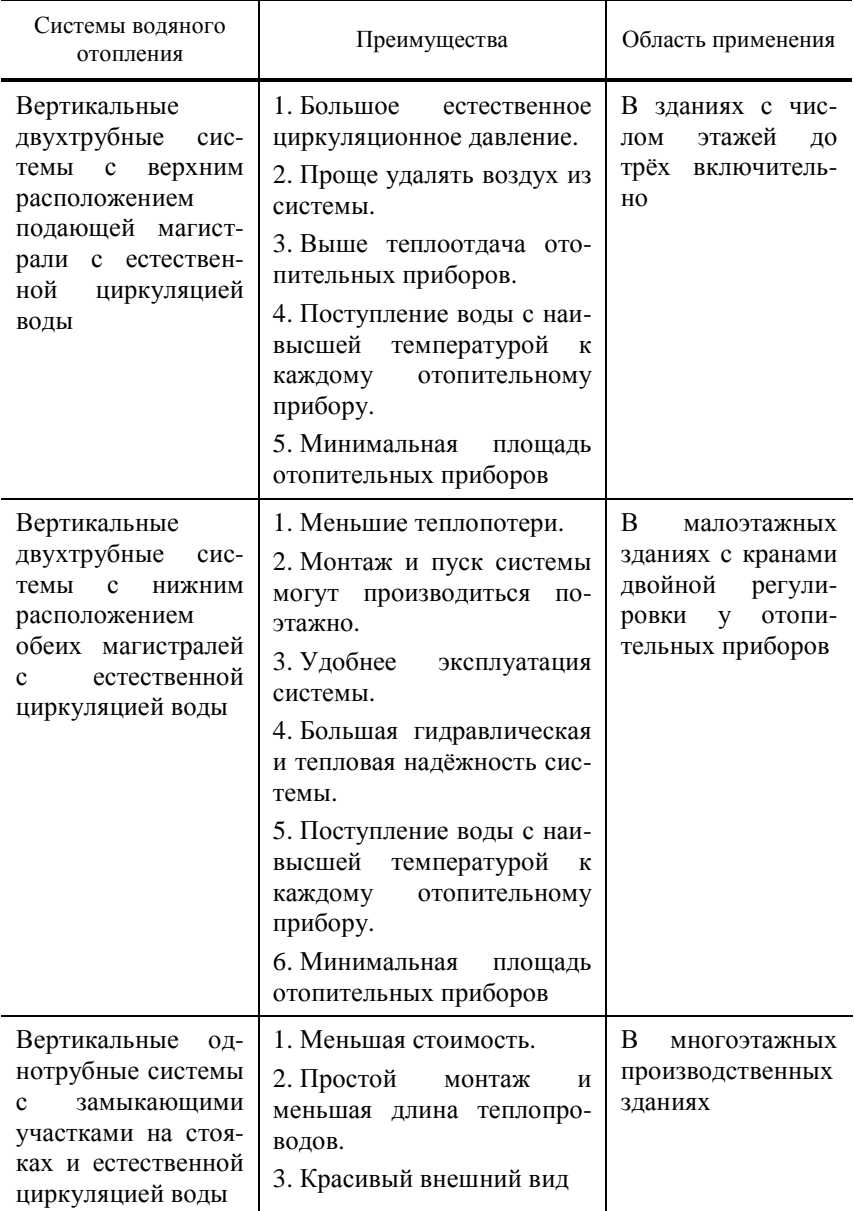

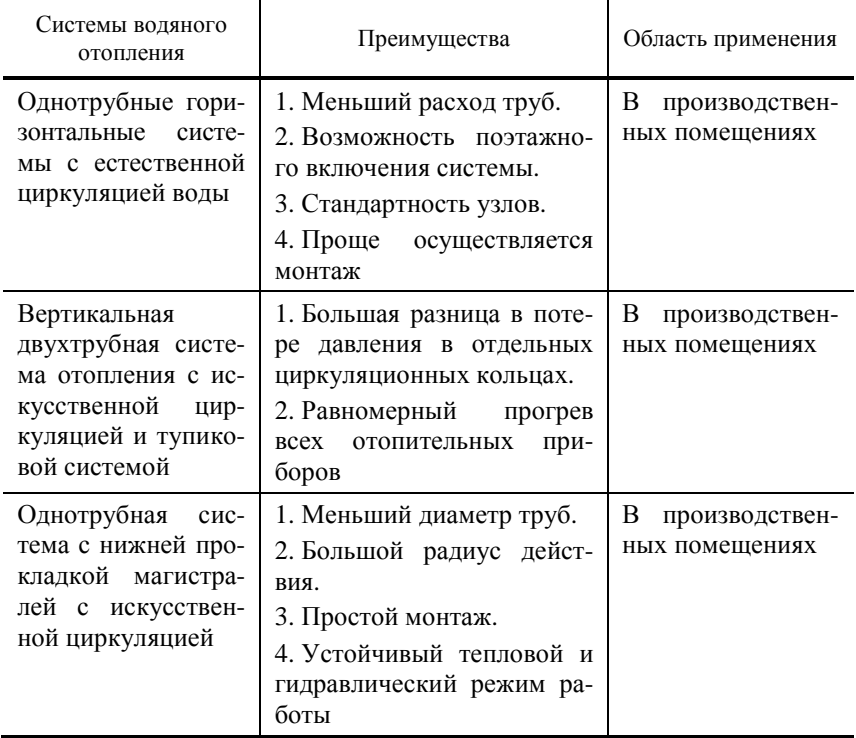

## **4.4. ОСНОВНЫЕ ПРИНЦИПЫ ГИДРАВЛИЧЕСКОГО РАСЧЁТА ТЕПЛОПРОВОДОВ СИСТЕМ ВОДЯНОГО ОТОПЛЕНИЯ**

Целью гидравлического расчёта является определение диаметров теплопроводов при заданной тепловой нагрузке и расчётном циркуляционном давлении, установленном для данной системы [11].

Гидравлический расчёт теплопроводов систем водяного отопления выполняют различными методами. Наибольшее распространение получили методы расчёта теплопровода по *удельным потерям* и по *характеристикам сопротивления*.

Первый метод заключается в раздельном определении потерь давления на трение и в местных сопротивлениях. При этом диаметры теплопроводов определяют при постоянных перепадах температуры воды во всех стояках и ветвях, равных расчётному перепаду температуры воды во всей системе.

Во втором методе устанавливают распределение потоков воды в циркуляционных кольцах системы и получают неравные перепады температуры воды в стояках и ветвях. Предварительно выбирают диаметр теплопровода на каждом расчётном участке с учётом допустимых скоростей движения воды. *Расчётным участком* называют участок теплопровода с неизменным расходом теплоносителя.

При расчёте *главного циркуляционного кольца* (наиболее неблагоприятного в гидравлическом отношении циркуляционного контура) рекомендуется предусматривать запас давления на неучтённые сопротивления, но не более 10% расчётного давления.

Методика гидравлического расчёта теплопровода систем водяного отопления [11].

1. До гидравлического расчёта теплопроводов выполняют аксонометрическую схему системы отопления со всей запорно-регулирующей арматурой. К составлению такой схемы приступают после того, как: подсчитана тепловая мощность системы отопления здания; выбран тип отопительных приборов и определено их число для каждого помещения; размещены на поэтажных планах здания отопительные приборы, горячие и обратные стояки, а на планах чердака и подвала – подающие и обратные магистрали; выбрано место для теплового пункта или котельной; показано на плане чердака или верхнего этажа (при совмещённой крыше) размещение расширительного бака и приборов воздухоудаления. На планах этажей, чердака и подвала горячие и обратные стояки системы отопления должны быть пронумерованы, а на аксонометрической схеме, кроме стояков, нумеруют все расчётные участки циркуляционных колец – участки труб, а также указывают тепловую нагрузку и длину каждого участка. Сумма длин всех расчётных участков составляет величину расчётного циркуляционного кольца.

2. Выбирают главное циркуляционное кольцо. В тупиковых схемах однотрубных систем за главное принимается кольцо, проходящее через дальний стояк, а в двухтрубных системах – кольцо, проходящее через нижний прибор дальнего стояка. В последнем случае общая длина расчётного циркуляционного кольца Σ*l* – наибольшая, а расчётное циркуляционное давление  $\Sigma p_{\rm p}$  – наименьшее, тогда и отношение  $\left.\Sigma p_{\rm p}\middle/\Sigma l\right.$  , определяющее давление на 1 м длины, здесь будет наименьшим. При попутном движении воды наиболее неблагоприятным в гидравлическом отношении является кольцо, проходящее через один из средних наиболее нагруженных стояков.

3. Определяют расчётное циркуляционное давление

$$
\Delta p_{\rm p} = \Delta p_{\rm nac} + \Delta p_{\rm e} = \Delta p_{\rm nac} + E \left( \Delta p_{\rm e.\,np} + \Delta p_{\rm e.\,rp} \right),\tag{4.1}
$$

где  $\Delta p_{\text{Hac}}$  – циркуляционное давление, создаваемое насосом или элеватором, Па;  $\Delta p_e$  – расчётное циркуляционное давление, Па;  $E$  – коэффициент, определяющий долю максимального естественного давления, которую целесообразно учитывать в расчётных условиях;  $\Delta p_{\text{e.m}}$  – естественное циркуляционное давление, возникающее за счёт охлаждения воды в отопительных приборах, Па;  $\Delta p_{\text{e},\text{TD}}$  - естественное циркуляционное давление, вызываемое охлаждением воды в теплопроводах, Па.

При типовом проектировании  $\Delta p_{\text{vac}}$  принимают равным 10...12 кПа, а при полключении системы отопления к тепловым сетям рассчитывают по формуле

$$
\Delta p_{\text{Hac}} = \frac{p_3}{1,4(1+u)^2} \,, \tag{4.2}
$$

где  $p_3$  – давление, которое необходимо иметь перед элеватором для обеспечения нормальной его работы, кПа;  $u$  – коэффициент смешения.

При наличии циркуляционных насосов  $\Delta p_{\text{Hac}}$  принимают по их характеристикам, а диаметры теплопроводов - по допустимым скоростям движения воды. Рекомендуется для двухтрубных систем принимать  $E = 0, 4, ..., 0, 5,$  для однотрубных систем  $E = 1$ . Естественное давление  $\Delta p_{e, np}$  и  $\Delta p_{e, np}$  можно не учитывать, если оно составляет не более 10% давления, создаваемого механическим побуждением. В системах отопления многоэтажных зданий  $\Delta p_{\text{e.m}}$  в большинстве случаев является основным по величине, а  $\Delta p_{\text{e},\text{TD}}$  - дополнительным. Только в одноэтажных зданиях основным является  $\Delta p_{\text{e.m}}$ . В системах с естественной циркуляцией величина  $\Delta p_e$  является расчётным циркуляционным давлением.

4. При расчёте по методу удельных потерь давления для предварительного выбора диаметров теплопроводов определяют среднее значение удельного падения давления по главному циркуляционному кольцу

$$
R_{\rm cp} = \frac{(1-k)\Delta p_{\rm p}}{\Sigma l},\tag{4.3}
$$

где  $k$  – коэффициент, учитывающий долю потери давления на местные сопротивления от общей величины расчётного циркуляционного давления  $(k = 0.35 - \text{для систем}\)$  отопления с искусственной циркуляцией,  $k = 0.5$ для систем отопления с естественной циркуляцией);  $\Sigma l$  – общая длина расчётного циркуляционного кольца, м; Δp<sub>p</sub> − расчётное циркуляционное давление, Па.

5. Определяют расходы воды на расчётных участках

$$
G_{\rm yq} = \frac{3,6Q_{\rm yq}}{c(t_{\rm r} - t_{\rm o})} \beta_{\rm 1} \beta_{\rm 2},
$$
\n(4.4)

где *Q*уч − тепловая нагрузка участка, составленная из тепловых нагрузок отопительных приборов, обслуживаемых протекающей по участку водой, Вт; *с* – теплоёмкость воды, кДж / (кг·К);  $\left(t_{\rm r}-t_{\rm o}\right)$  – перепад температур воды в системе, °С; β1− коэффициент учёта дополнительного теплового потока устанавливаемых отопительных приборов за счёт округления сверх расчётной величины (принимается по таблице [15]);  $\beta_2$  – коэффициент учёта дополнительных потерь теплоты отопительными приборами у наружных ограждений (принимается по таблице [15]).

Ориентируясь на полученное значение  $R_{\rm cn}$  и определив количество воды  $G_{\text{va}}$ , кг/ч, можно с помощью расчётной таблицы [11] подобрать оптимальные диаметры труб расчётного кольца. Все данные, получаемые при расчёте теплопровода, заносят в специальную табл. 4.3.

При расчёте отдельных участков теплопровода необходимо иметь в виду следующее: местное сопротивление тройников и крестовин относят лишь к расчётным участкам с наименьшим расходом воды; местные сопротивления отопительных приборов, котлов и подогревателей учитывают поровну в каждом примыкающем к ним теплопроводе.

Если по произведённому расчёту с учётом запаса до 10% расходуемое давление в системе будет больше или меньше расчётного давления  $\Sigma p_{\rm p}^{}$ , то на отдельных участках кольца следует изменить диаметр труб.

После расчёта главного циркуляционного кольца рассчитывают параллельные циркуляционные кольца, которые состоят из участков главного кольца (уже рассчитанных) и дополнительных (не общих) участков, ещё не рассчитанных. Проводится «увязка» потерь давления, т.е. получение равенства потерь давления на параллельно соединённых дополнительных участках других колец и не общих участках главного циркуляционного кольца.

Согласно СНиП 41-01–2003, невязка потерь давления в циркуляционных кольцах (без учёта потерь давления в общих участках) не должна превышать 5% при попутной и 15% при тупиковой разводке теплопроводов систем водяного отопления в расчёте с постоянными разностями температур в подающей и обратной магистралях.

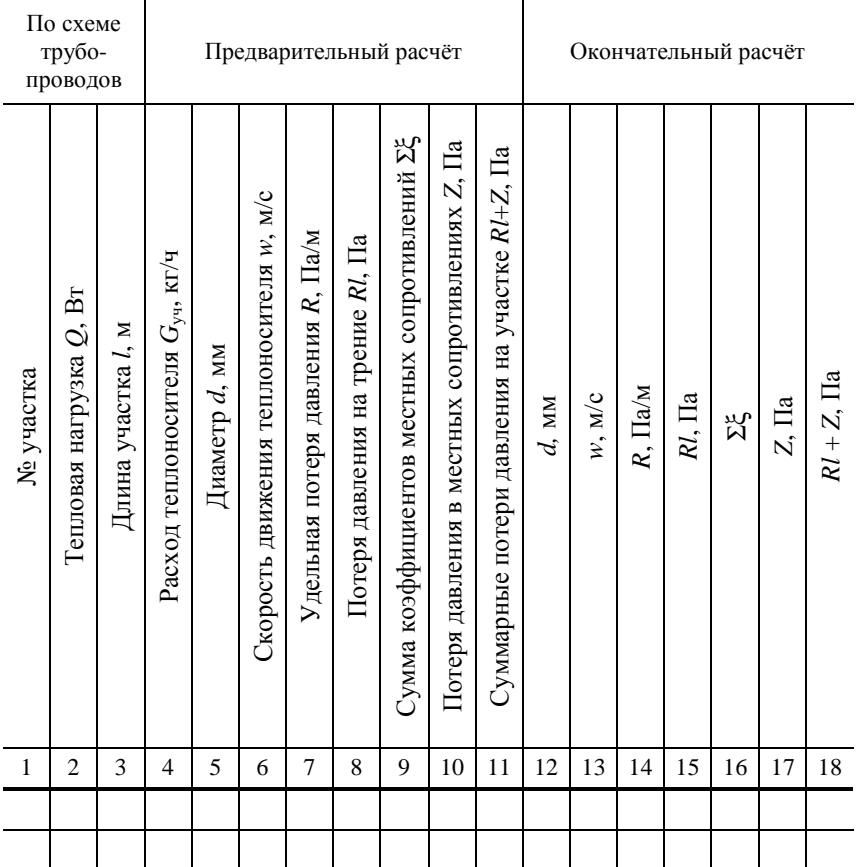

### **4.3. Результаты гидравлического расчёта теплопроводов системы водяного отопления**

Для однотрубной системы с замыкающими участками расход в приборах определяется с учётом коэффициента затекания воды в приборы, представляющего собой отношение массы воды, затекающей в прибор, к общей массе воды, проходящей по стояку

$$
\alpha = \frac{G_{\text{np}}}{G_{\text{cr}}}\,,
$$

где *G*<sub>пр</sub> − масса воды, поступающей в прибор, кг/ч; *G*<sub>ст</sub> − масса воды, проходящей по стояку, кг/ч.

Пример 4.1. Провести гидравлический расчёт двухтрубной системы воляного отопления с верхней разволкой и попутным движением волы (рис. 4.3) [11]. Система присоелинена к тепловой сети через элеватор. Располагаемое давление в тепловой сети на вводе  $\mathbf{R}$ злание  $p_{2} = 130000$  Па. Температура воды в подающей линии тепловой сети  $t_1 = 150$  °C, в обратной -  $t_2 = 70$  °C. Температура воды, поступающей в систему  $t_r = 95 \text{ °C}$ , на выходе из системы  $t_o = 70 \text{ °C}$ . Тепловые нагрузки, длина расчётных участков и другие данные показаны на рис. 4.3.

### Порядок расчёта

Главное циркуляционное кольцо проходит через нижний отопительный прибор наиболее нагруженного среднего стояка 3, поскольку система отопления - с попутным движением воды.

Расчётное циркуляционное давление  $\Delta p_n$  для главного циркуляционного кольца определяем по формуле (4.1) с учётом формулы (4.2). В данном примере оно равно

$$
\Delta p_{\rm p} = \Delta p_{\rm Hac} + E \bigg( \Delta p_{\rm e,np} + \Delta p_{\rm e-rp} \bigg) = \frac{p_{\rm s}}{1.4(1+u)^2} + E \bigg( \Delta p_{\rm e,np} + \Delta p_{\rm e-rp} \bigg).
$$

Коэффициент смешения определяем по формуле

$$
u = \frac{t_1 - t_r}{t_r - t_o} = \frac{150 - 95}{95 - 70} = 2.2.
$$

Подставим численные значения всех величин в выражение для  $\Delta p_n$ , тогда

$$
\Delta p_{\rm p} = \frac{130\,000}{1.4 \cdot (1 + 2.2)^2} + 0.4 \cdot (9.81 \cdot 2 \cdot 15.89 + 125) = 9068.1 + 174.70 = 9243 \, \text{Ta} \,,
$$

где  $E = 0.4$  – коэффициент, соответствующий для двухтрубной системы. Расстояние от центра расчётного прибора до центра элеватора теплового пункта  $h = 2$  м; разность  $\rho_0 - \rho_r = 977,81 - 961,92 = 15,89$  кг/м<sup>3</sup> [11]. Естественное давление  $\Delta p_{\text{e.m}}$  для главного циркуляционного кольца по диаграмме [11] равно 125 Па.

Определяем ориентировочную удельную потерю давления на трение по формуле  $(4.3)$ 

$$
R_{\rm cp} = \frac{(1-k) \cdot \Delta p_{\rm p}}{\Sigma l} = \frac{(1-0.35) \cdot 9243}{79.5} = 75.6 \text{ }\text{Ra/m} \ ,
$$

где  $k = 0.35$  – предполагаемая доля потерь на трение в общих потерях давления в теплопроводах системы с искусственной циркуляцией.

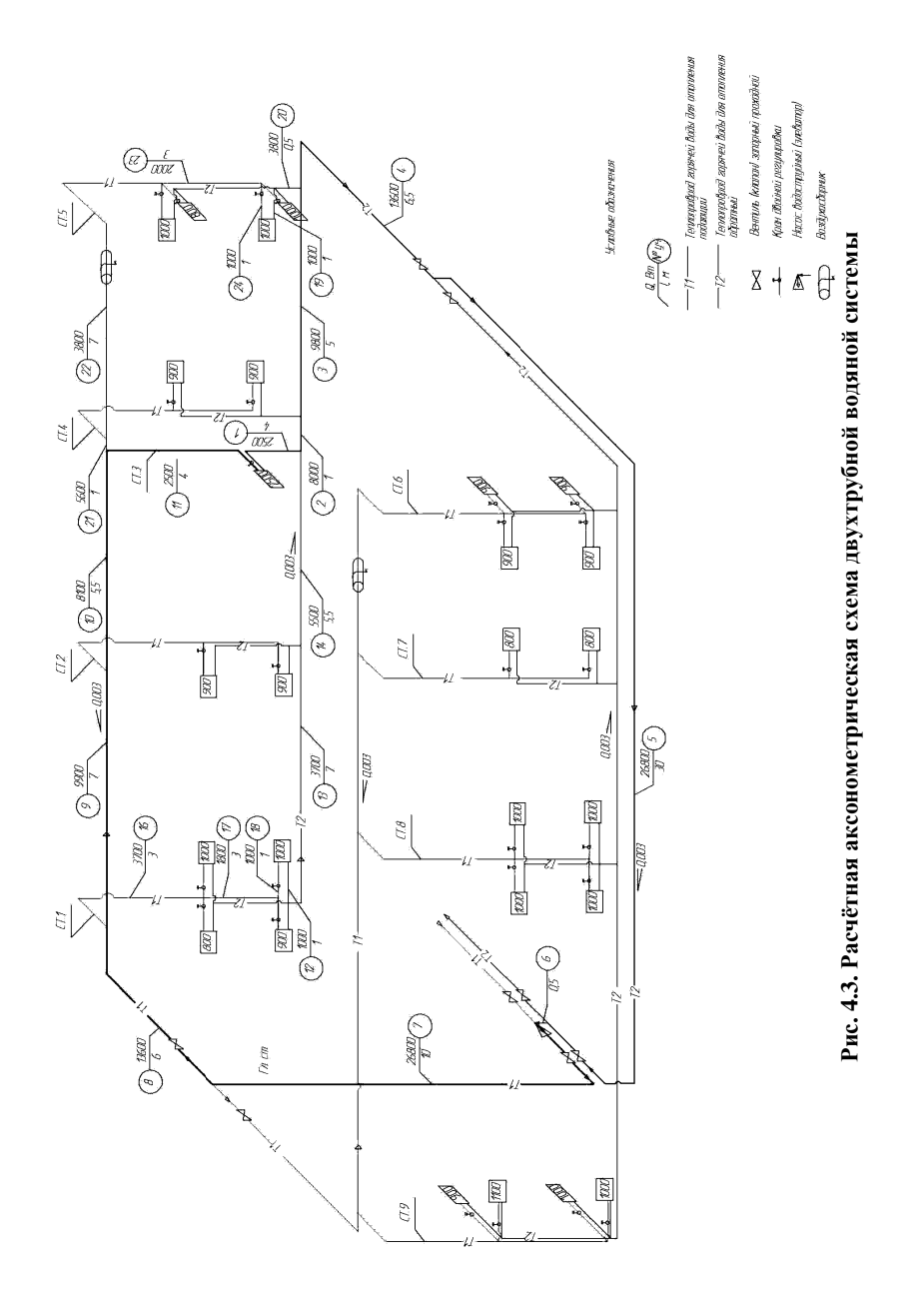

Для расчёта теплопроводов используем таблицы [11]. Количество воды *G*уч , кг/ч, протекающей по каждому участку циркуляционного кольца, определяем по формуле (4.4).

Результаты расчёта по всем участкам записываем в бланк специальной формы (табл. 4.3, 4.4). По найденным расходам на участках и величине R<sub>cp</sub> по таблице [11] устанавливают фактические удельные потери давления на трение *R*, диаметры труб и скорости движения воды *w*, заносят их значения в графы 7, 5, 6 табл. 4.4. При этом возможны большие расхождения между  $R_{cn}$  и  $R$ , особенно на расчётных участках с малыми расходами.

Заниженные потери на этих участках должны быть компенсированы некоторым завышением потерь давления на других участках. Определяют потери давления на трение по всей длине участка *Rl* и заносят их величину в графу 8, табл. 4.4.

Коэффициенты местного сопротивления на каждом участке определяем по таблице [11], значения Σξ заносим в графу 9, табл. 4.4. Перечень местных сопротивлений по участкам главного циркуляционного кольца приведён в табл. 4.5. По скорости *w*, используя таблицу [11], определяем значение динамического давления  $p_{\pi}$  и по формуле (4.5) находим потери давления в местных сопротивлениях *Z* (результат заносим в графу 17, табл. 4.4).

Потери давления на преодоление местных сопротивлений, Па, определяют по формуле

$$
Z = \Sigma \xi \frac{w^2}{2} \rho , \qquad (4.5)
$$

где Σξ - сумма коэффициентов местных сопротивлений в данном участке теплопровода (определяется по таблице [11]), величина безразмерная;  $rac{r}{2}$ ρ  $\frac{w^2}{2}$ р − динамическое давление воды в данном участке теплопровода, *p*<sub>д</sub>, Па.

Имея значения *Rl* и *Z*, определяем суммарные потери давления на всех участках главного циркуляционного кольца  $\Sigma ( R l + Z)$ <sub>гик</sub> и сравниваем со значением ∆*p*<sub>p</sub>. Как видно из табл. 4.4, невязка по предварительному расчёту оказалась недопустимо большой 21,2%, поэтому следует изменить диаметры участков, на которых фактические удельные потери давления на трение намного завышены относительно *R*ср. Как видно из табл. 4.4, таким является участок 5. Изменив диаметр теплопровода на этом участке на 25 мм, выполняем перерасчёт. В результате запас давления составил 9,7% (табл. 4.4), что допустимо  $\Sigma(Rl + Z)_{\rm r.u.s.} = 0.9 \Delta p_{\rm p}$ .

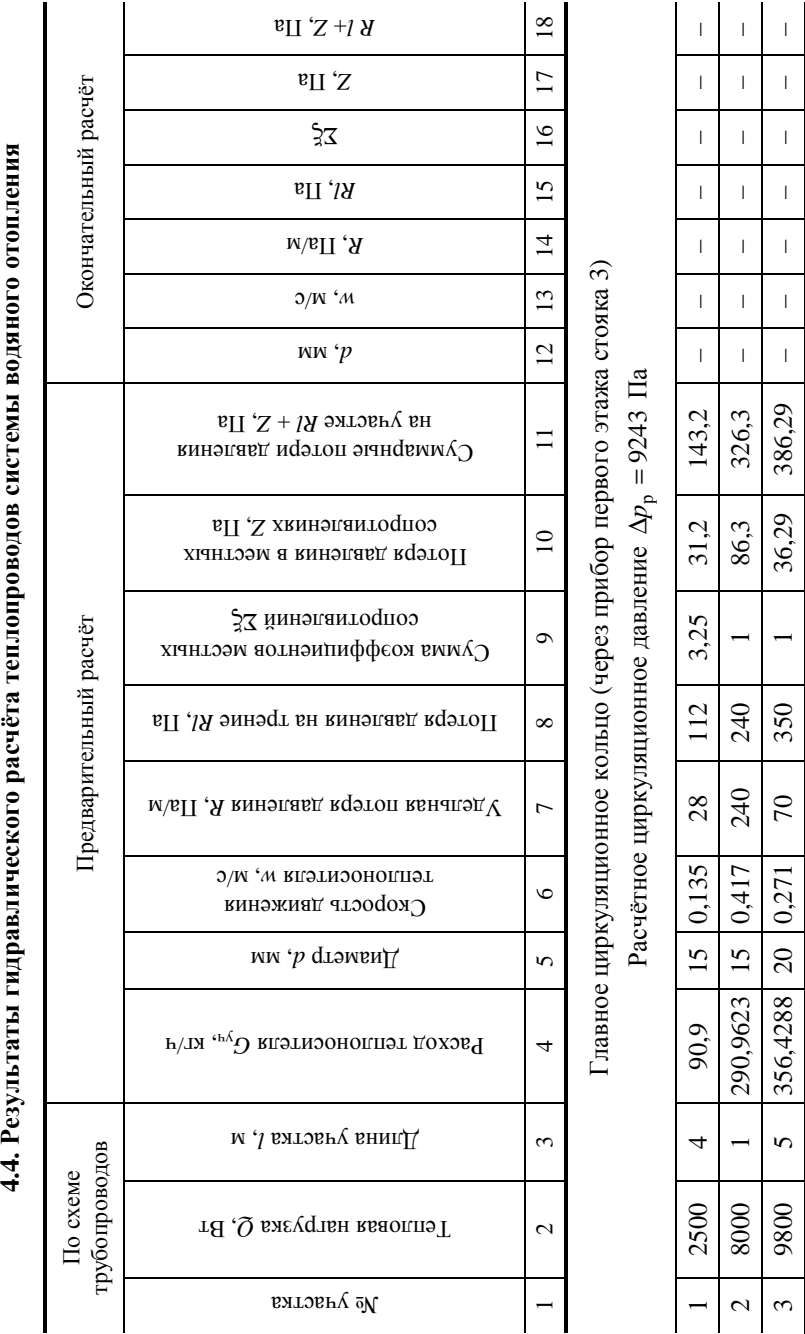

4.4. Результаты гилравлического расчёта теплопроволов системы воляного отопления

Продолжение табл. 4.4 *Продолжение табл. 4.4* 

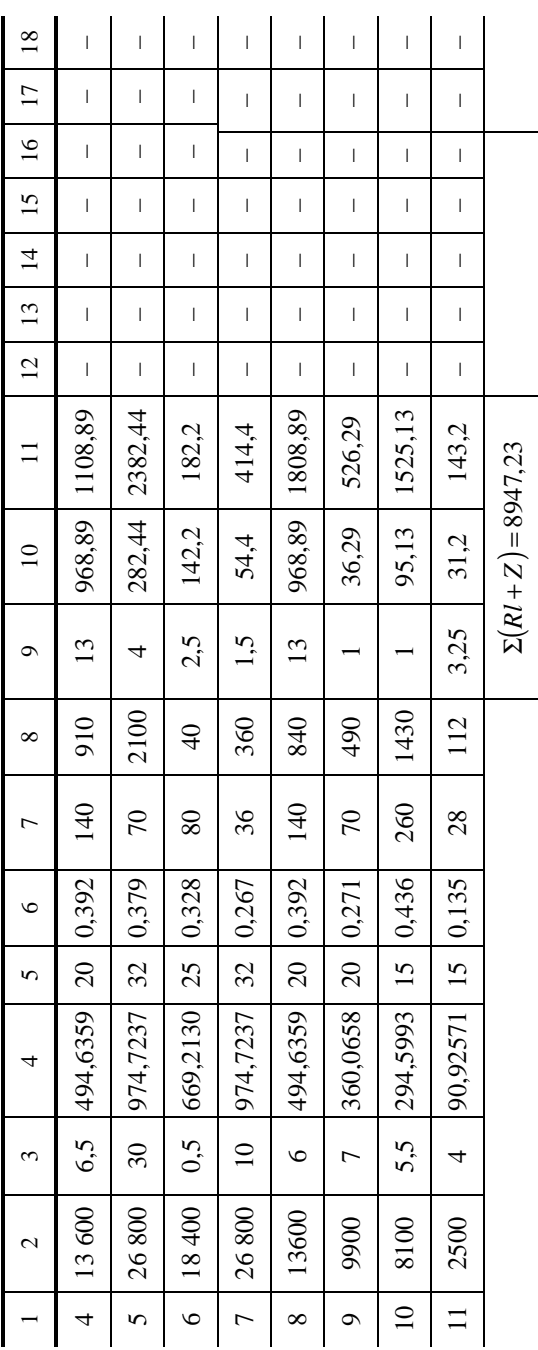

Для участка 1 записываем во 2 и 3 графы табл. 4.4 значение тепловой нагрузки и длину участка из рис. 4.3. Далее делаем предварительный расчёт. Расход теплоносителя для участка 1 находим по формуле (4.4):

$$
G_{\rm yq} = \frac{3,6 Q_{\rm yq}}{c(t_{\rm r}-t_{\rm o})} \beta_1 \beta_2 = \frac{3,6 \cdot 2500}{4,2 \cdot (95-70)} \cdot 1,04 \cdot 1,02 = 90,9 \text{ K} \cdot \text{m/s},
$$

где  $Q_{\text{vu}}$  – тепловая нагрузка участка 1, её берём из рис. 4.3, Вт;  $c$  – теплоёмкость воды, равная 4,2 кДж / (кг·К);  $(t_r - t_0)$  – перепад температур воды в системе, °C;  $\beta_1$  – коэффициент учёта дополнительного теплового потока устанавливаемых отопительных приборов за счёт округления сверх расчётной величины (принимается по таблице [15]);  $\beta_1 = 0.5(1 + \beta_1) =$  $= 0.5(1+1.08) = 1.04$ ;  $\beta_2$  – коэффициент учёта дополнительных потерь теплоты отопительными приборами у наружных ограждений (принимается по таблице [15]). Записываем полученные значения расхода в графу 4.

По  $R_{cp}$  и  $G_{yq}$  из таблиц, приведённых в [11], следует подобрать диаметры труб участков, обеспечивающих заданный расход воды, и занести их в графу 5 табл. 4.4. В графы 6 и 7 из тех же таблиц заносят действительные значения скорости движения воды и удельных потерь на трение на расчётном участке. В графу 8 заносят потери на трение в гладких трубах на расчётном участке. В графу 9 заносят сумму коэффициентов местных сопротивлений, которые подсчитаны в табл. 4.5 с использованием таблицы [11]. Из таблицы, приведённой в [11], по скорости воды w на расчётном участке определяют динамическое давление  $p_{\text{n}}$ , Па, а затем рассчитывают потери давления в местных сопротивлениях по формуле (4.5), результат заносят в графу 10.

Для участка 1  $w = 0,135$  м/с по таблице из [11] находим динамическое давление  $p_a = 9.61$  Па, далее рассчитываем потери давления в местных сопротивлениях по формуле (4.5):

$$
Z = \sum \frac{w^2}{2} \rho = 3,25 \cdot 9,61 = 31,2 \text{ Ta.}
$$

Суммируя величины графы 8, находим потери на трение в трубах расчётного кольца  $\Sigma Rl$ , Па, суммируя значения графы 10 – потери давления в местных сопротивлениях того же кольца  $\Sigma Z$ , Па. Общие потери давления в расчётном кольце будут равны сумме  $\Sigma(Rl+Z)$  и запишем найденные значения в графу 11.

Проверяем запас давления в процентах:

$$
\Delta_{\text{3aII}} = \frac{\Delta p_{\text{p}} - \Sigma (RI + Z)}{\Delta p_{\text{p}}} \cdot 100\% = \frac{9243 - 8947.23}{9243} \cdot 100\% = 3,2\%.
$$

что допустимо.

## **4.5. Коэффициенты местных сопротивлений на участках главного циркуляционного кольца** (через стояк 3)

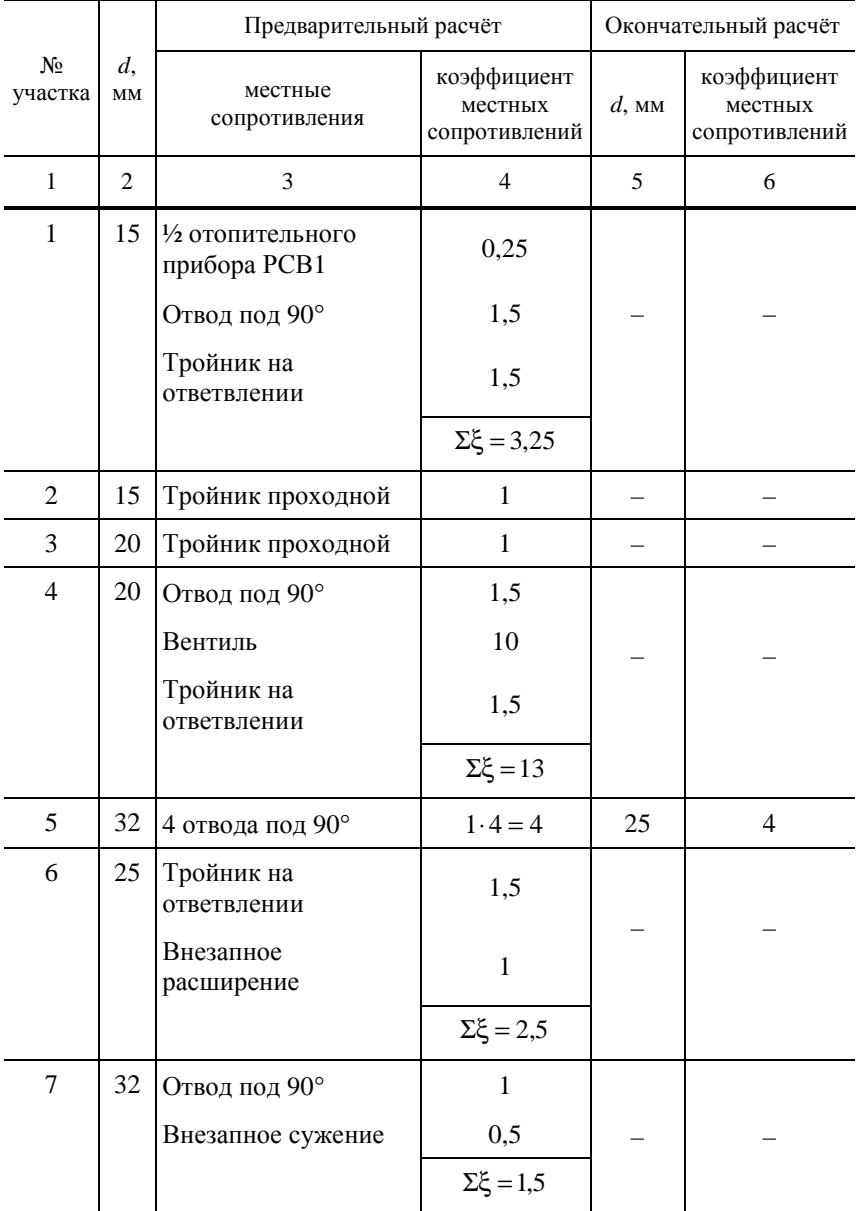

*Продолжение табл. 4.5* 

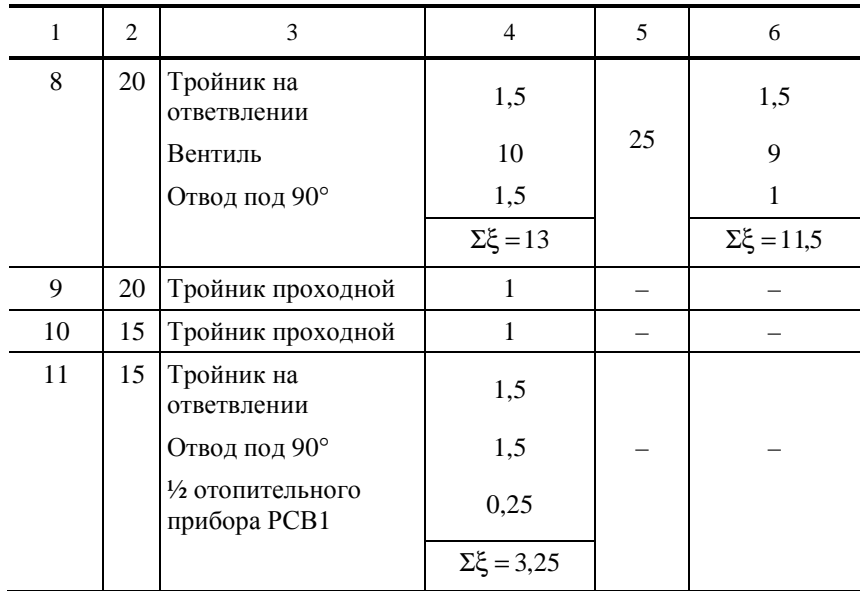

# **5. ПОДБОР ТЕПЛОТЕХНИЧЕСКОГО ОБОРУДОВАНИЯ**

Водоструйные элеваторы предназначены для снижения температуры воды, поступающей из тепловой сети в систему отопления, до необходимой температуры путём её смешивания с водой, прошедшей систему отопления [5].

### **5.1. ПОДБОР НЕРЕГУЛИРУЕМОГО ВОДОСТРУЙНОГО ЭЛЕВАТОРА ТИПА ВТИ МОСЭНЕРГО**

Наиболее совершенным является элеватор типа ВТИ Мосэнерго (КПД-0,24) со сменным соплом (рис. 5.1) [5].

Основные размеры элеватора типа ВТИ Мосэнерго приведены в табл. 5.1.

Рассмотрим методику подбора и расчёта элеватора [5].

Основной расчётной характеристикой для элеватора является коэффициент смешения

$$
u = \frac{t_1 - t_r}{t_r - t_o},
$$
\n(5.1)

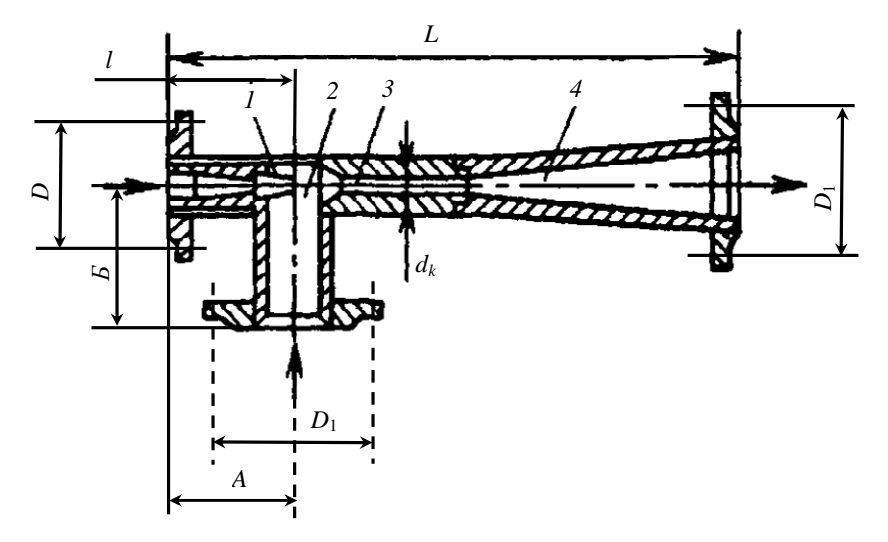

**Рис. 5.1. Элеватор с нерегулируемым соплом типа ВТИ Мосэнерго** *1* − сопло; *2* − приёмная камера; *3* − камера смешения; *4* − диффузор

где <sup>1</sup> *t* − температура воды в подающем трубопроводе тепловой сети, °С;  $t_\mathrm{r}$  – температура горячей воды в подающей магистрали системы отопления, °С; *t*<sub>o</sub> − температура воды в обратной магистрали системы отопления, °С.

При подборе элеватора коэффициент смешения принимается на 15% выше его расчётного значения с учётом возможности наладки присоединённой системы, т.е.  $u' = 1.15u$ .

Диаметр горловины элеватора рассчитывается по формуле

$$
d_{\rm r} = 0.874 \sqrt{G_{\rm np}} \tag{5.2}
$$

где *G*пр – приведённый расход теплоносителя в системе отопления, кг/ч, рассчитывается по формуле

$$
G_{\rm np} = \frac{3600 \sum Q_{\rm r.n.}}{c(t_1 - t_0)},
$$
\n(5.3)

где∑*<sup>Q</sup>*<sup>т</sup>.п. <sup>−</sup> полные теплопотери здания, Вт; *<sup>с</sup>* <sup>−</sup> теплоёмкость воды  $c = 4190 \text{ J/K} / (\text{KT} \cdot {}^{\circ}\text{C}).$ 

Диаметр выходного сечения сопла находится по выражению, м:

$$
d_c = \frac{10d_r}{\sqrt{\frac{0.78}{G_{\text{np}}^2}(1+u)^2 d_r^4 + 0.6(1+u)^2 - 0.4u^2}}.
$$
 (5.4)

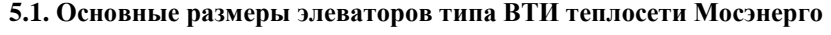

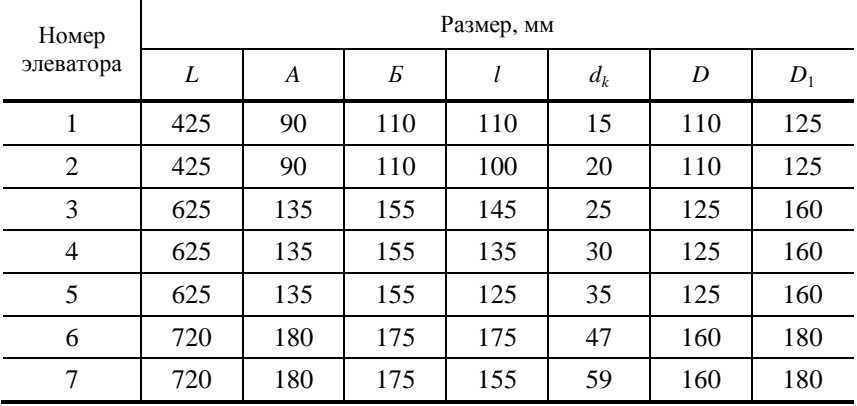

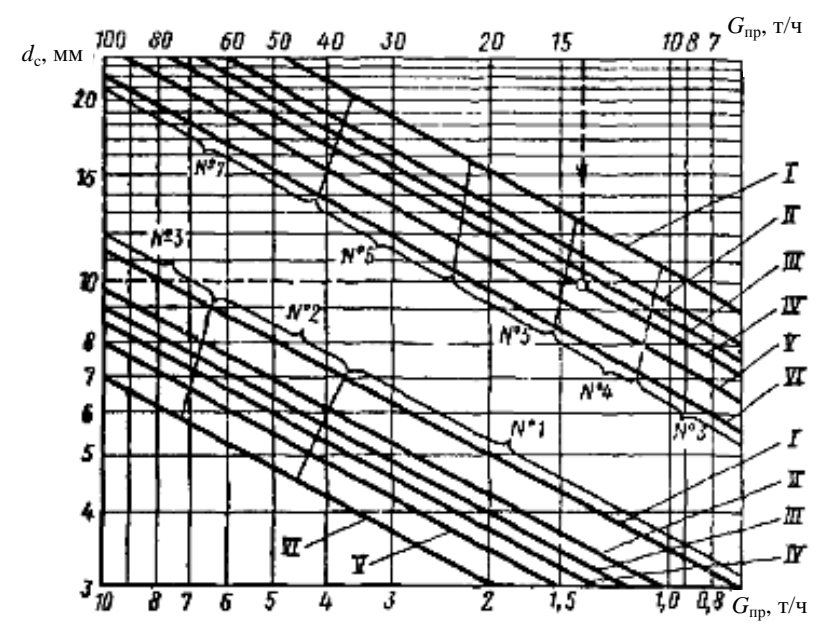

**Рис. 5.2. Номограмма для выбора водоструйного элеватора конструкции ВТИ – теплосеть Мосэнерго:** 

 $\mathcal{N}_2$  1 – 7 – номера элеваторов; диаметры горловины для:  $\mathcal{N}_2$  1 –  $d_r = 15$  мм;  $\mathcal{N}$ е 2 – *d*<sub>г</sub> = 20 мм;  $\mathcal{N}$ е 3 – *d*<sub>г</sub> = 25 мм;  $\mathcal{N}$ е 4 – *d*<sub>г</sub> = 30 мм;  $\mathcal{N}$ е 5 – *d*<sub>г</sub> = 35 мм;  $\mathcal{N}_2$  6 –  $d_r = 47$  мм;  $\mathcal{N}_2$  7 –  $d_r = 59$  мм; I – для *u* = 1,61; II – для *u* = 2,07; III – для *u* = 2,3; IV – для *u* = 2,53; V – для *u* = 2,875; VI – для *u* = 3,45

Подбор основных размеров элеватора (номер элеватора,  $d_{\rm r}$ ,  $d_{\rm c}$ ) предлагается определять по номограмме, представленной на рис. 5.2. Выбор номера элеватора,  $d_c$  и  $d_r$  производится по известным значениям *и* и  $G_{nn}$ .

Для использования одного и того же корпуса элеватора при различных расходах воды и давлений сопло делают сменным.

## **5.2. ПОДБОР НЕРЕГУЛИРУЕМОГО ВОДОСТРУЙНОГО ЭЛЕВАТОРА МАРКИ 40С10бк**

В практике проектирования применяется водоструйный элеватор 40С10бк ТУ26-07-1255–82 (рис. 5.3), выполненный из углеродистой стали с температурой теплоносителя до 150 °С [5].

Конструктивные характеристики различных типоразмеров элеватора 40С10бк приведены в табл. 5.2.

Определение номера элеватора, диаметра сопла и камеры смешивания осуществляется расчётом в следующем порядке.

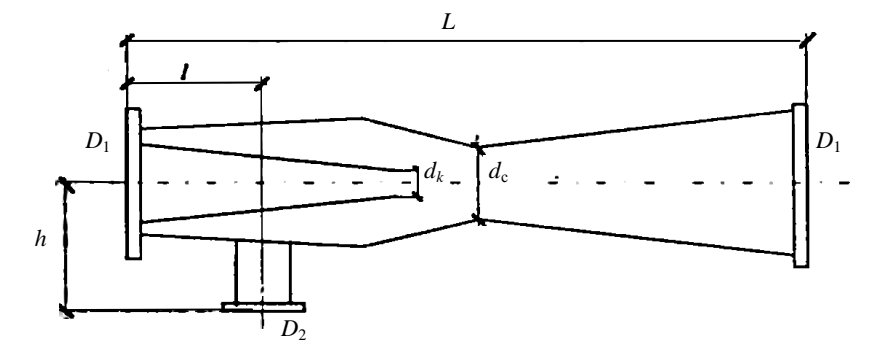

**Рис. 5.3. Расчётная схема водоструйного элеватора**

| Номер          | Диаметр камеры           |     |     | Размеры, мм | Диаметр | Macca, |                     |      |
|----------------|--------------------------|-----|-----|-------------|---------|--------|---------------------|------|
| элеватора      | смешивания $d_k$ ,<br>MM | L   |     | $D_1$       | $D_{2}$ | h      | сопла $d_c$ ,<br>MM | КΓ   |
|                | 15                       | 360 | 70  | 145         | 145     | 130    | 38                  | 8,3  |
| 2              | 20                       | 440 | 93  | 160         | 145     | 135    | 48                  | 11,3 |
| 3              | 25                       | 570 | 104 | 180         | 160     | 145    | 610                 | 15,5 |
| $\overline{4}$ | 30                       | 620 | 125 | 195         | 180     | 170    | 712                 | 18,7 |

**5.2. Конструктивные характеристики элеватора [5]** 

Определяется расход воды в системе отопления по формуле, т/ч:

$$
G_{\text{r.c.}} = \frac{\sum Q_{\text{r.n.}} \cdot 3,6}{c(t_{\text{r}} - t_{\text{o}}) \cdot 1000},
$$

где ∑*<sup>Q</sup>*<sup>т</sup>.п. <sup>−</sup> полные теплопотери здания, Вт; *<sup>с</sup>* <sup>−</sup> удельная теплоёмкость воды, равная  $c = 4.187 \text{ kJm} / (\text{kr} \cdot {}^{\circ}\text{C}); (\ell_{r} - t_{o}) - \text{параметры теплоносителя}$ в подающем и обратном трубопроводе системы отопления, °С.

Вычисляется коэффициент смешивания

$$
u=\frac{t_1-t_{\rm r}}{t_{\rm r}-t_{\rm o}}\,,
$$

где *t*<sub>1</sub> − температура воды в подающем трубопроводе тепловой сети, °C; *t*<sub>г</sub> − температура горячей воды в подающей магистрали системы отопления, °С;  $t_{\rm o}$  – температура воды в обратной магистрали системы отопления, °С.

Определяется расчётный диаметр камеры смешивания элеватора, мм:

$$
d_k = 8.5 \sqrt{\frac{G_{\rm c.o.}}{\sqrt{\Delta p_{\rm c.o.}}}} ,
$$

где Δ*p*<sub>c</sub> – требуемое давление, развиваемое элеватором, принимаемое равным потерям давления в главном циркуляционном кольце, кПа.

Вычисляется расчётный диаметр сопла, мм:

$$
d_{\rm c} = \frac{d_k}{1+u} \, .
$$

Определяется давление, необходимое для работы элеватора, 10⋅кПа, по формуле

$$
\Delta p_{\rm b} = 1.4 \cdot \Delta p_{\rm c.o} (1 + u)^2 \, .
$$

Находится давление перед элеваторным узлом, 10⋅кПа, с учётом гидравлических потерь в регуляторе давления:

$$
\Delta p_{3,y} = \Delta p_3 + (2-3).
$$

После определения расчётного диаметра камеры смешивания  $d_k$ , мм по табл. 5.2 выбирается номер элеватора с ближайшим наибольшим диаметром.

### **5.3. ПОДБОР НАСОСА В СИСТЕМЕ ВОДЯНОГО ОТОПЛЕНИЯ**

В зависимости от гидравлического режима тепловой сети и места присоединения насоса в местном тепловом пункте системы водяного отопления насосы подразделяют на: циркуляционные, смесительные, циркуляционно-смесительные и циркуляционно-повысительные [5].

Смесительные насосы для системы отопления устанавливаются:

а) на перемычке между подающим и обратным трубопроводом при располагаемом напоре перед узлом смешения, достаточном для преодоления гидравлического сопротивления системы отопления и тепловых сетей после ЦТП, и при давлении в обратном трубопроводе тепловой сети после теплового пункта не менее чем на 0,05 МПа выше статического давления в системе отопления;

б) на обратном трубопроводе перед узлом смешения или на подающем трубопроводе после узла смешения при располагаемом напоре перед узлом смешения, недостаточном для преодоления гидравлического сопротивления. При этом в качестве смесительных насосов могут быть использованы подкачивающие насосы.

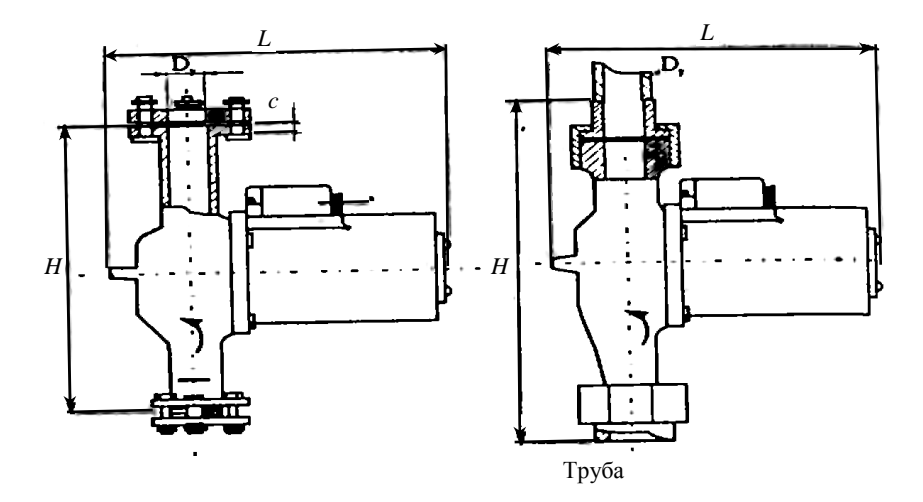

**Рис. 5.4. Общий вид насосов типа ЦВЦ:**  *а* – с фланцевым соединением; *б* – с ниппельным соединением

В системе отопления жилых и общественных зданий рекомендуется применять различные бесшумные бесфундаментные диагональные центробежные насосы с производительностью 2,5…25 т/ч и развиваемым давлением 0,02…0,092 МПа, предназначенные для перемещения воды с температурой до 105 °С. Насосы устанавливаются непосредственно на трубопроводах и соединяются с ним с помощью ниппелей или фланцев (рис. 5.4). Допустимое давление на всасывании для насоса ЦВЦ лежит в пределах 0,6…2,5 МПа, для остальных насосов – 1,0 МПа [5].

**Насосы типа ЦВЦ** подбирают в зависимости от расхода теплоносителя насосом *G*н, м 3 /ч, и создаваемого давления ∆*р*н*,* МПа, или мм. вод. ст. и по характеристикам насоса (рис. 5.5) [5]. В отдельных случаях при практических расчётах принимают ∆*р*н = ∆*р*<sup>с</sup>.<sup>о</sup> или используют упрощённую формулу, Па

$$
\Delta p_{\rm H} = 100 \cdot \sum l \; ,
$$

где ∑*<sup>l</sup>* <sup>−</sup> длина главного циркуляционного кольца системы отопления, м; 100 − потеря давления (100 Па на один метр длины главного циркуляционного кольца).

В технике отопления допускают объёмную подачу насоса *Z*н, м 3 /ч, заменять массовым расходом, *G*н, т/ч, не зависящим от температуры.

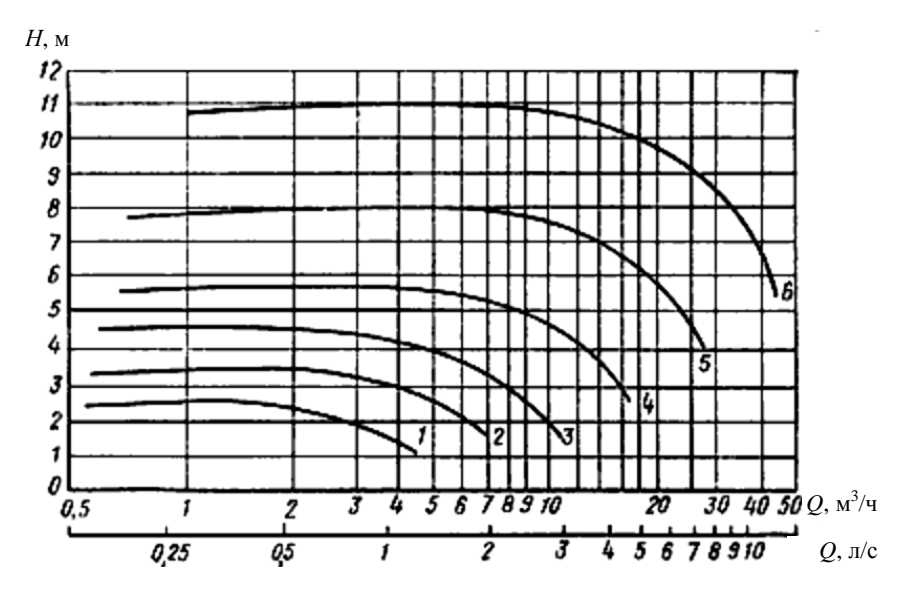

**Рис. 5.5. Характеристики насосов типа ЦВЦ:**  *1* – для ЦВЦ 2,5…2; *2* – для ЦВЦ 4…2,8; *3* – для ЦВЦ 6,3…3,5; *4* – для ЦВЦ 10…4,7; *5* – для ЦВЦ 16…6,7; *6* – для ЦВЦ 25…9,2

### **Пример 5.1**

Подобрать насос типа ЦВЦ. Исходные данные [5]:

1. Полные теплопотери здания ∑*<sup>Q</sup>*<sup>т</sup>.<sup>п</sup> <sup>=</sup> 610 575 Вт.

2. Параметры теплоносителя:  $t_1 = 150$  °С;  $t_2 = 70$  °С;  $t_r = 105$  °С;  $t_0 = 70$  °C.

3. Потери давления в главном циркуляционном кольце системы отопления по данным гидравлического расчёта ∆*р*<sup>с</sup>.<sup>о</sup> = 0,031 МПа.

### *Порядок расчёта*

1. Определяем расход воды, поступающей из тепловой сети, по формуле

$$
G_{\text{r.c.}} = \frac{\sum Q_{\text{r.n.}} \cdot 3,6}{c(t_{\text{r}} - t_0) \cdot 1000} = \frac{610\,575 \cdot 3,6}{4,187 \cdot (150 - 70) \cdot 1000} = 6,5 \, \text{T/u.}
$$

#### 2. Определяем коэффициент смешивания по формуле

$$
u = \frac{t_1 - t_r}{t_r - t_o} = \frac{150 - 105}{105 - 70} = 1.3.
$$

3. Рассчитываем подачу насоса, равную расходу из системы отопления подмешиваемой воды, по формуле

$$
G_{\rm H} = 1.1uG_{\rm T,c} = 1.1 \cdot 1.3 \cdot 6.5 = 9.3
$$
 T/q.

4. Определяем давление, развиваемое насосом по формуле

$$
\Delta p_{\text{H}} = 1.15 \Delta p_{\text{c},0} = 1.15 \cdot 0.031 = 0.036 \text{ M} \Omega
$$

Используя характеристики насоса (см. рис. 5.5), по значениям  $\Delta p_{\rm H} = 0.036$  МПа и  $G_{\rm H} = 9.3$  т/ч принимаем ближайший больший насос типа ЦВЦ 10-4,7 (последовательность подбора показана штриховой линией). Затем в соответствии с таблицей [5] для данного типа насоса определяем: потребляемую мощность 425 Вт, диаметр 40 мм, вид присоединения ниппелей и КПД 36%.

# **6. АЭРОДИНАМИЧЕСКИЙ РАСЧЁТ КАНАЛОВ СИСТЕМЫ ВЕНТИЛЯЦИИ**

### **6.1. ПРИНЦИПИАЛЬНАЯ СХЕМА И КОНСТРУКТИВНЫЕ ЭЛЕМЕНТЫ КАНАЛЬНОЙ СИСТЕМЫ ЕСТЕСТВЕННОЙ ВЕНТИЛЯЦИИ**

По способу перемещения воздуха системы вентиляции делят на системы с *естественным* и *искусственным* побуждением движения воздуха.

В системах с *естественным* побуждением воздух поступает и удаляется из помещений за счёт гравитационных сил и ветрового давления.

В системах с *искусственным* (механическим) побуждением воздух перемещается с помощью вентиляторов [10].

По назначению системы вентиляции подразделяют на *прямоточные приточные* и с *рециркуляцией* (полной или частичной), *вытяжные*.

*Прямоточные приточные* системы служат для подачи в помещения наружного воздуха, обрабатываемого в зависимости от параметров наружного и внутреннего воздуха, если это экономически целесообразно, или вредные вещества относятся к 1 и 2 классу опасности.

*Рециркуляционные* системы позволяют в разных соотношениях смешивать наружный воздух с воздухом помещения или использовать полностью внутренний воздух с последующей обработкой его для создания в помещении требуемых условий с наименьшими энергозатратами.

*Вытяжные* системы позволяют удалить из помещений загрязнённый воздух.

По способу организации подачи приточного воздуха и удаления вредных выделений системы делят на *общеобменные* и *местные.* 

При *общеобменной* вентиляции приточный воздух подаётся непосредственно в помещение с постоянным пребыванием людей, а удаляется загрязнённый воздух из зон помещения с наибольшей концентрацией вредных выделений.

*Местные* приточные системы позволяют подать воздух в определённые зоны помещения, фиксированные рабочие места, а местные вытяжные системы удалить загрязнённый воздух непосредственно от источника вредных выделений [10].

Системы *естественной вентиляции* позволяют обеспечить неорганизованный или организованный воздухообмен, проветривание в помещении под действием гравитационного и (или) ветрового давления.

Вытяжная естественная канальная вентиляция состоит из вертикальных внутристенных или приставных каналов с отверстиями, закрытыми жалюзийными решётками, сборных горизонтальных воздуховодов и вытяжной шахты. Загрязнённый воздух из помещений поступает через жалюзийную решётку в канал, поднимается вверх, достигая сборных воздуховодов, и оттуда выходит через шахту в атмосферу.

Вытяжка из помещений регулируется жалюзийными решётками в вытяжных отверстиях, а также дроссель-клапанами или задвижками, устанавливаемыми в сборном воздуховоде и в шахте.

Вытяжная естественная канальная вентиляция осуществляется преимущественно в жилых и общественных зданиях для помещений, не требующих воздухообмена больше однократного. В производственных зданиях, согласно СНиП 41-01–2003, естественную вентиляцию следует проектировать, если она обеспечит нормируемые условия воздушной среды в помещениях и если она допустима по технологическим требованиям.

В жилых зданиях и в некоторых помещениях общественных и административно-бытовых зданий предусматривается вентиляция с естественным побуждением. В таких системах неорганизованное поступление наружного воздуха осуществляется через неплотности в ограждениях, открываемые периодически форточки, окна, наружные и балконные двери здания или специальные устройства, располагаемые в стенах, окнах.

Удаление воздуха из помещений, как правило, предусматривается через вытяжные шахты, каналы, воздуховоды и воздухоприёмные устройства.

Организованный воздухообмен, при котором воздух поступает в помещение и удаляется из него через специально предусмотренные расчётом отверстия в наружных ограждениях (окна, фонари), называется аэрацией. Количество поступающего и удаляемого воздуха регулируется за счёт изменения в течение года площади открываемых отверстий. Аэрация может применяться, например, для вентиляции производственных помещений, в которых основной вредностью является значительная избыточная теплота.

При значительной скорости ветра используется специальное вентиляционное устройство – дефлектор (рис. 6.1).

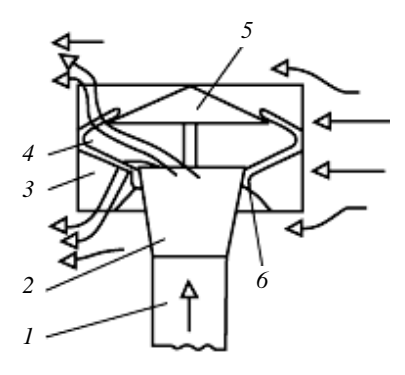

**Рис. 6.1. Дефлектор ЦАГИ:**  – патрубок; *2* – диффузор; *3* – корпус; – лапки; *5* – зонт-колпак; – конусный щиток *1*

Естественная вентиляция отличается простотой устройства, незначительными капитальными затратами и эксплуатационными расходами, но давление, создаваемое естественными силами, невелико и зависит преимущественно от состояния наружного воздуха. Поэтому интенсивность воздухообмена в помещениях зависит от внешних факторов. Это, собственно, является существенным недостатком естественной вентиляции. В отдельные часы суток дня в тёплый период года, в связи с теплоустойчивостью здания возможно отсутствие воздухообмена (особенно в помещениях цокольного и подвального этажей) [10].

*Механическая вентиляция* позволяет обеспечить подачу расчётного количества приточного воздуха на значительные расстояния в пределах здания непосредственно к рабочим местам или в определённые зоны помещений, в необходимом количестве и с определённой скоростью на выходе из воздухораспределителей, а также удаление загрязнённого воздуха из помещений в заданном объёме.

Необходимая производительность по воздуху, тип приточной и вытяжной механической вентиляции определяется количеством, классом опасности, видом выделяемых в помещении вредных веществ и их ПДК, а также количеством выделяемой влаги и теплоты от людей, технологического оборудования и теплопоступлений от солнечной радиации через окна и покрытие.

Приточная система вентиляции включает воздухозаборное устройство, приточную установку, сеть воздуховодов, воздухораспределители, устройства для регулирования воздуха. Приточные установки (камеры), содержащие утеплённый клапан, устройство для очистки, нагревания и перемещения воздуха, и при необходимости шумоглушитель, выполняют в строительном и в сборном заводском исполнении [10].

Вытяжная система вентиляции состоит (начиная от забора загрязнённого воздуха) из воздухоприёмных устройств в виде решёток, зонтов, укрытий, местных отсосов, воздуховодов, устройства для перемещения, очистки, если требуется, удаляемого загрязнённого воздуха от вредных веществ перед выбросом в атмосферу и воздуховыбросного устройства.

Местные приточные системы обеспечивают подачу воздуха в определённую зону помещения. К ним можно отнести воздушные души, передвижные душирующие установки для создания в локальной зоне условий, благоприятных для человека. Находят применение также воздушные (без подогрева воздуха) и воздушно-тепловые завесы.

Воздушные используют для предотвращения поступления воздуха через открытые проёмы, двери и ворота из одних помещений, где имеются вредные пары, газы и прочие, в другие, в которых таких вредных выделений нет.

Воздушно-тепловые завесы позволяют предотвратить поступление в здание холодного наружного воздуха через проходы, ворота и проёмы в ограждениях, постоянно или временно открытые.

#### **6.2. ВЫТЯЖНЫЕ ШАХТЫ**

Высота шахты естественной вытяжной вентиляции над кровлей определяется так же, как и высота дымовой трубы отопительной печи [12]. Вытяжные шахты систем вентиляции жилых зданий рекомендуется устраивать с обособленными и объединёнными каналами. Шахты с обособленными каналами могут быть выполнены из бетонных блоков с утеплителем фибролитом, с утолщёнными стенками из шлакобетона, керамзитобетона или другого малотеплопроводного и влагостойкого материала, а также каркасными с эффективным утеплителем.

Шахты с объединёнными каналами выполняют из лёгкого бетона, каркасные − с заполнением малотеплопроводным огнестойким и влагостойким материалом (пенопластом, пеностеклом, пенокерамзитом и др.); из бетонных плит − с утеплением из досок толщиной 40 мм, обитых с внутренней стороны кровельной сталью по войлоку, смоченному в глиняном растворе, и оштукатуренных по драни с наружной стороны.

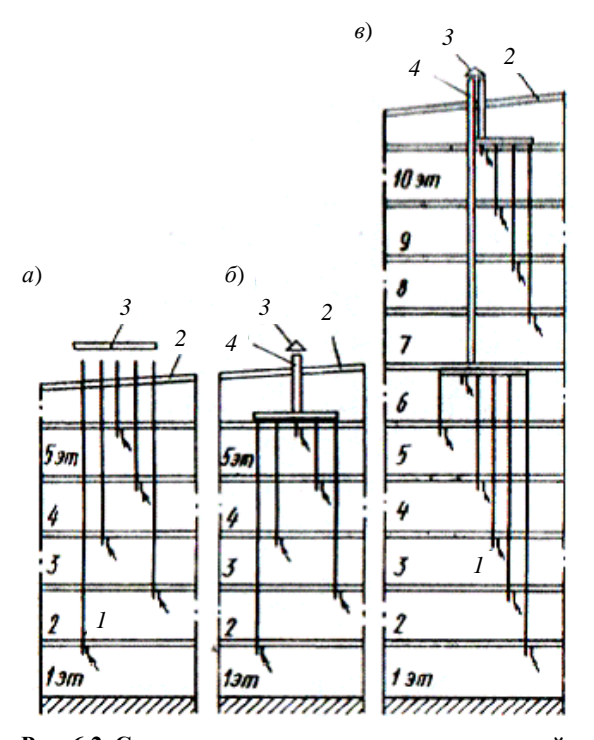

**Рис. 6.2. Схема вытяжных каналов жилых зданий** *а* – раздельные каналы; *б* – каналы, объединённые на чердаке здания; *в* – каналы, объединённые в этаже и на чердаке: *1* – жалюзийная решётка; *2* – крыша; *3* – зонт (или дефлектор); *4* – сборная вытяжная шахта

Согласно правилам пожарной профилактики, в жилых, общественных и вспомогательных производственных зданиях высотой до пяти этажей запрещается присоединять к одному вытяжному каналу помещения, расположенные в различных этажах здания. В зданиях же с числом этажей более пяти допускается объединение отдельных вертикальных вытяжных каналов из каждых четырёх–пяти этажей в один сборный магистральный канал. Схемы объединения вытяжных каналов жилого дома показаны на рис. 6.2.

Гравитационное давление систем естественной вентиляции для жилых, общественных и административно-бытовых зданий следует рассчитывать на разность удельных весов наружного воздуха с температурой 5 °С и температурой внутреннего воздуха при расчётных параметрах для холодного периода года [10].

Естественное давление ∆*р*<sup>е</sup> , Па, определяют по формуле

$$
\Delta p_{\rm e} = h_i g \left( \rho_{\rm H} - \rho_{\rm B} \right),\tag{6.1}
$$

где *<sup>i</sup> h* − высота воздушного столба, принимаемая от центра вытяжного отверстия до устья вытяжной шахты, м;  $\rho_{\text{\tiny H}}$ ,  $\rho_{\text{\tiny R}}$  – плотность соответственно наружного и внутреннего воздуха, кг/м<sup>3</sup>.

## **6.3. ОПРЕДЕЛЕНИЕ ЕСТЕСТВЕННОГО ДАВЛЕНИЯ И РАСЧЁТ ВОЗДУХОВОДОВ**

Для нормальной работы системы естественной вентиляции необходимо, чтобы было сохранено равенство

$$
\sum (RI\beta + Z)\alpha = \Delta p_e , \qquad (6.2)
$$

где *R* − удельная потеря давления на трение, Па/м; *l* − длина воздуховодов (каналов), м; *Rl* − потеря давления на трение расчётной ветви, Па; *Z* − потеря давления на местные сопротивления, Па; Δ $p_e$  – располагаемое давление, Па; α - коэффициент запаса, равный 1,1...1,15; β - поправочный коэффициент на шероховатость поверхности.

Расчёту воздуховодов (каналов) должна предшествовать следующая расчётно-графическая работа.

1. Определение воздухообменов для каждого помещения по кратностям (согласно СНиП соответствующего здания).

2. Компоновка систем вентиляции. В одну систему объединяют только одноимённые или близкие по назначению помещения. Системы вентиляции квартир, общежитий и гостиниц не совмещают с системами вентиляции детских садов и яслей, торговых и других учреждений, находящихся в том же здании. Санитарные узлы во всех случаях обслуживаются самостоятельными системами и при пяти унитазах и более оборудуются механическими побудителями. В детских садах и яслях рекомендуется устраивать вытяжные системы естественной вентиляции, самостоятельные для каждой группы детей, объединяя помещения с учётом их назначения. В курительных комнатах, как правило, осуществляется механическая вентиляция. Вытяжку из комнат жилого дома с окнами, выходящими на одну сторону, рекомендуется объединять в одну систему.

3. Графическое изображение на планах этажей и чердака элементов системы (каналов и воздуховодов, вытяжных отверстии и жалюзийных решёток, вытяжных шахт). Против вытяжных отверстий помещений указывается количество воздуха, удаляемого по каналу. Транзитные каналы, обслуживающие помещения нижних этажей, рекомендуется обозначать римскими цифрами (I, II, III и т.д.). Все системы вентиляции должны быть пронумерованы.

4. Вычерчивание аксонометрических схем в линиях, или, что лучше, с изображением внешних очертаний всех элементов системы (рис. 6.3). На схемах в кружке у выносной черты проставляется номер участка, над чертой указывается нагрузка участка, м $^3$ /ч, а под чертой — длина участка, м.

Аэродинамический расчёт воздуховодов (каналов) выполняют по таблице или номограммам, составленным для стальных воздуховодов круглого сечения при  $\rho_{\text{\tiny B}} = 1,205$  кг/м<sup>3</sup>,  $t_{\text{\tiny B}} = 20$  °С. В них взаимосвязаны величины *L*, *R*, *v*, *h<sup>v</sup>* и *d.* 

Аэродинамический расчёт воздуховодов системы вентиляции включает в себя:

*–* определение размеров воздуховодов*,* каналов отдельных участков сети, обеспечивающих перемещение требуемого количества воздуха;

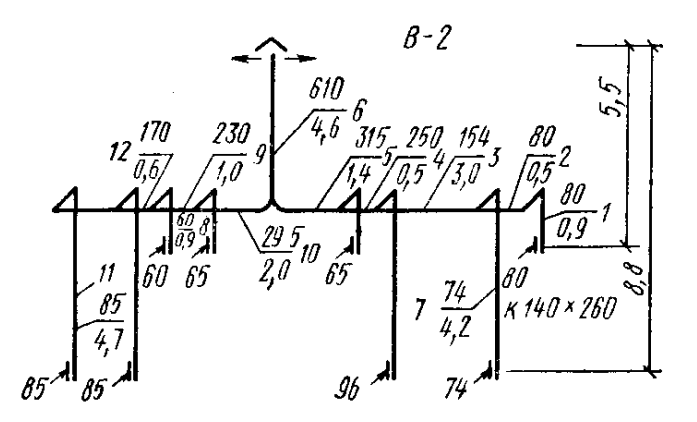

**Рис. 6.3. Схема системы вытяжной вентиляции**
*–* определение суммарного сопротивления*,* возникающего при движении воздуха в магистральной сети, для определения в дальнейшем расчётного давления, создаваемого вентилятором;

*–* возможную увязку потерь давления на отдельных участках сети воздуховодов.

Наименьшая скорость движения воздуха в системах с механическим побуждением, с учётом акустических требований, принимается на участках перед обслуживаемыми помещениями (3…5 м/с), наибольшая – в магистральных воздуховодах перед вентиляционными установками (до 7…9 м/с). В системах естественной вентиляции скорость движения воздуха, как правило, не превышает 0,9…1,1 м/с.

Аэродинамический расчёт ведётся преимущественно по методу удельных потерь. Расчётная потеря давления в наиболее протяжённой и .<br>нагруженной магистральной сети воздуховодов ∆р<sup>р</sup> представляет сумму потерь давления на каждом расчётном участке магистрали

$$
\Delta p^{\mathrm{p}} = \Sigma \left( \Delta p_{\mathrm{rp}} + \Delta p_{\mathrm{mc}} \right) = \Sigma \left[ R_{\mathrm{rp}} l \beta_{\mathrm{m}} + \Sigma \xi (v^2 \rho / 2) \right], \Pi \mathbf{a} \cdot (\kappa \Gamma / \mathbf{M}^2), \qquad (6.3)
$$

где ∆ $p_{\textrm{\tiny TD}}$  и ∆ $p_{\textrm{\tiny MC}}$  потери давления, Па (кг/м<sup>2</sup>), на расчётном участке соответственно по длине *l*, м, и в местных сопротивлениях;  $R<sub>m</sub>$  – удельная потеря на трение, Па/м (кг / м<sup>2</sup>·м), определяемая по таблицам, номограммам [10] или расчётным путём;  $\beta_{\text{m}}$  – коэффициент, учитывающий шероховатость внутренней поверхности воздуховода, канала; Σξ – сумма коэффициентов местных сопротивлений в долях динамического давления, определяемых экспериментально и принимаемых по таблицам в справочной литературе; *v* – ско-.<br>рость движения воздуха в воздуховоде, м/с; р – плотность воздуха, кг/м<sup>3</sup>.

Таблицы и номограммы [10] для определения *R*тр составлены для круглых воздуховодов. Поэтому при применении воздуховодов прямоугольной формы пользуются понятием «эквивалентный диаметр» прямоугольного воздуховода, при котором потери давления на трение *R*тр в круглом и прямоугольном воздуховодах равны.

Номограмма для расчёта стальных воздуховодов круглого сечения системы естественной вентиляции приведена в [10]. Чтобы воспользоваться номограммой для расчёта воздуховода прямоугольного сечения, необходимо предварительно определить соответствующую величину равновеликого (эквивалентного) диаметра, т.е. такого диаметра круглого воздуховода, при котором для той же скорости, движения воздуха, как и в прямоугольном воздуховоде, удельные потери давления на трение были бы равны. Обычно эквивалентный диаметр  $d_3$ , м, определяют по формуле, исходя из равенства скоростей в воздуховодах:

$$
d_3 = \frac{2ab}{a+b},\tag{6.4}
$$

где *a*, *b* − размеры сторон прямоугольного воздуховода, м.

| Размер в кирпичах        | Площадь, м <sup>2</sup> | $d_{\rm a}$ , MM |  |
|--------------------------|-------------------------|------------------|--|
| $1/2 \times 1/2$         | 0,02                    | 140              |  |
| $1/2 \times 1$           | 0,038                   | 180              |  |
| $1 \times 1$             | 0,073                   | 225              |  |
| $1 \times 1 \frac{1}{2}$ | 0,11                    | 320              |  |
| $1 \times 2$             | 0,14                    | 375              |  |
| $2 \times 2$             | 0,28                    | 545              |  |

**6.1. Эквивалентные по трению диаметры для кирпичных каналов [11]** 

П р и м е ч а н и е. Для каналов квадратного сечения эквивалентный по трению диаметр *d*<sup>э</sup> равен стороне квадратного канала *а*.

Эквивалентные по трению диаметры для кирпичных каналов приведены в табл. 6.1.

Если воздуховоды имеют шероховатую поверхность, то коэффициент трения для них, а следовательно, и удельная потеря давления на трение будут соответственно больше, чем указано в таблице или номограмме для стальных воздуховодов.

Поправочные коэффициенты на шероховатость поверхности воздуховода приведены в таблице [11].

Методика расчёта воздуховодов (каналов) систем естественной вентиляции может быть представлена в следующем виде [11].

1. При заданных объёмах воздуха, подлежащего перемещению по каждому участку каналов, принимают скорость его движения.

2. По объёму воздуха и принятой скорости определяют предварительно площадь сечения каналов. Потери давления на трение и местные сопротивления для таких сечений каналов выявляют по таблицам или номограммам.

3. Сравнивают полученные суммарные сопротивления с располагаемым давлением. Если эти величины совпадают, то предварительно полученные площади сечения каналов могут быть приняты как окончательные. Если же потери давления оказались меньше или больше располагаемого давления, то площадь сечения каналов следует увеличить или, наоборот, уменьшить, т.е. поступать так же, как при расчёте трубопровода системы отопления.

При предварительном определении площади сечений каналов систем естественной вентиляции можно задаваться следующими скоростями движения воздуха: в вертикальных каналах верхнего этажа  $v = 0.5...0.6$  м/с, из каждого нижерасположенного этажа на 0,1 м/с больше, чем из предыдущего, но не выше 1 м/с; в сборных воздуховодах *v* ≥ 1 м/с и в вытяжной шахте  $v = 1...1.5$  м/с.

Если при расчёте воздуховодов задана площадь сечения каналов и известен часовой расход воздуха, то скорость *v*, м/с, определяется по формуле

$$
v = \frac{L}{3600 \cdot f},\tag{6.4}
$$

где *f* − площадь сечения канала или воздуховода, м 2 ; *L* − объём вентиляционного воздуха, м<sup>3</sup>/ч.

Потери давления на местные сопротивления

$$
Z = \sum \xi h_v \tag{6.5}
$$

где  $\sum \xi$  – сумма коэффициентов местных сопротивлений;  $h_{\text{v}}$  – динамическое давление, Па.

Динамическое давление  $h_{\mathrm{w}}$  определяется по дополнительной шкале номограммы для расчёта воздуховодов (приведена с правой стороны номограммы).

Местные сопротивления в системе вентиляции во многих случаях существенно зависят от соотношений размеров фасонных частей и других вентиляционных элементов, а в тройниках-крестовинах от соотношений соединяемых или делимых потоков.

**Пример 6.1**. Рассчитать воздуховоды системы естественной вытяжной вентиляции, обслуживающей кабинеты двухэтажного здания поликлиники [11]. Аксонометрическая схема системы вентиляции с указанием объёма воздуха, проходящего по каждому участку, длин и номеров участков показана на рис. 6.3.

Воздух удаляется из верхней зоны помещений на высоте 0,5 м от потолка. Высота этажей, включая толщину перекрытия, 3,3 м. Высота чердака под коньком крыши 3,6 м.

### *Порядок расчёта*

Температура наружного воздуха для расчёта вытяжной системы естественной вентиляции принимается равной +5 °C ( $\rho_5 = 1.27$  кг/м<sup>3</sup>). Внутренняя температура воздуха во врачебных кабинетах, согласно СНиП, должна быть 20 °С ( $\rho_{20}$  = 1,205 кг/м<sup>3</sup>). При высоте чердака 3,6 м принимаем высоту вытяжной шахты, исчисляя её от оси горизонтального воздуховода до устья шахты, 4,6 м.

Располагаемое естественное давление в системе вентиляции для помещений второго этажа, согласно формуле (6.1)

$$
\Delta p_2 = 5.5 \cdot 9.8 \cdot (1.27 - 1.205) = 3.50 \text{ Ta},
$$

а для помещений первого этажа

$$
\Delta p_1 = 8.8 \cdot 9.8 \cdot (1.27 - 1.205) = 5.61
$$
 Ta.

Расчёт воздуховодов начинаем с наиболее неблагоприятно расположенного канала, для которого возможная удельная потеря давления имеет наименьшее значение.

Из схемы системы вентиляции видно, что таким будет канал второго этажа правой ветки, обозначенный № 1 (см. рис. 6.3).

Действительно, возможная удельная потеря давления для участков *1* – *6* при общей их длине

$$
\sum l = 0.9 + 0.5 + 3 + 1.4 + 0.5 + 4.6 = 10.9 \text{ M},
$$
  

$$
\Delta p_{y2} = \frac{3.50}{10.9} = 0.32 \text{ Ta},
$$

а для участков *3* – *7* при общей их длине

$$
\sum l = 4,2 + 3 + 0,5 + 1,4 + 4,6 = 13,7 \text{ m},
$$

$$
\Delta p_{y12} = \frac{5,61}{13,7} = 0,41 \text{ Tla}.
$$

Приступаем к расчётам участков *1* – *6*, для которых удельное давление получилось меньше.

*Участок 1***.** Для определения площади сечения канала участка *1* задаёмся скоростью движения воздуха в нём 0,6 м/с. При этой скорости и количестве удаляемого воздуха по каналу  $L = 80\,$  м $^3$ /ч площадь сечения канала

$$
f = \frac{80}{3600 \cdot 0.6} = 0.037
$$
 m<sup>2</sup>.

Принимаем для участка *1* кирпичный канал 1/2 × 1 кирпич. Площадь сечения канала с учётом швов *f* = 0,038 м 2 *.* При этой площади сечения фактически скорость движения воздуха

$$
v = \frac{L}{3600f} = \frac{80}{3600 \cdot 0,038} = 0,58
$$
 m/c.

Так как этот канал прямоугольного сечения, для определения потери давления на трение необходимо установить по табл. 6.1 эквивалентный диаметр, равный 180 мм.

Пользуясь номограммой, находим, что при скорости движения воздуха 0,58 м/с в воздуховоде диаметром 180 мм потеря давления на трение на 1 м воздуховода равна 0,04 Па, а на всём участке *1* длиной 0,9 м с учётом коэффициента шероховатости

$$
Rl\beta = 0.04 \cdot 0.9 \cdot 1.32 = 0.047
$$
 Ta.

Далее по таблице из [11] находим сумму коэффициентов местных сопротивлений участка:

- вход в жалюзийную решётку с поворотом потока  $\xi = 2$ ;
- два прямоугольных колена в верхней части канала

$$
\sum \xi = 2 + 2{,}52 = 4{,}52.
$$

Сумма коэффициентов местных сопротивлений для участка *1*

$$
\sum \xi = 2 + 2{,}52 = 4{,}52.
$$

Динамическое давление  $h<sub>v</sub> = 0.19$  МПа находим по скорости движения воздуха 0,58 м/с па номограмме [11].

Потерю давления на местные сопротивления *Z* участка *1* определяем, умножая величину ∑<sup>ξ</sup> на *<sup>h</sup>v* :

$$
Z = 4,52 \cdot 0,19 = 0,86
$$
 Ta.

Общая потеря давления на участке *1* составляет

$$
Rl\beta + Z = 0.047 + 0.86 = 0.91
$$
 Ta.

*Участок 2***.** На участках *1* и *2*, количество движущегося воздуха одинаково (80 м<sup>3</sup>/ч), но площади сечения кирпичного канала и горизонтального гипсошлакового короба разные.

Горизонтальный гипсошлаковый короб принимаем размером  $220 \times 220$  мм ( $f = 0,048$  м<sup>2</sup>). Эквивалентный диаметр  $d_{\text{3}} = 220$  мм. Скорость движения воздуха на участке

$$
v = \frac{L}{3600f} = \frac{80}{3600 \cdot 0,048} = 0,47
$$
 m/c,

что при длине участка 0,5 м можно допустить, учитывая, что шлакогипсовые двойные короба не изготовляются размером меньшим, чем  $220 \times 220$  мм.

При *d*<sup>э</sup> = 220 мм и *v* = 0,47 м/с потеря давления на трение на этом участке с учётом коэффициента шероховатости

$$
Rl\beta = 0.046 \cdot 0.5 \cdot 1.09 = 0.014
$$
 Ta.

На участке *2* имеется лишь одно местное сопротивление через тройник. По [11] сопротивление тройника на проход  $\zeta = 1.15$ .

Динамическое давление  $h<sub>v</sub> = 0.13$  Па, при  $v = 0.47$  м/с. Потеря давления на местные сопротивления

$$
Z = 1,15 \cdot 0,13 = 0,15
$$
 Ta.

Общая потеря давления на участке *2*

$$
Rl\beta + Z = 0.014 + 0.15 = 0.16
$$
 \tPia.

*Участок 3*. Согласно данным, приведённым выше, задаёмся скоростью движения воздуха на участке *3* в 1 м/с. Тогда при количестве удаляемого воздуха  $L = 154 \; \text{m}^3\!/$ ч по участку  $\beta$  площадь сечения короба

$$
f = \frac{154}{3600 \cdot 1} = 0,043 \text{ m}^2.
$$

Принимаем короб из гипсошлаковых плит размером  $220 \times 220$  мм, эквивалентный диаметр  $d_3 = 220$  мм; фактическая скорость движения воздуха в воздуховоде *v* = 0,89 м/с. При этих условиях потеря давления на трение на участке

$$
Rl\beta = 0.065 \cdot 3 \cdot 1.14 = 0.22 \text{ Ta.}
$$

На участке *3* имеется лишь одно местное сопротивление при проходе через тройник и следующий участок *4.*

По [11] коэффициент местного сопротивления тройника  $\zeta = 0.65$ ;  $h_v = 0.49$  Па, при  $v = 0.89$  м/с.

Потеря давления на местные сопротивления участка *3*

$$
Z = 0.65 \cdot 0.49 = 0.32 \text{ Ta.}
$$

Общая потеря давления на участке *3* составляет

$$
Rl\beta + Z = 0,22 + 0,32 = 0,54
$$
 \tPia.

**Участок 4.** На участке 4 размер воздуховода принимаем  $300 \times 300$  мм. При количестве удаляемого воздуха *L* = 250 м 3 /ч и площади сечения воздуховода $f$ = 0,09 м<sup>2</sup> скорость

$$
v = \frac{L}{3600f} = \frac{250}{3600 \cdot 0.09} = 0.77
$$
 m/c.

При *d*<sup>э</sup> = 300 мм и *v* = 0,77 м/с потеря давления на трение на участке *4*

$$
Rl\beta = 0.034 \cdot 0.5 \cdot 1.12 = 0.02
$$
 \n\Pi a.

На участке *4* имеется тройник на проходе, и коэффициент местного сопротивления ζ = 0,4.

Динамическое давление при скорости удаляемого воздуха 0,77 м/с равно 0,37 Па. Потеря давления на местное сопротивление участка *4*  (в тройнике)

$$
Z = 0.4 \cdot 0.37 = 0.15
$$
 Ta.

Общая потеря давления на участке *4* 

$$
Rl\beta + Z = 0.02 + 0.15 = 0.17
$$
 Ila.

*Участок 5*. На участке *5* размеры короба не изменяем, и скорость воздуха на этом участке

$$
v = \frac{L}{3600f} = \frac{315}{3600 \cdot 0.09} = 0.97
$$
 m/c.

При  $v = 0.97$  м/с и  $d_{\text{\tiny 3}}$  = 300 мм потеря давления на трение составляет

$$
Rl\beta = 0.052 \cdot 1.4 \cdot 1.15 = 0.084 \text{ Ta.}
$$

На участке 5 имеется тройник на всасывание с  $\zeta = 0.8$ . Динамическое давление при скорости движения воздуха 0,97 м/с равно 0,57 Па.

Потеря давления на местное сопротивление на участке *5*

$$
Z = 0.8 \cdot 0.57 = 0.46
$$
 Ta.

Общая потеря давления на участке *5*

$$
Rl\beta + Z = 0.084 + 0.46 = 0.54
$$
 \tPia.

**Участок 6.** На участке 6 размер короба увеличиваем до  $400 \times 400$ мм, так как суммарное количество воздуха, удаляемого системой вентиляции, равно 610 м<sup>3</sup>/ч.

Фактическая скорость движения воздуха в шахте

$$
v = \frac{L}{3600f} = \frac{610}{3600 \cdot 0.16} = 1.06
$$
 m/c.

При  $v = 1,00$  м/с и  $d_3 = 400$  мм потеря давления на участке составит

$$
Rl\beta = 0.043 \cdot 4.6 \cdot 1.16 = 0.23
$$
 Ila.

На участке *6* имеется два вида местного сопротивления − утеплённый клапан и деревянная утеплённая шахта с зонтом. Коэффициент местного сопротивления ζ утеплённого клапана 0,1, а вытяжной шахты с зонтом  $-1.3$ .

Динамическое давление при скорости движения воздуха 1,06 м/с  $h_v = 0,66$  Па.

Потеря давления на преодоление местных сопротивлений

$$
Z = 1,4 \cdot 0,66 = 0,92 \text{ Ta.}
$$

Общая потеря давления на участке *6*

$$
Rl\beta + Z = 0.23 + 0.92 = 1.15
$$
 Ta.

Суммарная потеря давления в ветке

$$
\sum (RI\beta + Z) = 0.91 + 0.16 + 0.54 + 0.17 + 0.54 + 1.15 = 3.47
$$
 Ta.

При располагаемом давлении в системе для второго этажа  $\Delta p_2 = 3,53$  Па.

Дальнейший подбор площади сечений каналов и короба должен быть произведён с увязкой потерь давления. Так, например, для участка *7* канала, обслуживающего кабинет первого этажа, необходимо из общего давления ∆*р*1 = 5,59 Па вычесть потерю давления на участках *3* – *6*, которые мы уже рассчитали.

В результате будем иметь

$$
5,59 - (3,47 - 1,07) = 3,19
$$

Потеря давления на участке *7* составляет 0,67 Па (табл. 6.2), т.е. избыточное давление на этом участке

$$
3,20 - 0,67 = 2,53 \, \text{Ta}.
$$

Потери давления на участках *8 – 10* должны быть равны располагаемому давлению для каналов второго этажа за вычетом потери давления в вытяжной шахте, которая уже определена (см. участок *6*). Потери давления на участках *11* и *12* должны быть равны располагаемому давлению для каналов первого этажа, уменьшенному на суммарную потерю участков *6*, *9* и *10*. Сечение канала *13* подбирается по располагаемому давлению для первого этажа за вычетом суммарной потери давления на участках *6*, *9*, *10* и *12*. В процессе расчёта воздуховодов системы вентиляции заполняются специальные таблицы (табл. 6.2 и 6.3).

| RIB+Z, IIa                                                                           | 0.91           | 0.16             | ,54              | 0.17           | 0,54             | $\frac{1,15}{3,48}$                                     | 0.67                       |
|--------------------------------------------------------------------------------------|----------------|------------------|------------------|----------------|------------------|---------------------------------------------------------|----------------------------|
| $Z$ , $\Pi$ a                                                                        | 0,86           | 0,15             | 0,32             | 0,15           | $\frac{46}{5}$   | $\frac{0.92}{2.86}$<br>$\overset{\shortparallel}{\sum}$ | 0,52                       |
| $\Sigma$                                                                             | 4,52           |                  | 0,65             | $\sim 4$       | $\frac{8}{2}$    |                                                         | 2,88                       |
|                                                                                      | 0,19           | 0,13             | $-9.49$          | 0,37           | 0,57             | 0,66                                                    | 0,18                       |
|                                                                                      | 0,047          | 0.014            | 0,22             | 0,020          | 0,084            | 0,023                                                   | 0.15                       |
|                                                                                      | 0.04           | 0.026            | 0,065            | 1,034          | 0,52             | 0,043                                                   | 0,035                      |
|                                                                                      | 0,58           | 0,47             | 0,89             | 0,77           | 0,97             | 1,06                                                    |                            |
|                                                                                      | 0,038          | 0,048            | 0,048            | 0,09           | 0,09             | 0,16                                                    | $180 \mid 0.038 \mid 0.54$ |
|                                                                                      | 180            | 220              | 220              | 300            | 300              | $rac{1}{400}$                                           |                            |
| $a \times b$ , MM $d_{3}$ , M $f, M^{2}   v, M/c   R$ , Ha/M $R$ lβ, Ha $h_{1}$ , Ha | $140\times270$ | $220 \times 220$ | $220 \times 220$ | $300\times300$ | $300 \times 300$ | $400\times400$                                          | $140 \times 270$           |
|                                                                                      | $\overline{0}$ | 0,5              |                  | 0,5            | $\vec{1}$        | 4,6                                                     | 4.2                        |
| L, $M^3$ /H $l$ , M                                                                  | $\infty$       | $80\,$           | $\overline{54}$  | 250            | 315              | 610                                                     | 74                         |
| № участка                                                                            |                |                  | ო                |                |                  | ७                                                       |                            |

6.2. Результаты расчёта воздуховодов системы естественной вытяжной вентиляции **6.2. Результаты расчёта воздуховодов системы естественной вытяжной вентиляции**

# **6.3. Значение коэффициента местного сопротивления** ζ **[11]**  6.3. Значение коэффициента местного сопротивления  $\zeta$  [11]

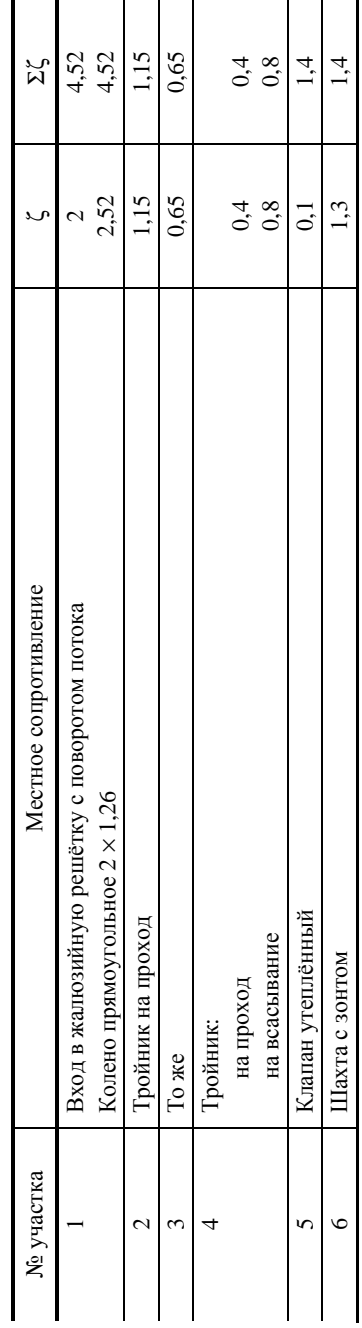

### **6.4. ОБОРУДОВАНИЕ СИСТЕМЫ ВЕНТИЛЯЦИИ**

Вентиляторы, приточные камеры, воздухонагреватели, фильтры, клапаны, шумоглушители и др. следует выбирать по расчётному расходу воздуха с учётом подсосов и потерь через неплотности в оборудовании и в воздуховодах вытяжных систем до вентилятора и приточных систем после вентилятора [10].

Вентиляторы подразделяются по:

− *конструктивному решению* – на радиальные (центробежные) и осевые;

− *развиваемому давлению* – низкого (до 1 кПа), среднего (до 3 кПа) и высокого (до 12 кПа) давления;

− *условиям эксплуатации* – на вентиляторы общего назначения из углеродистой, оцинкованной стали, пластмассы для перемещения чистого или мало запылённого воздуха (не более  $100$  мг/м $^3$ ) и неагрессивных газовоздушных смесей с температурой до 80 °С и специальные (из разнородных материалов, сплавов) – для перемещения газопаровоздушных, взрывоопасных смесей с агрессивными примесями;

− *схеме соединения с электродвигателем* – непосредственно с электродвигателем на одной оси, с помощью эластичной муфты и клиноременной передачи;

− *вращению* – правого и левого (со стороны всасывания);

− *назначению*, *расположению в сети воздуховодов* – на бытовые, канальные, крышные.

Бытовые вентиляторы предназначены для удаления воздуха непосредственно (без воздуховодов или по воздуховодам) из помещений жилых, офисных и административно-бытовых зданий, создания подвижности и перемешивания воздуха в помещениях или усиления тяги и удаления дыма с температурой до 200 °С.

Канальные вентиляторы (осевые, диагональные, в корпусе неизолированном и изолированном), устанавливаемые в круглых каналах, воздуховодах, выполняются из гальванизированной или оцинкованной стали, могут устанавливаться в любом положении.

В крупных системах общеобменной и технологической вентиляции и кондиционирования воздуха используются вентиляторы (вентагрегаты) радиальные (центробежные) на одной оси с электродвигателем (или с прямым приводом) и с клиноременной передачей с односторонним или двухсторонним всасыванием воздуха.

Подбор вентилятора выполняется в соответствии со следующими исходными данными:

− количество перемещаемого воздуха, газопаровоздушной среды, м<sup>3</sup>/ч;

− давление, необходимое для преодоления сопротивления на всём пути перемещения воздуха, среды, Па;

− температура удаляемого из помещения воздуха, среды, °С;

− химический и пылевой состав удаляемого из помещения воздуха, среды;

− класс опасности вредных веществ, содержащихся в удаляемом из помещения воздухе, среде [10].

Применение изложенных в работе методов расчёта систем отопления и вентиляции позволяет создать в помещениях разного назначения такой микроклимат, при котором обеспечиваются благоприятные условия для нормальной деятельности человека. Знание основ рационального проектирования, методик инженерного расчёта в вопросах отопления и вентиляции являются очень важными для будущего инженера. Данная работа позволяет приобрести глубокие практические навыки при проектировании систем отопления и вентиляции гражданских зданий.

1. СНиП 23-02–2003. Тепловая защита зданий.

2. Антонов, А.И. Теплотехнические расчёты ограждающих конструкций зданий : метод. указания / А.И. Антонов, В.А. Езерский, В.И. Леденев. – Тамбов : Изд-во Тамб. гос. техн. ун-та, 1997. – 31 с.

3. ГОСТ 30494–96. Здания жилые и общественные. Параметры микроклимата в помещениях.

4. СНиП 23-01–99. Строительная климатология.

5. Еремкин, А.И. Тепловой режим зданий / А.И. Еремкин, Т.И. Королева. – М. : Издательство АСВ, 2000. – 368 с.

6. Сканави, А.Н. Отопление : учебник для студентов вузов / А.Н. Сканави. – М. : АСВ, 2002. – 576 с.

7. СНиП 41-01–2003. Отопление, вентиляция и кондиционирование.

8. СНиП 2.01.07–85. Нагрузки и воздействия.

9. Внутренние санитарно-технические устройства. Ч. 1. Отопление. / под ред. И.Г. Староверова и Ю.И. Шиллера. – М. : Стройиздат, 1990. – 344 с.

10. Крупнов, Б.А. Руководство по проектированию систем отопления, вентиляции и кондиционирования воздуха / Б.А. Крупнов, Н.С. Шарафадинов. – М.–Вена, 2008. – 220 с.

11. Тихомиров, К.В. Теплотехника, теплогазоснабжение и вентиляция / К.В. Тихомиров, Э.С. Сергеенко. – М. : Стройиздат, 1991. – 480 с.

12. Ляшков, В.И. Теплогазоснабжение и вентиляция : метод. указ. к курс. работе / В.И. Ляшков, С.Н. Кузьмин. – Тамбов : Изд-во Тамб. гос. техн. ун-та, 1993. – 43 с.

13. ГОСТ 21.602–2003. Правила выполнения рабочей документации отопления, вентиляции и кондиционирования.

14. СП 23-101–2004. Проектирование тепловой защиты зданий.

15. Богословский, В.Н. Отопление / В.Н. Богословский, А.Н. Сканави. – М. : Стройиздат, 1991. – 735 с.

16. Теплоснабжение и вентиляция / под ред. Б.М. Хрусталева. – М. : Изд-во АСВ, 2008. – 784 с.

## **ОГЛАВЛЕНИЕ**

 $\overline{a}$ 

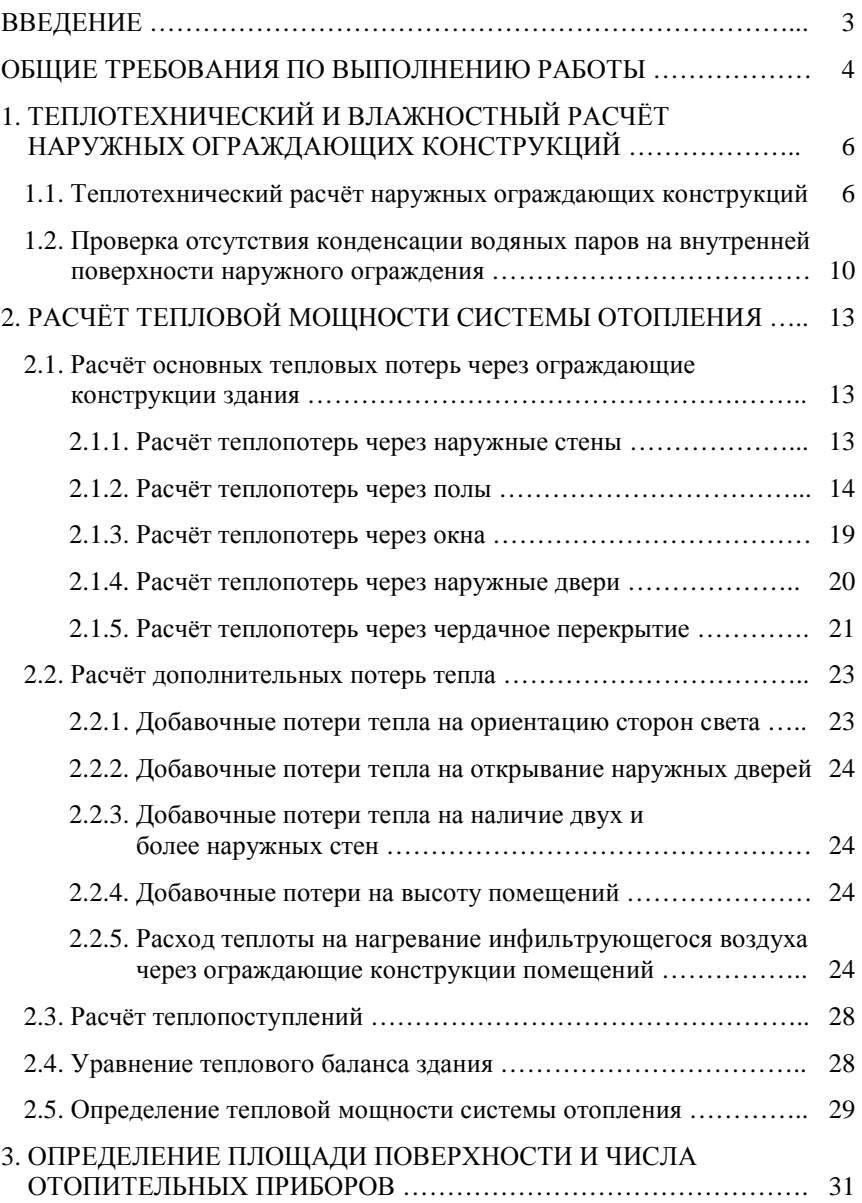

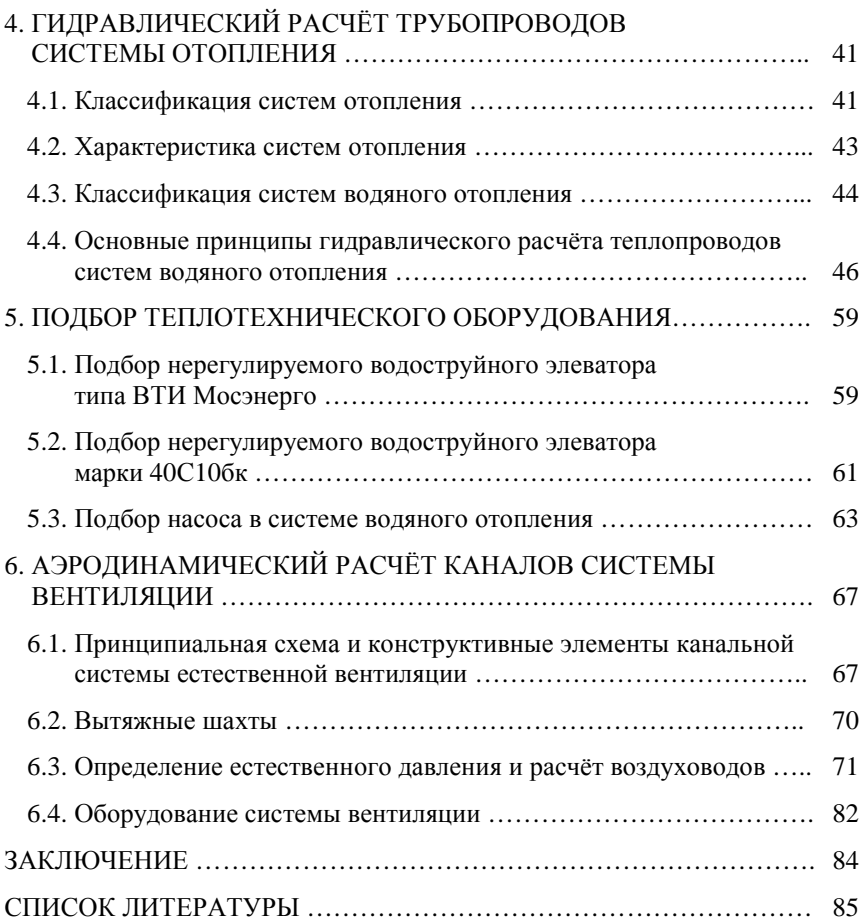

Учебное издание

БАЛАШОВ Алексей Александрович, ПОЛУНИНА Наталия Юрьевна

# **ПРОЕКТИРОВАНИЕ СИСТЕМ ОТОПЛЕНИЯ И ВЕНТИЛЯЦИИ ГРАЖДАНСКИХ ЗДАНИЙ**

Учебное пособие

Редактор И.В. Калистратова Инженер по компьютерному макетированию М.Н. Рыжк о ва

Подписано в печать 13.10.2011. Формат 60 × 84 / 16. 5,12 усл. печ. л. Тираж 100 экз. Заказ № 437

Издательско-полиграфический центр ФГБОУ ВПО «ТГТУ» 392000, г. Тамбов, ул. Советская, д. 106, к. 14